**INTRODUCCIÓN A LA INFORMACIÓN CONTABLE,** ESTIMACIÓN Y APLICACIÓN PARA LA TOMA DE **DECISIONES** 

Ahmad H Juma'h. Ph. D., CPA

Economía, Organización y Ciencias Sociales

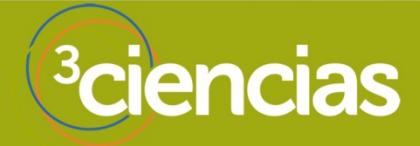

# **INTRODUCCIÓN A LA INFORMACIÓN CONTABLE, ESTIMACIÓN Y APLICACIÓN PARA LA TOMA DE DECISIONES**

**Ahmad H Juma'h. Ph. D., CPA**

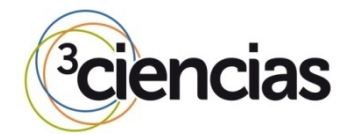

**Editorial Área de Innovación y Desarrollo,S.L.**

Quedan todos los derechos reservados. Esta publicación no puede ser reproducida, distribuida, comunicada públicamente o utilizada, total o parcialmente, sin previa autorización.

© del texto: **el autor**

ÁREA DE INNOVACIÓN Y DESARROLLO, S.L.

C/ Els Alzamora, 17 - 03802 - ALCOY (ALICANTE) info@3ciencias.com

Primera edición: **Abril 2015**

ISBN: **978-84-943486-7-9**

Nº DE DEPÓSITO LEGAL: **A 175 - 2015**

Registro: **2015003871**

*Dedico este libro a mi familia*

#### *Reconocimiento*

*Durante las didácticas de los cursos de contabilidad gerencial que facilitaron la redacción de este libro, muchos colegas han aportado a su desarrollo. Agradezco a la Facultad y Miembros de la Escuela de Economía, Recinto Metropolitano de la Universidad Interamericana de Puerto Rico. En especial al Dr. Felix Cué, el Dr. Antonio Lloréns, la Dra. Doris Morales y al Prof. Miquel Sosa Jiménez. También, agradezco a la administración de la Facultad de Ciencias Económicas y Administrativas, al Lcdo. Fredrick Vega y a la Profa. Myrna Reyes.*

# **CONTENIDO**

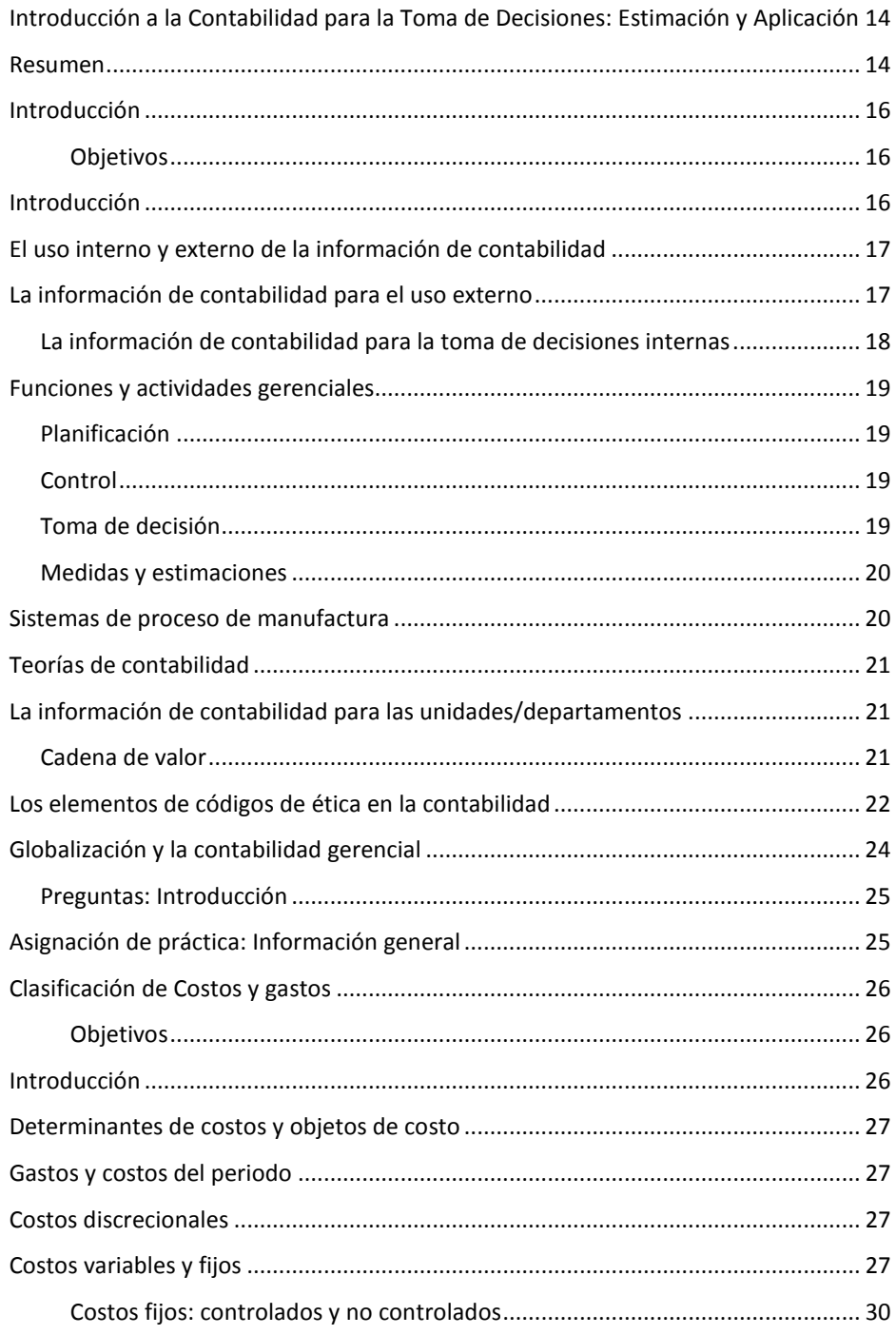

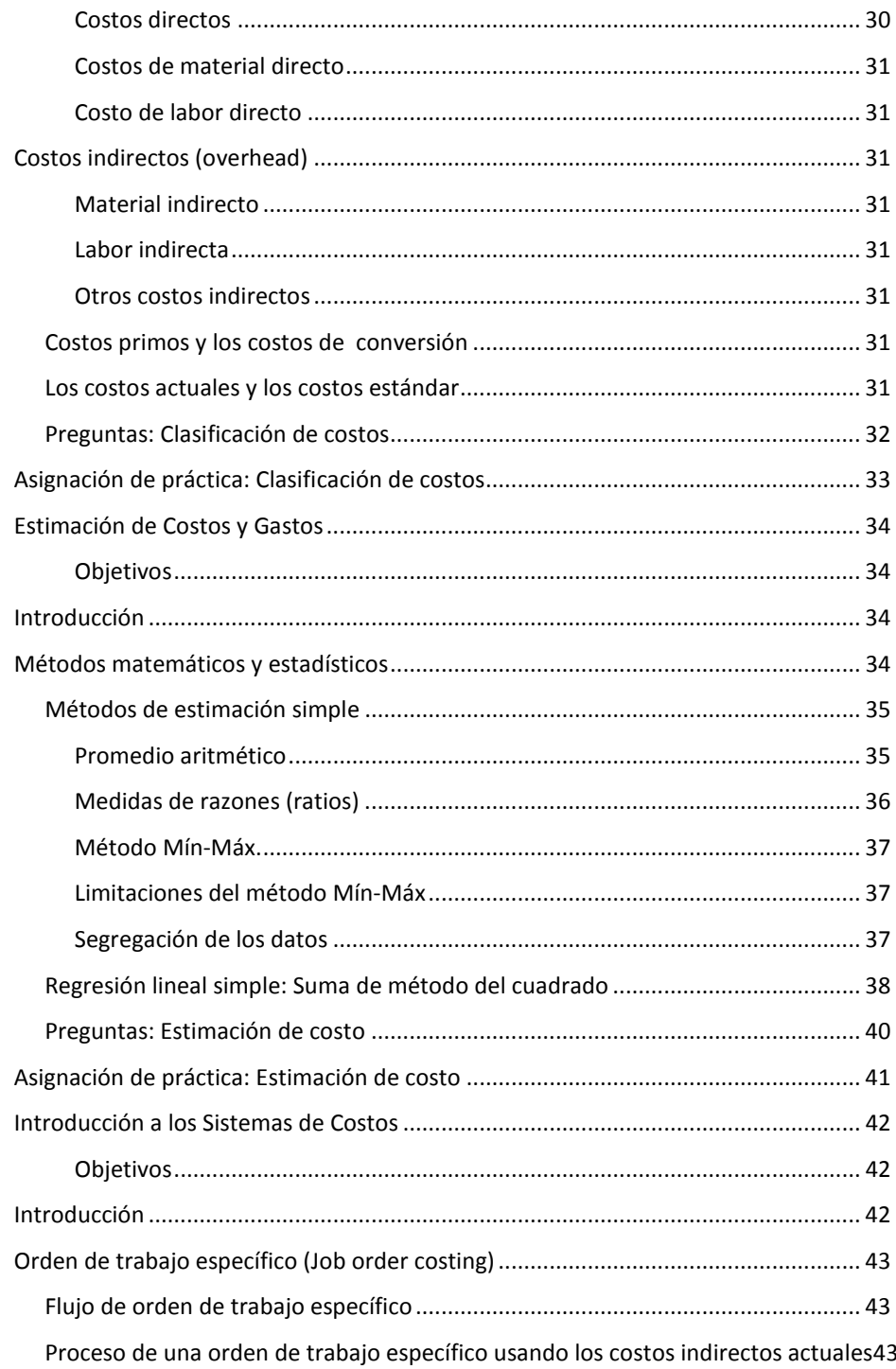

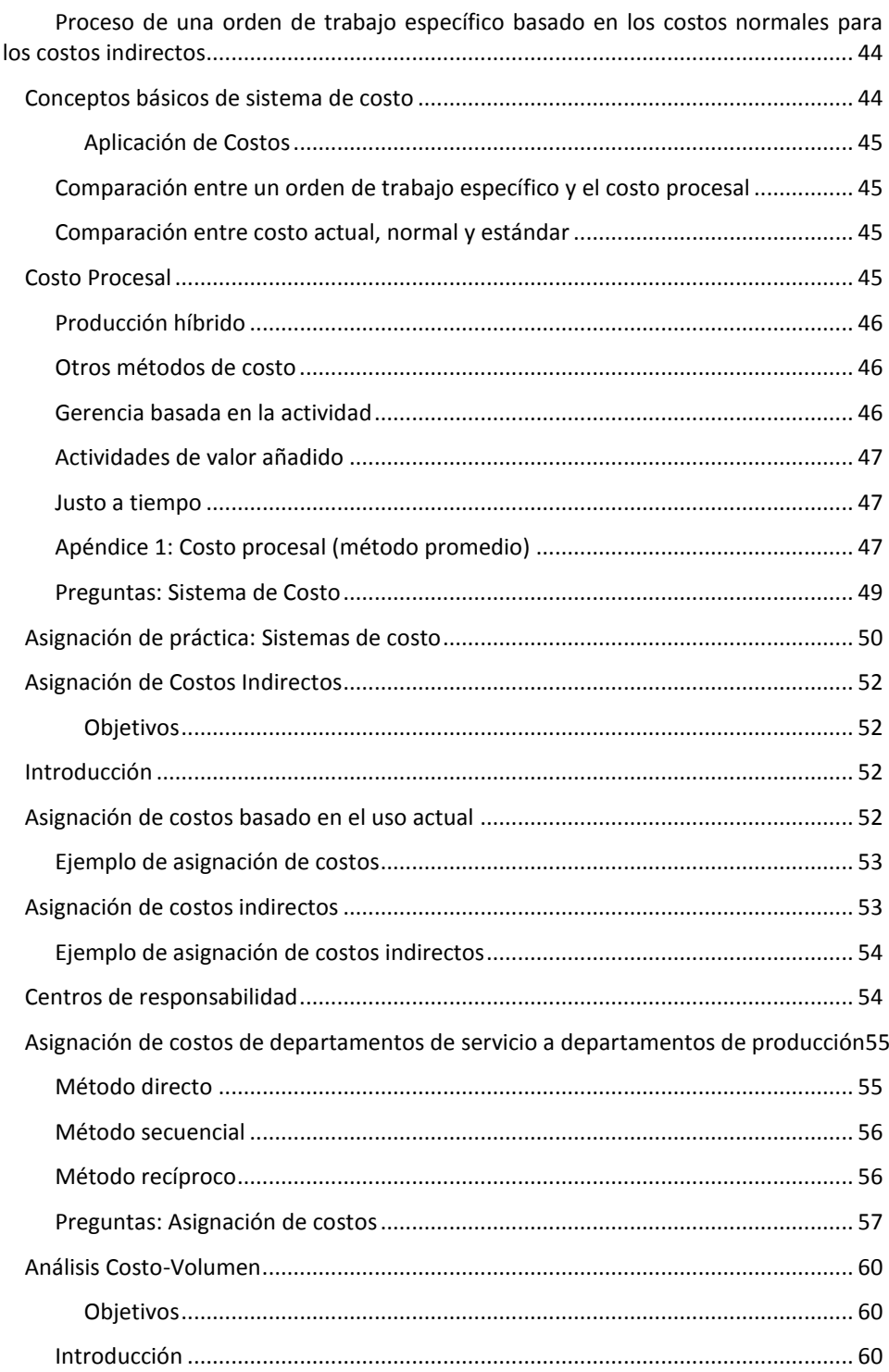

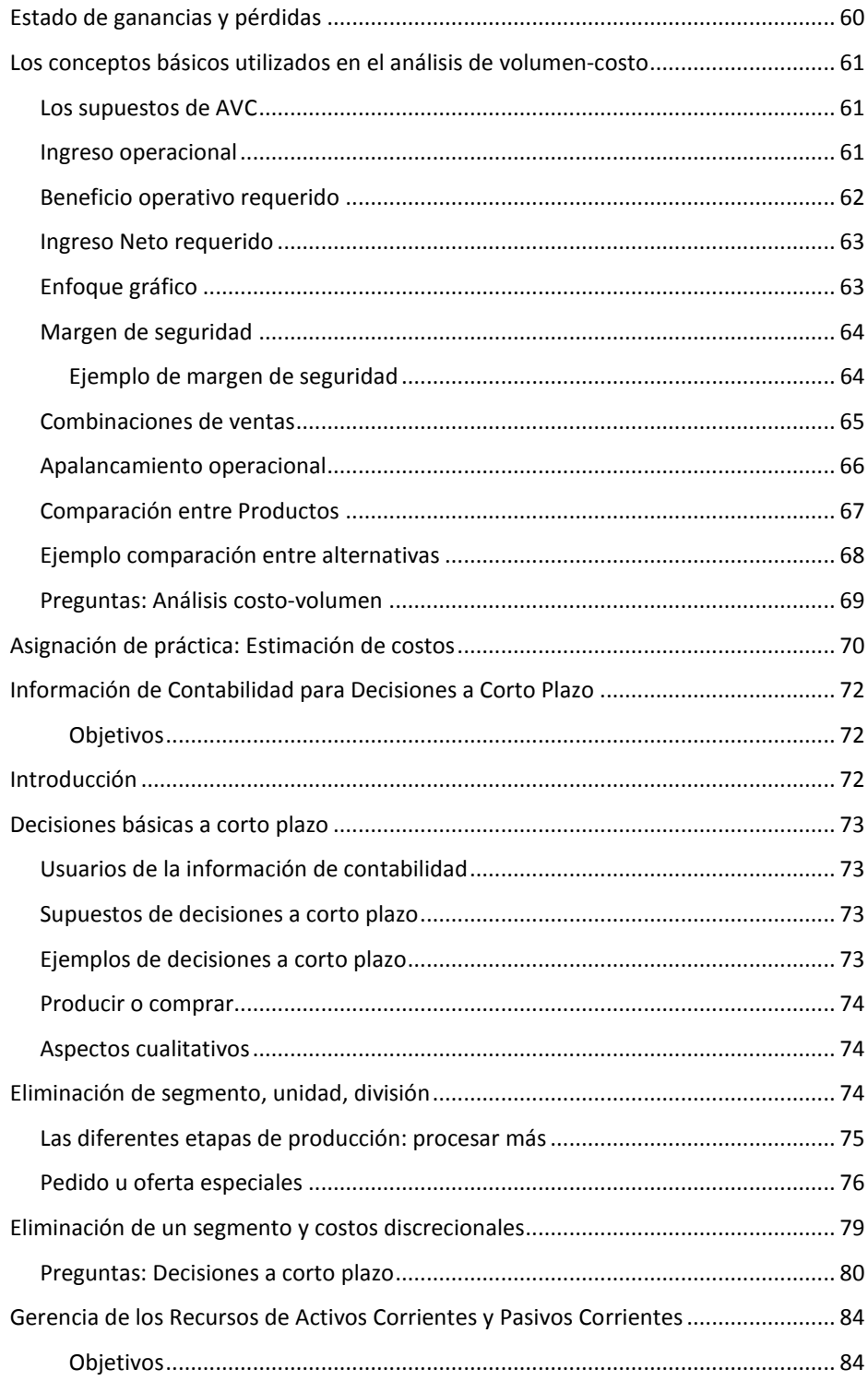

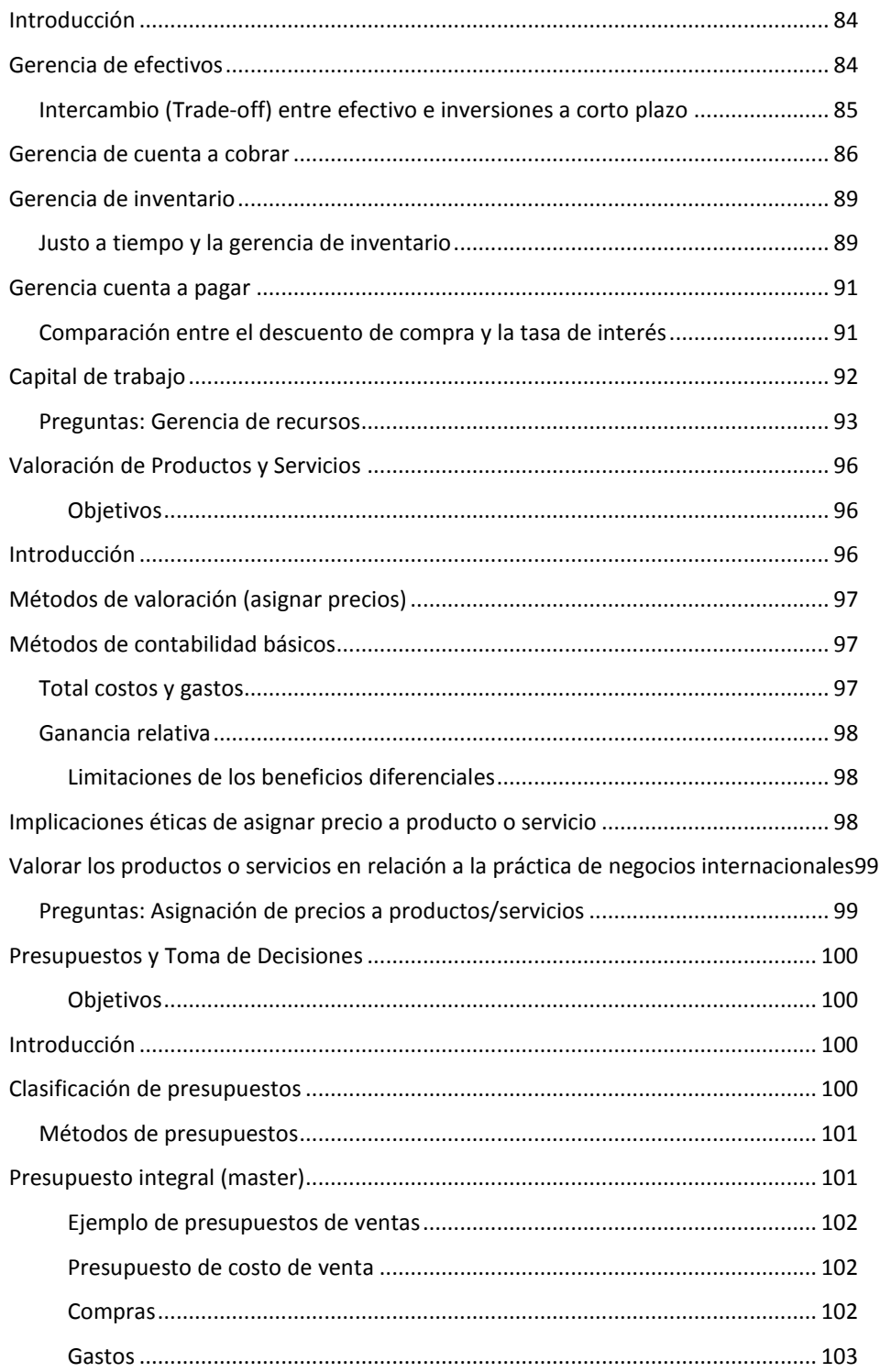

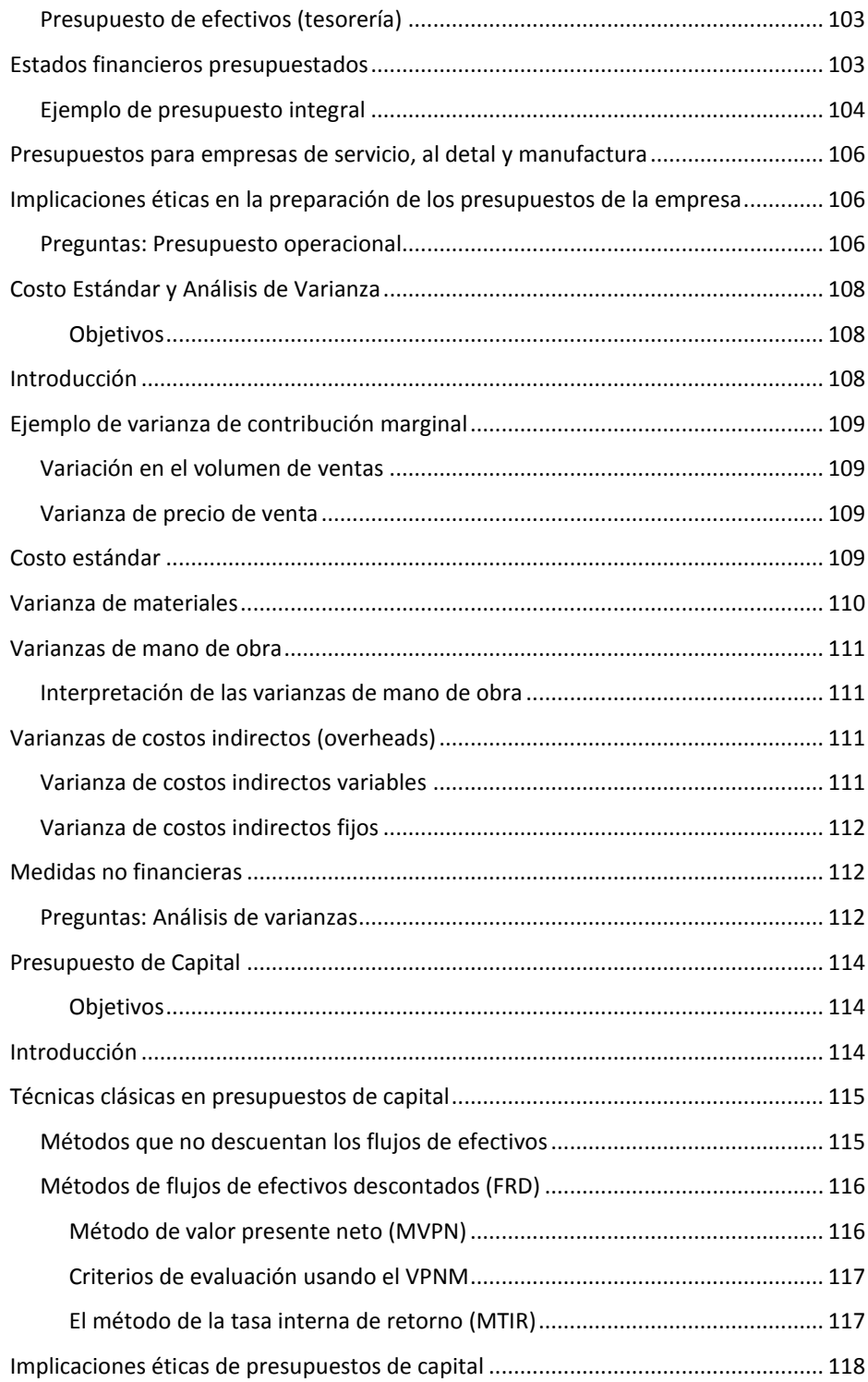

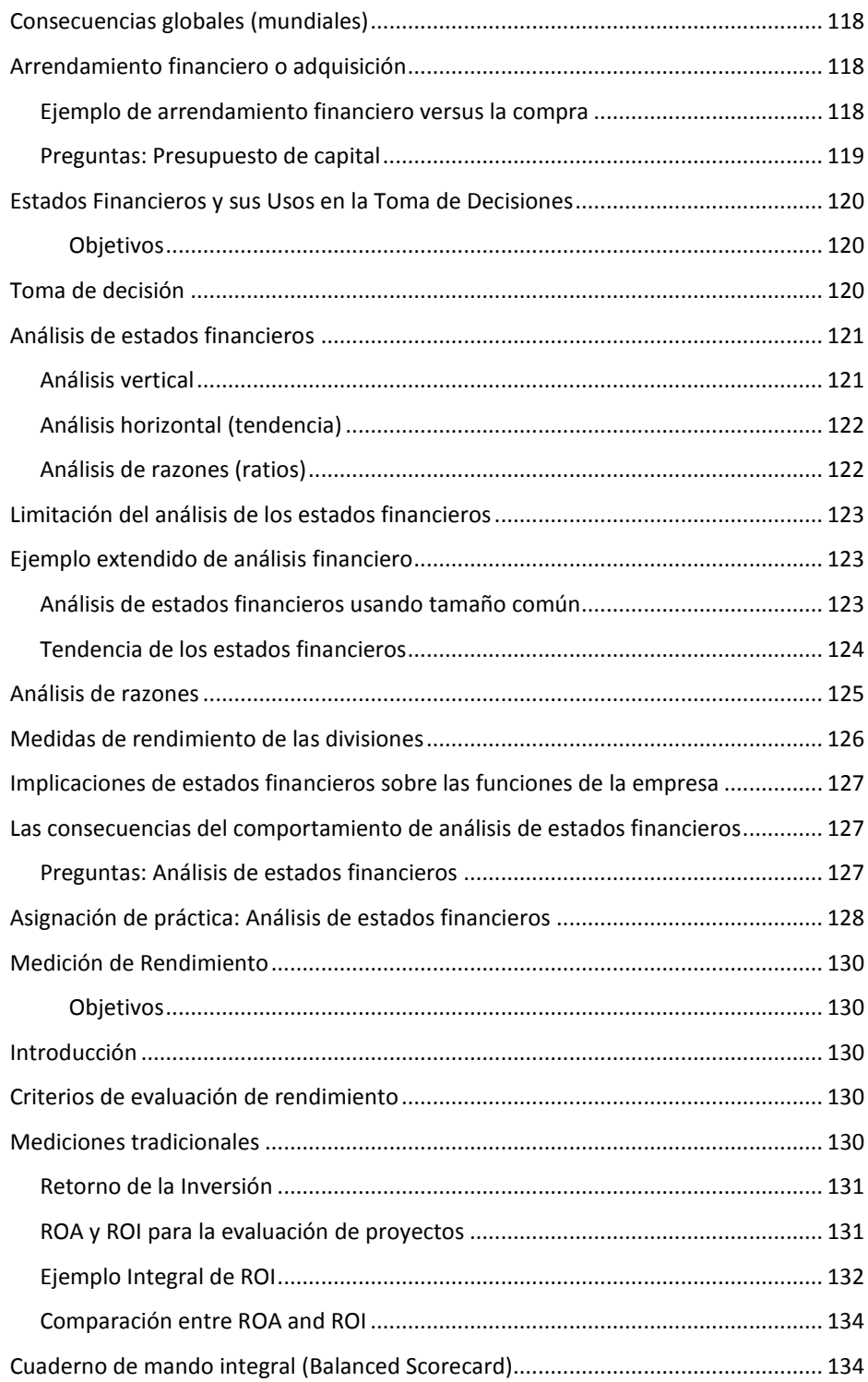

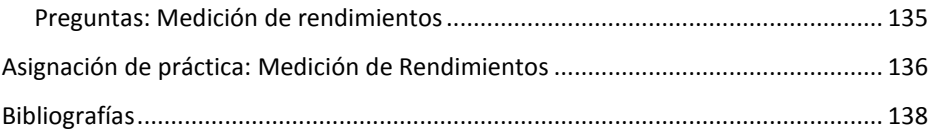

# <span id="page-14-0"></span>**INTRODUCCIÓN A LA CONTABILIDAD PARA LA TOMA DE DECISIONES: ESTIMACIÓN Y APLICACIÓN**

## <span id="page-14-1"></span>**Resumen**

La información de contabilidad adecuada y precisa es esencial para todas las decisiones gerenciales y financiera. Los gerentes preparan informes financieros para el uso interno y externo. El uso preciso de los datos y la selección de los métodos de contabilidad relacionados con las estimaciones y mediciones de rendimiento de las empresas aumenta la fiabilidad de los informes financieros.

La utilización precisa de los datos no se refiere sólo a los principios y directrices de contabilidad, depende de otras cuestiones tales como la preparación, la creencia y la ética de los contadores. Diversos factores, que incluyen cuestiones relacionadas con la educación y el punto de vista de los contadores influyen la ética de los contadores. Los temas relacionados a la cadena de valor influyen en la toma de decisiones de contabilidad.

La independencia de los contadores es una cuestión importante para mantener los informes de contabilidad pertinentes. Sin embargo, es difícil aislar los contadores a partir del contexto de trabajo. Por lo tanto, se requieren guías y normas de contabilidad adecuadas para lograr en cierta medida la objetividad de los contadores.

Este texto se relaciona con los conceptos básicos, los métodos, la estimación y aplicación de la información de contabilidad utilizada para la toma de decisiones. El texto está organizado de la siguiente manera: Capítulo 1 (Introducción) discute las cuestiones básicas relacionadas con la contabilidad gerencial que incluye el uso interno y externo de la información de contabilidad, las funciones gerenciales (planificación, control y toma de decisiones), y una introducción de los elementos de códigos de ética de contabilidad. Capítulo 2 (clasificación de costos y gastos) incluye factores de costo y de objetos de costo, los costos discrecionales, y los costos variables y fijos. Capítulo 3 (estimación de costos y gastos) incluye algunos métodos matemáticos y estadísticos para la utilización en la toma de decisión. Estos incluyen la media, la estimación de costos fijos y variables por unidad. Capítulo 4 (introducción a los sistemas de costos) incluye introducción a la orden de trabajo específico y el costo procesal. Capítulo 5 (asignación de costos indirectos) está relacionado con el costo asignaciones, la asignación de los gastos indirectos (gastos generales), y los centros de responsabilidad. Capítulo 6 (análisis de costo-volumen) se analizan los conceptos básicos y los supuestos del análisis de costo-volumen (ACV), y ofrece ejemplos prácticos de punto de equilibrio, el ingreso requerido, el margen de seguridad y la mezcla de ventas. Capítulo 7 (información de contabilidad para tomar decisiones a corto plazo) se refiere a los supuestos de adopción a corto plazo y ejemplos básicos que incluyen producir o comprar, la suspensión de un segmento, diferentes etapas de la producción. Capítulo 8 (Gerencias de recursos de los activos corrientes y pasivos corrientes) incluye introducción a las gerencias de efectivo, cuentas por cobrar y cuentas por pagar. Capítulo 9 (Valoración de productos y servicios) presenta los métodos de fijación de precios y las implicaciones éticas de la tasación de producto / servicio. Capítulo 10 (Presupuestos y toma de decisiones) discuten las clasificaciones presupuestarias, integral (maestro) de presupuesto, presupuesto, estados financieros y las implicaciones éticas en la preparación de los presupuestos de la empresa. Capítulo 11 (costo estándar y análisis de varianza) es una introducción al costo estándar, en particular ofrece ejemplos de material, mano de obra y las variaciones generales. Capítulo 12 (presupuesto de capital) introduce las técnicas clásicas en el presupuesto de capital y las implicaciones éticas en el presupuesto de capital. Capítulo 13 (estados financieros y sus usos para la toma de decisiones) incluye el análisis de estados financieros, incluyendo análisis vertical, horizontal y razones de la rentabilidad, la liquidez y la solvencia de una empresa. Capítulo 14 (Medición de rendimiento) cubre los conceptos básicos de las medidas de desempeño. Introduce las mediciones tradicionales (ROA, ROE y ROI) y cuadros de mando (balanced scorecards). Finalmente, se presentan las bibliografías y fuentes de información útiles.

# **INTRODUCCIÓN**

## <span id="page-16-1"></span><span id="page-16-0"></span>**Objetivos**

Este capítulo permite a los estudiantes:

- Explicar la importancia de contabilidad para las empresas.
- Identificar los usos y los usuarios internos y externos de la información de contabilidad.
- Describir las funciones de gestión y sus relaciones con la contabilidad.
- Describir la función de los contadores gerenciales en el apoyo a la toma de decisiones, y en el logro de las estrategias de la compañía.
- Explicar la importancia de la utilización de la información de contabilidad de las unidades o departamentos de otras compañías.
- <span id="page-16-2"></span>• Explicar por qué los contadores gerenciales necesitan un código de ética a seguir.

# **Introducción**

Las actividades en la empresa se clasifican según sus naturalezas y sus relaciones con los productos y servicios de la empresa. Las actividades de contabilidad son importantes para la toma de decisiones financieras dentro y fuera de la empresa. Los datos de contabilidad son esenciales para que los directivos realicen sus funciones diarias (de rutina) y las decisiones (estratégicas) a largo plazo.

Contabilidad se define como el proceso de identificar, medir y comunicar la información económica de una entidad para todos los usuarios. De acuerdo con las prácticas y normas de contabilidad de informes internos y externos, hay una variedad de métodos y formas relacionadas de medir y estimar las actividades y eventos económicos.

Varios factores influyen en la presentación de los hechos económicos a través de los informes internos y los estados financieros. Estos incluyen los objetivos de la compañía, la experiencia, el interés y el proceso de aprendizaje de los contadores.

La contabilidad se puede clasificar en la contabilidad financiera y contabilidad de gestión (gerencial) para ayudar a todo tipo de entidades (públicas, gobierno, sin fines de lucro, industrial, manufactura, reventas, servicios, etc.) Los dos tipos de contabilidad dependen de carácter de contabilidad y uso. El objetivo de este libro es discutir los conceptos básicos de la toma de decisiones relacionadas con la contabilidad.

# <span id="page-17-0"></span>**El uso interno y externo de la información de contabilidad**

La información de contabilidad se utiliza tanto para fines internos y externos. Los usuarios internos incluyen los supervisores de línea, gerentes de las divisiones y de la alta dirección. Los usuarios externos incluyen agencias gubernamentales, clientes, acreedores, proveedores, inversores, etc. La necesidad y requerimientos de estos dos grupos varían debido a su interés de utilizar la información financiera. Por lo tanto, la preparación de los estados financieros difiere de la preparación de informes diseñados para usos internos.

Es útil tener en cuenta los costos discrecionales y no discrecionales para los informes de la empresa. Para los usuarios internos, la asignación del costo fijo no discrecional para cada departamento no depende de los supervisores de los departamentos, pero en muchos casos depende de la alta gerencia de la empresa. La asignación de costos, por lo tanto, influyen en los informes del departamento.

## <span id="page-17-1"></span>**La información de contabilidad para el uso externo**

Las necesidades relacionadas a los usos de informes específicos de los usuarios externos pueden ser diferentes a los usuarios internos. Los estados financieros se preparan para los usuarios externos de acuerdo con los principios de contabilidad generalmente aceptados (PCGA). PCGA son reglas, guías y normas establecidas por las autoridades gubernamentales y organismos no gubernamentales.

PCGA ayudan a establecer los informes financieros comparables y fiables de las empresas. Algunos países utilizan sus PCGA locales, otros países utilizan los PCGA Internacional, y muchos países en el proceso de converger su PCGA con el PCGA internacional.

Los estados financieros comprenden el estado de ingreso, el estado de capital, el balance de situación y el estado de flujos de efectivo. Estos estados se preparan principalmente para los usuarios externos. La principal fuente de PCGA de EE.UU. es la Junta de Normas de Contabilidad Financiera (Financial Accounting Standard Board, FASB). Sin embargo, las declaraciones de los PCGA no aseguran que todas las empresas utilizan las mismas reglas y métodos. Esto se debe a que los administradores pueden optar por diferentes reglas y métodos para lograr sus metas y objetivos.

En el caso, por ejemplo, donde los gerentes están interesados en reducir los pasivos fiscales que pueden usar el método de depreciación acelerada en lugar del método de depreciación en línea recta. Las facultades discrecionales de los gestores para adoptar un método (cuándo, cómo) influyen en los resultados de la compañía. Esto hace que la comparabilidad entre empresas sea una tarea difícil para los inversores.

La relación entre los contadores / gerentes y los inversores / tenedores de bonos y otros usuarios de los informes financieros es un tema importante en la discusión de la relación de agencia. Se supone que los contadores deben actuar según los intereses de las empresas y no en sus propios intereses. Los problemas de agencia están relacionados con los contadores cuando actúan para su beneficio y no en el interés de los inversores.

## <span id="page-18-0"></span>**La información de contabilidad para la toma de decisiones internas**

La información de contabilidad es importante para todos los gerentes en todos los tipos de negocios. Los gerentes necesitan información de contabilidad para utilizarla en sus tareas a corto plazo y la toma de decisiones a largo plazo (decisiones estratégicas). La información de contabilidad ayuda a los gerentes a identificar oportunidades, debilidades y evaluar el rendimiento de las empresas, los departamentos, y las divisiones. En muchas empresas, los contadores se clasifican según los responsables de la contabilidad financiera y los responsables de los informes de gestión (internos). Los usos internos de la información de contabilidad incluyen clasificación de los costos, estimación, presentación de informes y evaluación de la toma de decisiones.

La diferenciación entre productos, servicios, inversiones y otras actividades o estrategias se basan en la información de contabilidad elaborada por los administradores y contadores. Proporcionar información adecuada ayuda a los administradores a realizar las decisiones estratégicas adecuadas.

Los gerentes preparan informes y presupuestos para planificar actividades de control para lograr los objetivos y metas de la empresa. En la contabilidad interna, no es necesario el uso de PCGA como una guía para la preparación de informes y presupuestos.

Los informes preparados para los usuarios internos utilizan guías y parámetros lógicos y de gestión. La contabilidad para la toma de decisiones se relaciona con medir y analizar la contabilidad financiera y no financiera con respecto a la toma de decisiones internas.

La siguiente tabla resume las principales diferencias entre la información de contabilidad para la toma de decisiones y la contabilidad para propósito de financiamiento externo.

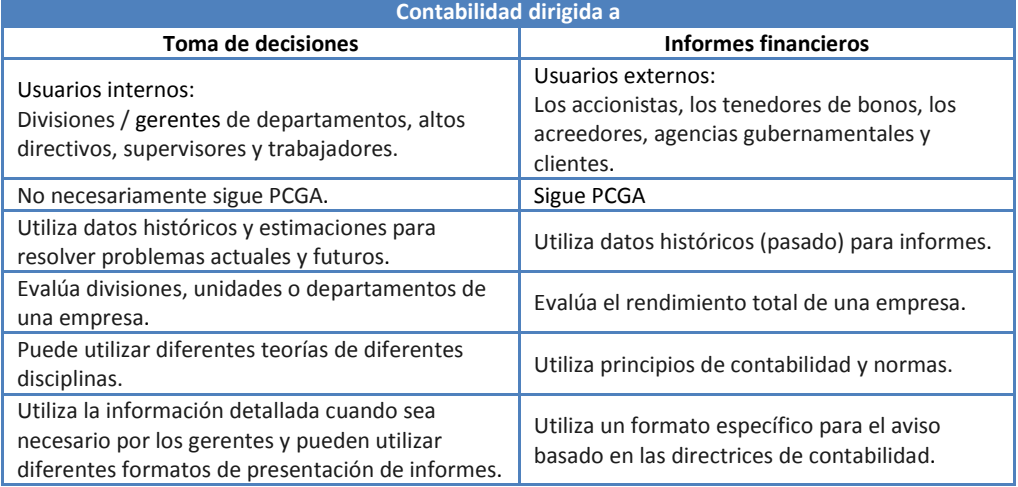

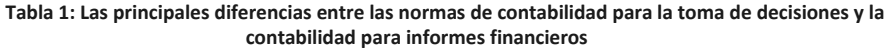

## <span id="page-19-0"></span>**Funciones y actividades gerenciales**

Hay muchas actividades que requieren la información de contabilidad. Las funciones de planificación y control son las principales funciones que requieren la información de contabilidad, y los gerentes consumen mucho tiempo para estas.

## <span id="page-19-1"></span>**Planificación**

La planificación de las actividades incluye el establecimiento de objetivos y metas de la empresa. Para lograr los objetivos y metas determinadas, las empresas desarrollan formas y herramientas con respecto a las actividades habituales de gestión y las estrategias de inversión y financiación.

Los presupuestos son herramientas esenciales para la planificación y el control. Ejemplos de presupuestos incluye los estados financieros presupuestados. Las empresas desarrollan planes a corto y largo plazo. Los planes a largo plazo (por lo general son relacionados con los planes estratégicos) son importantes para las organizaciones para mantener su ventaja competitiva. Las ventajas competitivas son las habilidades específicas (únicas) y conocimientos que permiten a las empresas competir en el mercado.

Las empresas deben evaluar continuamente sus actividades (la evaluación comparativa de las actividades de la empresa con respecto a una base lógica de comparación) y mantener aquellos que son críticos para las operaciones internas y adquirir (externalizar) las actividades no criticas del mercado. Todas las actividades realizadas por una empresa son partes de la cadena de valor. Las empresas evalúan y cambian las actividades de la cadena de valor para concentrarse en las actividades que fortalecen la ventaja competitiva. La reingeniería se refiere a la evaluación continua de la cadena de valor de la compañía.

#### <span id="page-19-2"></span>**Control**

Se establecen los controles de las medidas utilizadas para asegurar los objetivos de las empresas. Estas medidas varían dependiendo del tipo de funciones y las actividades. El riesgo de no realizar de las actividades según lo planeado afecta el rendimiento de toda la empresa.

La evaluación del desempeño es la función implícita del control. Los informes de control por lo general muestran un análisis de las diferencias entre los presupuestos y los resultados actuales. La comparación entre los estimados (presupuestados) y los actuales resultados seguidos de retroalimentación ayuda a los gerentes para lograr sus objetivos y metas. La retroalimentación se refiere a la información que se puede utilizar para evaluar y mejorar el proceso al implementar un plan.

### <span id="page-19-3"></span>**Toma de decisión**

La toma de decisiones se refiere al proceso cuando los gerentes comparan entre alternativas, como producir o comprar, arrendar o adquirir, abandonar o suspender un segmento, la producción en la empresa o la subcontratación, participar en el negocio local o global, elegir entre diferentes métodos para asignar los costos entre las divisiones, etc.

La disponibilidad y exactitud de la información ayudan a los gerentes a alcanzar una adecuada toma de decisiones en relación con todas las actividades de la cadena de valor. La cadena de valor incluye el flujo de productos, servicios e información desde el punto de partida de la producción (factores internos) para garantizar la satisfacción de los clientes (factores externos).

## <span id="page-20-0"></span>**Medidas y estimaciones**

Los gerentes tienen que medir y estimar los costos, gastos e ingresos relacionados para alcanzar la información de contabilidad adecuada. Mediciones y cálculos dependen de los pronunciamientos de los principios generalmente aceptados en la contabilidad, los juicios y la experiencia de los contadores.

Las herramientas técnicas ayudan a los contadores en la gestión de la medición y estimación de costos. El enfoque de costo-beneficio es útil para ayudar a los administradores con la asignación de recursos y las decisiones de asignar. La disponibilidad de diferentes métodos de estimación de juicio y estadísticos influye en la comparabilidad de la información de contabilidad entre las divisiones y unidades.

La consistencia de la aplicación de un método de estimación es importante para superar el problema de la comparabilidad.

Los contadores consideran sólo los elementos materiales en formas individuales o agregadas. La materialidad se relaciona a la omisión de un acto de los informes y las implicaciones de omisión a los usuarios de tales informes. Esto implica que el concepto de materialidad es un tema crucial en la toma de decisiones. La materialidad de un hecho económico depende de cómo los contadores perciben la importancia de los hechos económicos de las empresas.

Implicaciones de comportamiento deben ser considerados en todo aspecto de toma de decisiones para lograr resultados fiables. Las implicaciones conductuales incluyen las reacciones de la alta dirección y los niveles más bajos con respecto a las decisiones consideradas.

## <span id="page-20-1"></span>**Sistemas de proceso de manufactura**

En el entorno de producción, algunas empresas todavía utilizan la evaluación tradicional de producción de los inventarios como el sistema de orden de trabajo o proceso de costo. Hay un cambio de la acumulación de inventarios para producir sólo lo que se necesita o se ordenó. Justo- en - tiempo de producción es una filosofía la cual se pretende reducir los costos de inventario. Control total de la calidad está relacionado con centrarse en la calidad de todas las actividades. Basados en la actividad relacionada con los costos asignados o responsabilidades en relación al tipo de actividades.

## <span id="page-21-0"></span>**Teorías de contabilidad**

Las normas y prácticas de contabilidad son importantes para todos los gerentes. El fin informativo no es el único objetivo para los gerentes de contabilidad. Teorías de contabilidad pueden ser clasificadas como teorías normativas y teorías positivas. Las teorías normativas describen las normas y prácticas de contabilidad y hacen frente a lo que se pregunta. Las teorías positivas explican por qué y/o cómo los contadores adoptan por regla general, un proceso o una práctica.

Las nuevas perspectivas de contabilidad están influenciadas por los cambios en la economía, la tecnología, las nuevas alianzas y gestiones. Los cambios en la realización de negocios dentro y fuera de la organización desafían las funciones normales de los contadores y auditores. Por lo tanto, se requieren nuevas formas de contabilidad y técnicas para hacer frente a las empresas reales.

# <span id="page-21-1"></span>**La información de contabilidad para las unidades/departamentos**

La información de contabilidad es crucial para todas las unidades y departamentos de una empresa. Es importante como clasifican y presentan los contadores los informes de la contabilidad para todos los usuarios. Por ejemplo, el departamento de mercadeo está entusiasmado de participar en la preparación de los presupuestos para asegurar la asignación adecuada de los recursos. Además, la división de recursos humanos induce el uso de la utilización la rentabilidad de cada unidad para asegurar una adecuada asignación de las bonificaciones a los empleados.

Muchas compañías están cambiando los puntos de vista tradicionales de los administradores a una estructura de equipo. La contabilidad de gestión es utilizada por diferentes administradores. El director de finanzas o el principal oficial financiero (POF) se ocupa de las operaciones financieras de la empresa, mientras que el controlador es responsable de las actividades de contabilidad de la empresa.

## <span id="page-21-2"></span>**Cadena de valor**

La cadena de valor de una empresa es el conjunto de actividades que son necesarias para el funcionamiento de la empresa y agregan valor a esta. Estas actividades son diferentes (tipo y orden) de una empresa a otra. Las empresas deben considerara criterios de costo-beneficio para el diseño de la cadena de valor. Ejemplos de estas actividades son:

- Investigación y desarrollo: la modificación o la creación de nuevas ideas de los servicios y productos.
- Diseño: planes y proposición de la producción.
- Producción: la conversión de la materia prima hasta el producto final.
- Mercadeo: publicidad, promoción y venta del producto.
- Distribución: asignar el producto en lugares adecuados.
- <span id="page-22-0"></span>• Atención al cliente: actividades relacionadas para lograr la satisfacción del cliente.

# **Los elementos de códigos de ética en la contabilidad**

Una perspectiva implícita del modelo de ética profesional considera la percepción del cliente como el factor más importante. Existe una relación directa entre la creencia del profesional de la realización de negocios y el control de la gestión. En la mayoría de los casos, los profesionales pueden justificar sus acciones y esto lleva a divergir de los sistemas éticos existentes.

Las cuestiones relacionadas con la ética en general y en los negocios, en particular, han aumentado después de varios escándalos como el caso de Enron. La relación entre el mundo empresarial y el público en general ha incrementado la atención de la ética empresarial. La ética se considera como un componente diario de la realización de negocios.

La normativa externa ha contribuido a resolver algunas cuestiones éticas. Muchas empresas aumentaron su participación en el entorno social mediante el énfasis en su responsabilidad social. Un gran número de las empresas han adoptado códigos de ética y las preocupaciones con respecto a todas las partes interesadas que incluyen formas de realización de negocios en relación con las consecuencias internas y externas , el liderazgo, la integridad , la equidad, los derechos y deberes de los empleados y la política de no discriminación entre otras.

La aplicación de un código de ética es importante para todas las empresas. A través su aplicación las empresas pueden evitar posibles problemas con todas las partes interesadas. Por lo tanto, mediante la reducción de los conflictos las empresas se concentran en el negocio principal y en aumentar su competitividad.

El código de ética discute temas relacionados con la confidencialidad de la información, la objetividad de la realización de negocios, evitar los conflictos de intereses, salvaguardando los activos de la empresa, garantizando los derechos de las partes interesadas.

La ética empresarial es necesaria para la toma de decisiones, estratégicas o de rutina. Los modelos de ética en los negocios están relacionados con la identificación de si la decisión ética es adecuada para todos los interesados y las cuestiones de derecho moral y de justicia que está relacionado con la privacidad y la equidad.

#### **Estándar de la ética**

Las normas de ética incluyen declaraciones sobre la competencia, la confidencialidad, la integridad y la objetividad. La competencia se refiere a las habilidades y el conocimiento para realizar los deberes requeridos (informes, recomendaciones, etc.) que aplican las leyes, reglamentos y técnicas relacionadas. La confidencialidad se refiere a no revelar información privilegiada a terceros no autorizados (excepto legalmente u obligados a revelar la información por vía legal). La integridad incluye evitar conflictos reales o aparentes de interés.

La objetividad se relaciona con la divulgación de la información adecuada y relevante que razonablemente podría influir en la comprensión de los usuarios de la información, incluidos los informes, recomendaciones y otras.

#### **Resolución de conflictos éticos**

La información de contabilidad se utiliza para la toma de decisiones de rutina y estratégica. El comportamiento de los contadores y administradores es esencial para la comprensión de las decisiones adoptadas en una empresa. Además, en la evaluación del comportamiento de los directivos, los problemas de la agencia, la asimetría de la información y las consideraciones jurídicas son importantes.

**Pregunta:** Define el problema de agencia, asimetría de la información y describe cómo se relacionan.

**Pregunta:** Explique cómo los estándares de ética en la contabilidad influyen la toma de decisiones, e indique ejemplos de toma de decisiones que se afectan por la competencia, confidencialidad, integridad y objetividad.

#### **La ley "Sarbanes-Oxley" y control interno**

Varios escándalos ocurrieron durante las décadas de 1990 y 2000. Estos alborotos han puesto en duda la contabilidad y la profesión de auditoría. El caso de Enron fue uno de los que motivaron las agencias del gobierno de EE.UU. a reevaluar las prácticas de contabilidad. La Ley "Sarbanes-Oxley" (SOX) requiere que todas las corporaciones estadounidenses que cotizan públicamente mantengan un adecuado control interno (fiable y eficaz) y debe ser verificada por auditoria externa. SOX estableció el "Public Company Accounting Oversight Board" (PCAOB). Los objetivos de la PCAOB son establecer normas de auditoría y para regular las actividades de los auditores.

Los controles internos son los métodos y medidas para salvaguardar los activos, mejorar la confiabilidad de los registros de contabilidad, mantener operaciones eficientes y cumplir con las leyes y reglamentos aplicables a la empresa. El Sistema de control interno se relaciona con el entorno de control, evaluación de riesgos, actividades de control, información y comunicación, y monitoreo de los procesos de control interno en una base periódica.

Las actividades de control interno incluyen el establecimiento de responsabilidades, la separación de funciones, procedimientos de documentación, controles físicos, la verificación interna independiente y controles de recursos humanos.

## <span id="page-24-0"></span>**Globalización y la contabilidad gerencial**

La nueva era económica de la globalización influye en la práctica de contabilidad. Los principios de contabilidad generalmente aceptados (PCGA) dependen del país en el que las empresas ofrecen sus actividades empresariales.

A través de la globalización, las empresas adquieren los productos y servicios de diferentes países. Hacer negocios en el extranjero cambia la cadena de valor tradicional de las empresas. Esto aumenta los riesgos de las empresas y por lo tanto aumenta el riesgo de evaluar el desempeño de las mismas.

Diferencias entre PCGA locales como la de EE.UU. y la PCGA internacional influyen en la comparación entre los estados financieros de las empresas multinacionales. La adopción de PCGA internacional contribuye a un mejor entendimiento en el proceso de negocios a nivel global y ayuda a los usuarios de los estados financieros a tener mejor base de comparación.

## <span id="page-25-0"></span>**PREGUNTAS: INTRODUCCIÓN**

- 1. Diferencie entre la contabilidad financiera y contabilidad de gestión.
- 2. Explique cómo el cambio en los negocios globales afectará el campo de la contabilidad.
- 3. Explique por qué las prácticas de contabilidad uniformes a nivel mundial ayudan a los inversores a comparar entre las empresas multinacionales.
- 4. Encuentre una fuente de ética aplicada a la gestión y relaciónelo con las prácticas de contabilidad.
- 5. Relacione la importancia de la información de contabilidad a su estudio y campo de trabajo. Identifique los temas de contabilidad de gestión relacionados con su estudio y campo de trabajo. ¿Por qué la contabilidad de gestión es importante para su estudio/trabajo? ¿Cómo afectan las decisiones de gestión de su estudio de campo de trabajo?
- 6. Supongamos que desea establecer una tienda al por menor, discuta cómo las funciones de gestión ayudan a establecer su negocio.
- 7. Explique los siguientes términos y ofrezca un ejemplo de cada uno: la evaluación comparativa, la reingeniería de negocios, "outsourcing", "offshoring", y el comercio electrónico.

# <span id="page-25-1"></span>**Asignación de práctica: Información general**

- I. Mediante la búsqueda en Internet, encuentre: una empresa de venta al público, una empresa de servicios, y una empresa manufacturera. Las tres empresas deben ser del mismo tamaño, por ejemplo, número similar de empleados o los ingresos totales similares (ventas totales).
- II. Incluya la industria de cada empresa, el código de la industria y los principales competidores.
- III. Para cada empresa en el último período de cinco años, describa los principales servicios o productos, presencia geográfica, los países de origen y de acogida, las ventas locales y las ventas globales, y el número de empleados.
- IV. Incluya todas las referencias (la fuente de los datos).

# <span id="page-26-0"></span>**CLASIFICACIÓN DE COSTOS Y GASTOS**

### <span id="page-26-1"></span>**Objetivos**

Este capítulo permite a los estudiantes:

- Presentar diferentes clasificaciones de los gastos.
- Identificar los elementos de costo.
- Diferenciar entre costos fijos y variables.
- Diferenciar entre costos pasados y costos de oportunidad.
- Diferenciar entre el costo de producción y los costos de venta.
- Identificar el uso de las clasificaciones de los costos.
- Discutir cómo las clasificaciones de los costos influyen en la toma de decisiones de los directivos.
- Explicar cómo las clasificaciones de los costos influyen en la contabilidad de informes internos y externos.

# <span id="page-26-2"></span>**Introducción**

Se consideran los costos (para simplificar) como todas las cosas pagadas, que se abonará o intercambiadas para adquirir algo. El costo es el recurso utilizado (sacrificado) para lograr un objetivo. En la práctica, los costos incluyen los precios reales pagados y la estimación de los activos consumidos (tangibles o intangibles). Por ejemplo, los costos de producción son todos los costos actuales o estimados que son necesarias para producir un producto.

A veces los términos costos y gastos se utilizan indistintamente. Los costos están asociados con el valor asignado a un producto. Los gastos están asociados a los pagos efectuados durante un período relacionado a las actividades de administración y comercialización.

Hay otra manera de clasificar los gastos y costos. Los costos pueden ser clasificados en función de su capacidad de medición y en relación con los objetivos del trabajo. Por supuesto, no todos los costos se pueden medir. Hay muchos tipos de costos que son esenciales para la actividad en curso, pero son difíciles de identificar a determinado trabajo, e incluso su valor monetario es difícil de identificar o determinar. Un ejemplo es, la experiencia adquirida de los trabajadores durante su gestión de trabajo, lo que tiene capacidad de aumentar la eficiencia de la empresa.

## <span id="page-27-0"></span>**Determinantes de costos y objetos de costo**

Los conductores de costos son aquellas variables o actividades que afecten la determinación de los costos. Ejemplos de factores de costo incluyen los costos directos de mano de obra, número de empleados, unidades producidas, horas-máquina utilizadas, y número de clientes.

Para estimar los costos es necesario definir un objeto del mismo. Ejemplos de objetos de costo incluyen la determinación de los costos totales de un producto o un servicio, la determinación de los costos indirectos (overhead), y la determinación de un departamento (unidad, segmento) los costos.

## <span id="page-27-1"></span>**Gastos y costos del periodo**

Gastos están relacionados con el consumo de un activo identificado en un corto período de tiempo. Ejemplos de gastos incluyen los gastos de sueldos y salarios, gastos de alquileres y gastos de servicios públicos.

Los costos del período son los costos que se identificaron durante un período (un año), por ejemplo, la depreciación de activos y amortización de intangibles.

## <span id="page-27-2"></span>**Costos discrecionales**

Costos discrecionales son los costos controlados por los administradores de las unidades. Los ejemplos de los costos discrecionales (controlados) son los costos de empleo y otros costos directos de las unidades.

Los costos no discrecionales (costos cometidos) son aquellos costos impuestos por la alta gerencia sobre los cuales directores de unidades no tienen control. Estos costos incluyen los costos asignados. Al igual, todos los costos administrativos de la empresa asignados a todas las unidades o departamentos.

## <span id="page-27-3"></span>**Costos variables y fijos**

Para simplificar, los costos se clasifican en costos variables y costos fijos. Esta clasificación supone que la empresa vende / produce bajo un nivel pertinente de venta / producción. Es decir, si una empresa quiere vender / producir más, debería aumentar su capacidad en expansión que requiere el aumento de las instalaciones de la empresa (activos a largo plazo).

Según esta simplificación, existe una relación lineal entre los costos y las unidades vendidas / producido. De hecho esta suposición no refleja el mundo real, donde es difícil encontrar ejemplos de relación fija o lineal. Sin embargo, reducimos la información para simplificar la relación entre las cosas.

Es posible clasificar los costos en una tercera categoría denominada costos semi-fijos o costos semi-variables. Según esta clasificación, podemos simplificar el concepto de rango relevante de ventas o de producción.

En una empresa de servicios, los costos variables son los costos que tengan relación directa con las cantidades (unidades) que se venden. Es decir, cuando una empresa vende más unidades, los costos variables totales aumentan. Sin embargo, los costos fijos no se ven afectados por la cantidad de unidades vendidas. Total de costos variables aumentan con unidades vendidas, pero los costos fijos totales se supone permanecen constantes.

Para las empresas manufactureras, el rango relevante de la producción se refiere a la producción de la empresa que no se superen determinados niveles bajo situaciones normales. Si el rango relevante aumenta (disminuye), la empresa aumenta (disminuye) su planta, equipo, y el número de empleados.

Considerando el rango relevante de ventas, si las cantidades aumentan los costos fijos totales sigue siendo constantes, los costos variables total aumentan, los costos totales aumentan, el costo variable por unidad permanece constante, y el costo fijo por unidad disminuye.

Los costos totales (CT) son igual a los costos fijos totales (CF) más los costos variables totales (CV).

#### **CT = CF + CV = CF + (CVP) Q = α + b Q**

Los costos promedio (CP) para una empresa de servicio o al por menor se definen de la siguiente manera:

El costo total promedio (CTP) o [costo total por unidad  $(CT/u)$ ] = Total de costos / unidades vendidas.

El costo fijo promedio (CFP) [costo fijo por unidad (CF/u)] = Total de costos fijos / unidades vendidas.

El costo variable promedio (CVP) [costo variable por unidad (CV/u)] = Total de costos variables / unidades vendidas.

Para utilizar las ecuaciones anteriores en las estimaciones de los costos de producción fijos y variables de las empresas de producción, los gerentes utilizan unidades producidas en lugar de unidades vendidas.

**Ejemplo:** Para explicar la relación entre unidad vendida y la estructura de costos (costos variables y costos fijos), supongamos que la Compañía del Norte vende tablas (unidades de ventas). Con base en los datos históricos, el departamento de contabilidad ha calculado el promedio de ventas mensuales, asumiendo las ventas normales, el costo variable promedio por unidad y los costos fijos mensuales. La capacidad máxima de vender se fundamenta en bases teóricas. Los siguientes datos se refieren a la Compañía del Norte:

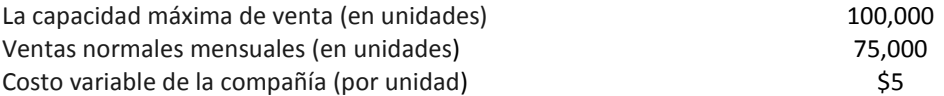

Los costos fijo (mensuales)  $$200,000$ 

Asumiendo que todas las otras variables y factores permanecen constantes y no afectan las relaciones entre los costos anteriores.

Rango relevante de las ventas se refiere a las ventas de la compañía dentro de mínimo estimado y unidad-venta máximos. Un ejemplo de la creciente gama relevante de las ventas es cuando una empresa amplía sus operaciones mediante el aumento de las inversiones (por ejemplo, la adquisición de nuevos activos).

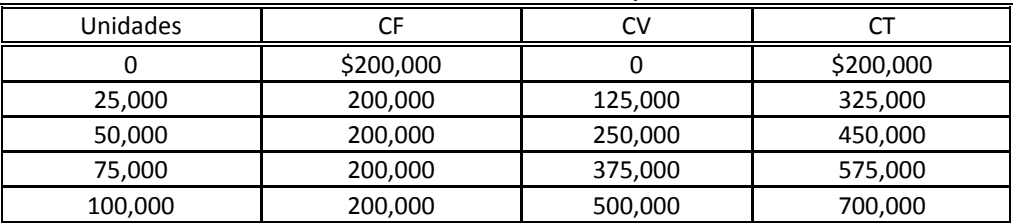

**Tabla 1: La relación entre CF, CV, y CT.**

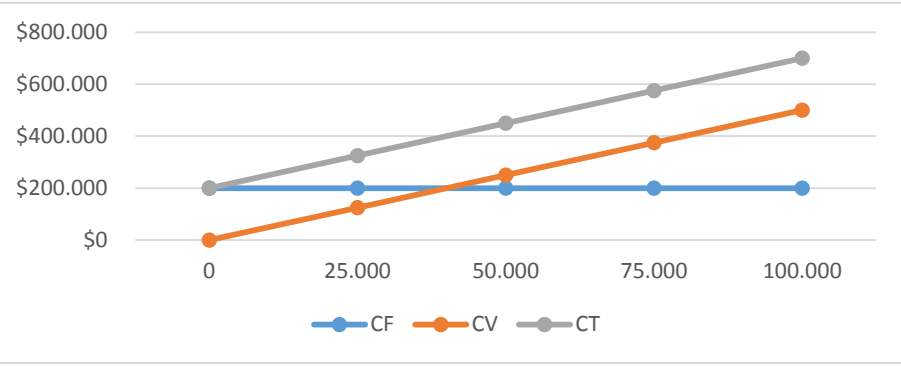

**Figura 1: la relación entre CF, CV y CT.**

En la Tabla 1 y la Figura 1, se muestra la relación entre los costos fijos totales, costos variables totales y los costos totales.

Asumiendo el rango de venta relevante, los costos fijos totales se mantiene constante (sin cambios), pero los costos variables totales aumentan cuando las unidades vendidas aumentan. Esto se debe a que existe una relación directa entre los costos variables totales y unidades vendidas, suponiendo que el costo variable promedio (costo por unidad) es constante.

Para entender la relación entre el costo por unidad y unidades vendidas, vamos a considerar cuando la empresa vende 25 mil unidades, el costo fijo por unidad es de \$8 (\$200,000 / 25,000), el costo variable por unidad es de \$5 (\$125,000 / 25,000) y el total de costo por unidad es de \$13 (\$8 + \$5).

La Tabla 2 muestra los cálculos del costo promedio (costo fijo por unidad, el costo variable por unidad y el costo total por unidad). El gráfico 2 muestra cómo la estructura de costos se comporta asumiendo un rango relevante de las ventas.

En Intervalo de referencia de las ventas, se puede notar en la Tabla 2 y la Figura 2 que cuando las unidades aumentan, el costo fijo por unidad disminuye, el costo variable por unidad se mantiene sin cambios y el costo total por unidad disminuye.

| Unidad  | <b>CFT</b> | CF/u | <b>CVT</b> | CV/u | СT      | CT/u |
|---------|------------|------|------------|------|---------|------|
|         | 200,000    |      |            |      | 200,000 |      |
| 25,000  | 200,000    | 8    | 125,000    |      | 325,000 | 13   |
| 50,000  | 200,000    |      | 250,000    |      | 450,000 |      |
| 75,000  | 200,000    | 2.67 | 375,000    |      | 575,000 | 7.67 |
| 100,000 | 200,000    |      | 500,000    |      | 700,000 |      |

**Tabla 2: La relación entre unidades vendidas y el costo por unidad** 

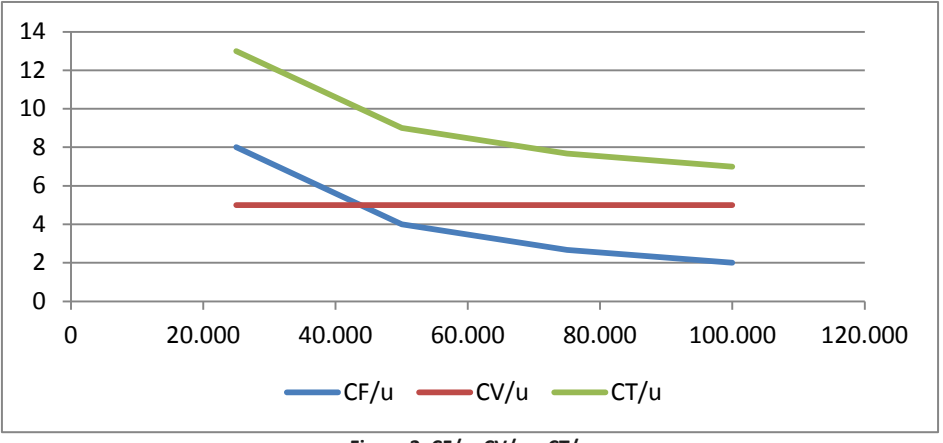

**Figura 2: CF/u, CV/u y CT/u**

## <span id="page-30-0"></span>**Costos fijos: controlados y no controlados**

Los costos fijos pueden ser clasificados como costos fijos controlados (evitables) y no controlados (inevitables). Costos fijos evitables son costos que se pueden manejar por el gerente de la unidad en la eliminación de un segmento. Costos fijos no evitables son aquellos costos que no pueden ser eliminados por la toma de decisiones de los directivos.

## <span id="page-30-1"></span>**Costos directos**

Los costos directos son aquellos costos que pueden estar directamente relacionados con la producción (es decir, pueden ser fácilmente identificados y medidos a una obra o trabajo específico). En las empresas de producción, dos tipos de costos se consideran costos directos, material y mano de obra directa.

#### <span id="page-31-0"></span>**Costos de material directo**

Los costos de materiales directos, por ejemplo, incluyen metales utilizados en la producción de aviones, como el aluminio.

#### <span id="page-31-1"></span>**Costo de labor directo**

La mano de obra directa consiste principalmente en el costo de horas utilizadas en la producción. Por ejemplo, las horas de trabajo totales utilizados para instalar los motores de aviación.

#### <span id="page-31-2"></span>**Costos indirectos (overhead)**

No todos los costos medidos se pueden remontar a un producto o una obra. Estos costos que pueden identificar fácilmente dentro de empleo o trabajo específico se consideran costos indirectos. Estos incluyen material indirecto, labor indirecta y otros costos indirectos.

#### <span id="page-31-3"></span>**Material indirecto**

El material indirecto incluye el material utilizado en la producción, pero es difícil de medir (trazas) costo actual para cada trabajo. Por ejemplo, pegamentos, clavos, cinta que se usa en la producción de mesas o sillas.

#### <span id="page-31-4"></span>**Labor indirecta**

La mano de obra indirecta incluye los costos que no están vinculados directamente al departamento de producción y la producción no es responsable de la aparición de estos costos, por ejemplo, las vacaciones, el tiempo de inactividad, paga extra, y la supervisión.

#### <span id="page-31-5"></span>**Otros costos indirectos**

Estos incluyen todos los otros costos indirectos de producción, tales como mantenimiento, seguros, impuestos a la propiedad, depreciación, entre otros.

## <span id="page-31-6"></span>**Costos primos y los costos de conversión**

Costos primos son costos directos y se definen como materiales directos y mano de obra directa. Costos de conversión son aquellos costos que son necesarios para transformar el material directo a los productos terminados. Los costos de conversión se definen como mano de obra directa y los gastos indirectos de producción (overhead).

### <span id="page-31-7"></span>**Los costos actuales y los costos estándar**

Gerentes de pequeñas empresas pueden utilizar sólo los costos actuales. Los costos actuales se basan en el precio pagado o estimado a pagar. Los costos estándares se basan en el precio de la unidad presupuestaria y no en los costos incurridos.

## <span id="page-32-0"></span>**PREGUNTAS: CLASIFICACIÓN DE COSTOS**

- 1. Discuta la importancia de la clasificación de los costos para la toma de decisiones.
- 2. Diferencie entre los costos reales, actuales y estimados, explique.
- 3. Dada la ecuación estimada para los costos de la empresa ABC: CT = \$20.000 + 0.18 q, donde q es las unidades vendidas. Encuentre las ventas variables por unidad y los costos fijos totales.
- 4. Dada la ecuación estimada para los costos de la empresa ABC: [CT = \$20.000 + 0.18 q], donde q es las unidades vendidas y unidades normales estimados de ventas es de 15,000. Encuentre costo variable fija por unidad en base a unidades normales de ventas.
- 5. Explique las variables y condiciones que influyen en los cambios en el rango correspondiente de las ventas.
- 6. Explique cómo la educación de los contadores pueden influir los informes de contabilidad.
- 7. Una empresa tiene en el último mes los datos siguientes: materiales directos = \$2,000, mano de obra directa = \$1,000, y los gastos indirectos que se estiman en tres veces los costos laborales, ¿determine los costos totales de la operación?
- 8. Una empresa tiene en el último mes los datos siguientes: El total de costos = \$5,000, material directo = \$2,000, y los gastos indirectos que se estiman en dos veces los costos laborales, ¿determine los costos de mano de obra totales y los costos generales indirectos?
- 9. Una empresa tiene en el último mes los datos siguientes: El total de costos = \$5,000, material directo fue de 20% del costo total, y los gastos indirectos que se estiman en dos veces los costos de mano de obra ¿determine los costos de mano de obra y los costos generales indirectos?
- 10. Discuta la aplicación del código de ética para el uso de los métodos de estimación que se describen en el capítulo.

# <span id="page-33-0"></span>**Asignación de práctica: Clasificación de costos**

Para las empresas identificadas en la asignación práctica anterior (Información General), utilice - periodo de tiempo de 5 años y halle los siguientes:

- I. Las ventas totales de cada empresa de los últimos 5 años.
- II. El costo de ventas, la utilidad de operación, gastos generales o administrativos, los intereses pagados, y los ingresos netos.
- III. Usando su juicio, clasificar los costos y gastos incluidos en las partes I y II como, costos semi-variables o fijos y variables. Explique su razonamiento para las clasificaciones.
- IV. Incluya todas las referencias.

# <span id="page-34-0"></span>**ESTIMACIÓN DE COSTOS Y GASTOS**

### <span id="page-34-1"></span>**Objetivos**

Este capítulo permite a los estudiantes:

- Presentar las diferentes estimaciones de costos.
- Identificar el uso de estimaciones de costos de contabilidad.
- Discutir las limitaciones de las estimaciones de costos.
- Discutir cómo la estimación de costos afecta la toma de decisiones de los directivos.
- Explicar cómo las estimaciones de costos afectan la contabilidad de informes internos y externos.
- <span id="page-34-2"></span>• Discutir el problema de conducta relacionada con las estimaciones de costos.

# **Introducción**

Los gerentes utilizan el cálculo de costos y la estimación de costos para la toma de decisiones de rutina y estratégica. Existen varios enfoques para estimar los costos. Estos incluyen enfoques de juicio y estadísticos. La base de costo crítico utiliza las opiniones y experiencias de los expertos. Las entrevistas pueden ser utilizadas como una herramienta de medición de enfoque crítico. La estimación y expectativas de otros expertos, como los ingenieros se pueden utilizar, por ejemplo, para estimar la vida útil de una maquinaria.

# <span id="page-34-3"></span>**Métodos matemáticos y estadísticos**

Los métodos matemáticos y estadísticos se utilizan normalmente para las empresas de mayor tamaño. Un método simple es el método mín-máx. En este método, se asume que dos puntos (el punto más bajo y el punto más alto) son buenas estimaciones para la línea de costo. También se utilizan métodos estadísticos tales como regresión (simple o múltiple) para estimar la ecuación de costos.

Las principales limitaciones de la estimación de costos son la dependencia de los datos históricos lo que supone que los últimos datos explican los resultados actuales o futuros. También asumen que la relación entre las variables permanece constante durante un largo intervalo de tiempo.

## <span id="page-35-0"></span>**Métodos de estimación simple**

Para ilustrar los métodos de estimación, consideremos los datos de la empresa BBB, un mayorista en el norte de la región, vende los productos a las tiendas minoristas. Las ventas en unidades (U) y los costos totales (CT) de los últimos 25 meses son los siguientes:

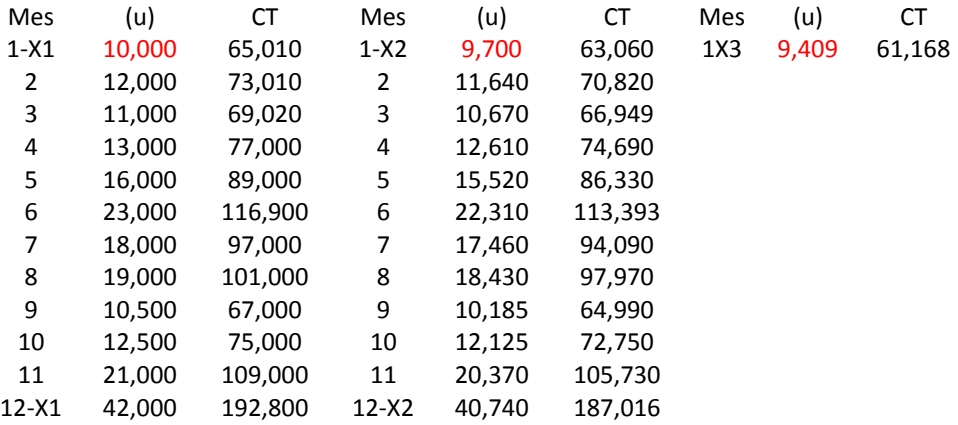

#### <span id="page-35-1"></span>**Promedio aritmético**

El promedio de los datos se utiliza normalmente para estimar variables de contabilidad o financieras, como la venta de unidades (u), los costos totales (CT), ingreso por ventas totales (VT) y el beneficio operacional neto (π). El promedio de las cantidades vendidas [P(u)] durante la X1 es la suma de las cantidades mensuales vendidas (208,000) sobre el número de meses (12).  $[P(u)_{x1}]$  es 17,333 (208,000 / 12) y  $[P(u)_{x2}]$  es 16,813. Esta medida ayuda a los gerentes a comparar entre las unidades anuales vendidas. Esto significa que, en promedio, en el año X2 la compañía vendió menos cantidad que en el año X1. La disminución en el promedio de ventas de X1 a X2 es de 520 (17,333 – 16,813).

Para la estimación de las ventas mensuales de la compañía, podemos utilizar la media de las cantidades vendidas en el mes específico. Por ejemplo, la media de las ventas en enero es la suma de 10,000, 9,700, 9,409 sobre 3 [29,109 / 3 = 9,703]. Podemos decir que la cantidad vendida en 1X3 es inferior a la media de las cantidades en los tres meses.

De la misma manera podemos calcular los promedios de los costos totales [P(CT)].  $[P(CT)<sub>x1</sub>]$  es \$94,312 y  $[P(TC)<sub>x2</sub>]$  es \$91,482.

Sin embargo esta medida no indica si la diferencia es material (significativo) o no. Para comprobar la materialidad de esta medida, se pueden utilizar métodos de juicio o estadísticos.

Asumimos que la empresa considera un índice de referencia (benchmark) sobre el 5% como material. Por tal razón, procede a evaluar los factores que afectan dicho cambio. La siguiente tabla muestra los cálculos del cambio con respecto al índice de referencia (5%).
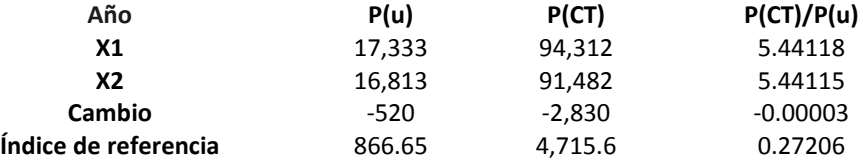

Es claro que el cambio es menor que el índice de referencia. Recuerde que el signo negativo del cambio significa disminución. La disminución aceptada en el punto de referencia es mayor que la disminución real de las cantidades y el total de costos promedios.

**Practica:** Rehacer el ejercicio anterior con un índice de referencia de: a. 3 %, b. 2 %. Explique sus resultados.

#### **Medidas de razones (ratios)**

El costo total por unidad (CT/u) es el costo total (CT), dividido por unidades vendidas (u). La siguiente tabla muestra el cálculo de CT mensual/u. El promedio de CT/u para X1 es de \$6.00.

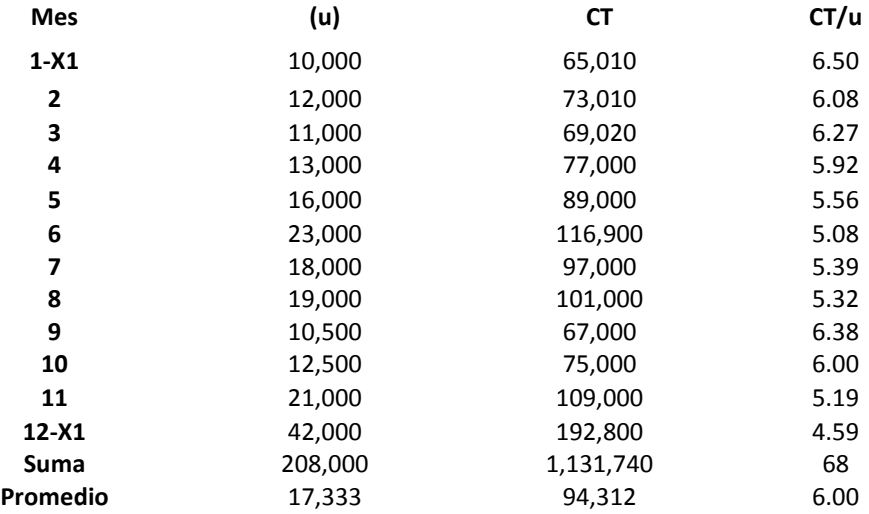

Los gerentes tienen que clasificar los costos totales en variables y fijos. Estas estimaciones necesitan más justificaciones que un simple análisis de media o ratio. El método de máximos y mínimos y el método de regresión se utilizan para estimar los costos variables y fijos.

#### **Método Mín-Máx.**

El método de Mín-Máx utiliza sólo dos puntos de referencia, es decir el nivel de unidades vendidas máximas y mínimas. Utilizando los datos del ejemplo anterior, podemos identificar claramente los dos puntos de la siguiente manera:

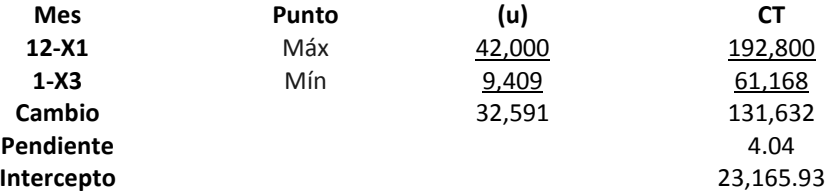

La pendiente es el costo variable por unidad (b) y la ordenada al origen es los costos fijos totales (α). Para encontrar la pendiente se dividió el cambio de CT sobre el cambio de unidades vendidas (u) de la siguiente manera:

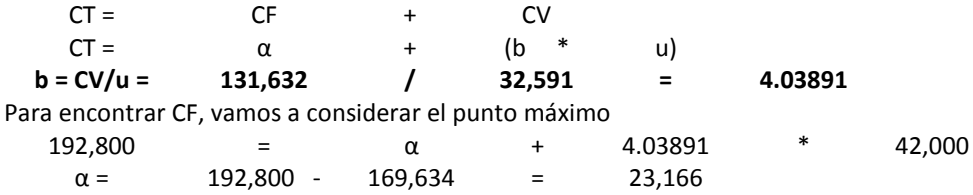

#### **Limitaciones del método Mín-Máx**

El método Mín-Máx asume que la relación entre las variables es lineal. Por lo tanto, teniendo en cuenta sólo dos puntos (mínimo y máximo) es suficiente para determinar la estructura de costos. Esto no es un punto de vista realista porque las variables no se comportan de una manera estática. Además, algunas variables financieras se comportan de manera no lineal con un patrón cíclico.

#### **Segregación de los datos**

En lugar de utilizar dos puntos en el método de máximos y mínimos, podemos separar los datos en dos grupos, la primera mitad y la segunda mitad de los datos. El primer grupo de datos se refiere a los primeros 12 meses y el segundo grupo de datos se refieren a los meses restantes (13 a 25). Vamos a ilustrar un ejemplo con los siguientes datos.

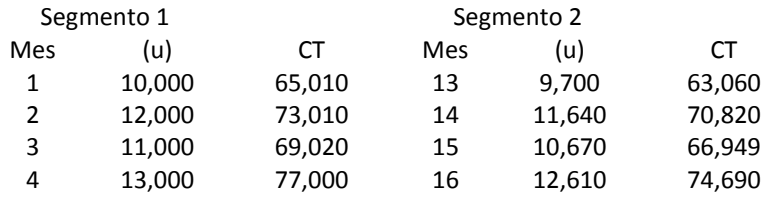

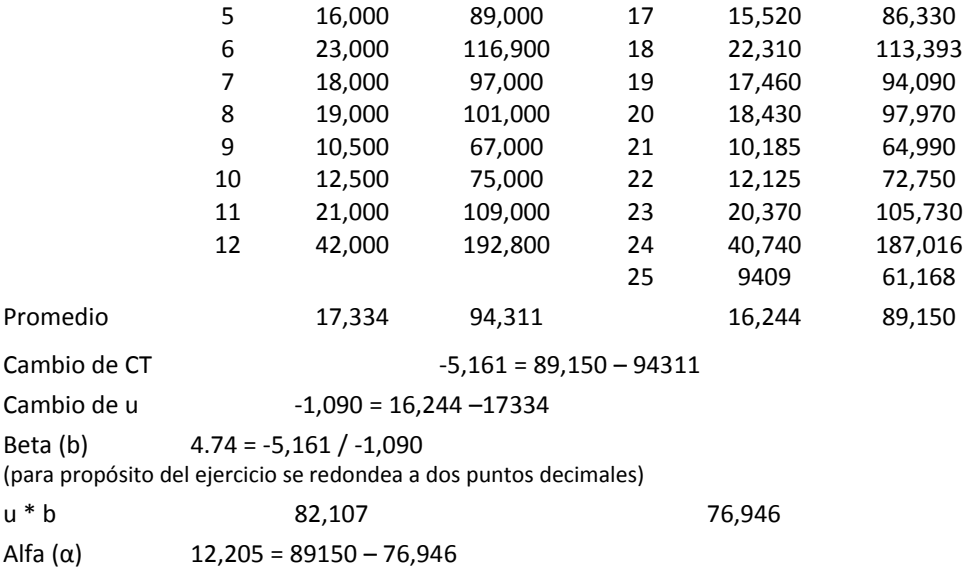

Para encontrar la pendiente o beta (4.74), dividimos cambio en TC (-5,161) entre el cambio de unidades (-1,090). Para encontrar la constante (12,205), que representa los costos fijos totales, se resuelve la siguiente ecuación [89,150 = a + 4.74\*16,244].

## **Regresión lineal simple: Suma de método del cuadrado**

La regresión lineal simple (RLS) es una técnica básica utilizada para construir un entendimiento entre la relación entre lo que asumimos de las variables dependientes e independientes. A través de RLS, se puede estimar la estructura de costos a partir de datos históricos.

Para ilustrar el método de regresión lineal simple, consideremos los datos de la empresa BBB, un mayorista en el norte de la región, que vende artículos a las tiendas al detal. Las ventas en unidades (u) y los costos totales (CT) de los últimos 25 meses son los siguientes:

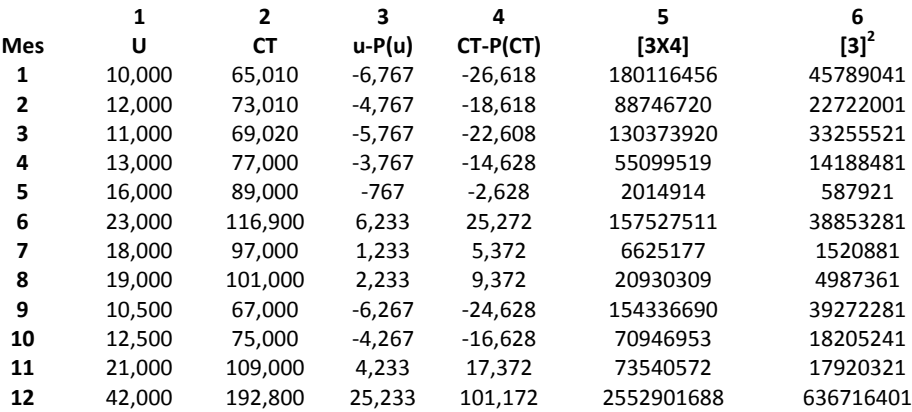

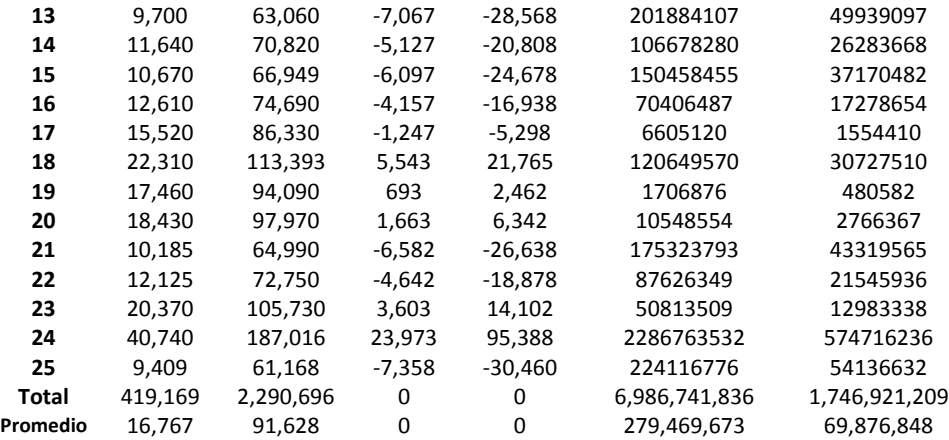

Para encontrar la pendiente (costo variable por unidad), se utiliza la siguiente ecuación:

El costo variable medio (CVP) o el costo variable por unidad (b)

 $=$  Suma ([u-P(u)]\*[CT-PCT]) / Suma (u-P(u)]<sup>2</sup>

 $= 6,986,741,836 / 1,746,921,209 = 3.9995$ 

Total de costos fijos se determina de la siguiente manera:

Total de costos fijos (α) = PCT - b (P(u)) = 91,628 - 3,9995 (16.767) = \$24,569.84

La ecuación de regresión lineal simple es  $CT = \alpha + b$  (u)

 $=$  \$24,569.84 + 3,9995  $*$  u

Por ejemplo, la estimación de los costos totales relacionados con 20.000 unidades vendidas es el siguiente:

 $CT_{20,000}$  = \$24,569.84 + 3,9995 (20,000) = \$104,559.04

Proyección de ingresos netos

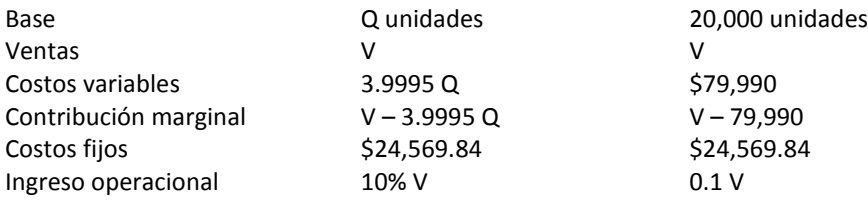

Para conocer las ventas totales resolvemos la siguiente ecuación:

V - 79990 - 24,569.84 X 0.1 V

 $X = 104,559.84 / 0.9 = $116,177.6$ 

Precio por unidad de venta es ventas totales divididas por unidades estimadas a ser vendidos.

Precio de venta por unidad = \$116,177.6 / 20,000 = \$5.81

EL director general no está satisfecho con los resultados que el contador le mostró. De manera que le solicita preparar un nuevo informa utilizando el método de máximos y mínimos. El contador le informa al director general que no está al tanto de la aplicación de este método por lo que requiere de ayuda. Asuma que usted asistirá al contador y prepare el informe utilizando el método de mínimos y máximos e incluya un análisis de regresión lineal simple. Advierta al contado de las limitaciones de ambos métodos de análisis.

Los métodos estadísticos incluyen estadísticas paramétricas, como las estadísticas ttest y no paramétricas, tales como chi al cuadrado. Por favor refiérase a sus cursos estadísticos básicos para más detalles.

# **PREGUNTAS: ESTIMACIÓN DE COSTO**

- 1. Defina la estimación de costos.
- 2. Identifique tres métodos de estimación de costos.
- 3. Identifique el uso de la estimación de costos para el funcionamiento normal de una empresa.
- 4. Describa la importancia de la estimación de costos para la toma de decisiones.
- 5. Explique las variables y condiciones que influyen en la estimación de las ventas.
- 6. En el último mes la empresa XX obtuvo los siguientes resultados: materiales directos = \$1,000, mano de obra directa = \$2,000, y los gastos indirectos generales se estiman en tres veces los costos de labor, determine los costos totales de operación.
- 7. La empresa XX presenta a fin de mes los siguientes datos: El total de costos = \$4,000, material directo = \$1,000, y los gastos generales se estime en dos veces los costos laborales. Estime los costos de labor y los costos indirectos totales.
- 8. Explique cuándo es útil el uso del a) método mín-máx, b) método regresión lineal.
- 9. Explique las limitaciones de cada método a) mín-máx, b) regresión lineal.
- 10. La empresa XY utilizó los datos mensuales históricos relacionados con los costos totales (CT) y cantidades vendidas (Q) para estimar la estructura de costos. Los resultados fueron los siguientes: CT = \$25,000 + 5Q. Encuentre el costo fijo y el costo variable por unidad.
- 11. Explique los problemas éticos que influyen los juicios de los contadores en la estimación de costos y gastos.

# **Asignación de práctica: Estimación de costo**

Asuma los mismos datos esgrimidos en la Asignación de Práctica presentada en los capítulos anteriores. Use período de tiempo de 5 años para

- I. Utilizando al menos tres de los métodos discutidos, determine lo siguiente:
	- a. costo finjo total
	- b. porciento de costo variable
	- c. costo de los bienes vendidos, y
	- d. gastos generales / administrativos.
- II. Compare entre los métodos de estimación seleccionadas.
- III. Reconstruya los estados financieros utilizando el método variable.
- IV. Incluya todas las referencias.

# **INTRODUCCIÓN A LOS SISTEMAS DE COSTOS**

#### **Objetivos**

Este capítulo permite a los estudiantes:

- Identificar los sistemas de costos clásicos relativos a los productos y servicios.
- Diferenciar entre
	- o los costos de una orden de trabajo específico (job-order) y costo procesal (process costing).
	- o sistemas de costo actual y costo normal.
- Describir los pasos del costo de una orden de trabajo específico.
- Identificar cómo los costos basados en la actividad y la gerencia ayudan a los contadores.
- Discutir la importancia de la evaluación del valor añadido en la toma de decisiones.
- Discutir la importancia de la utilización del método costo "justo a tiempo" en la toma de decisiones.
- Identificar los tipos de centros de responsabilidad y explicar las diferencias entre ellos.

# **Introducción**

Varios sistemas de costos se utilizan para determinar el costo de un producto o un servicio. Los sistemas de costos clásicos incluyen: el costo de una orden de trabajo específico (job-order) y el costo procesal (process costing). Además, los métodos de costo incluyen el costo actual (real), el costo normal, y el costo estándar. Otros métodos de costo se basan en las actividades, el tiempo y la evaluación de valor agregado.

Los gerentes de contabilidad tienen variedad de sistemas para calcular costos. Las formas de identificación o asignación de los costos difieren entre propios sistemas. En una industria intensiva en tecnología, la asignación de los costos indirectos influye en los cálculos totales de costos más que la asignación de los costos directos. En este caso es muy importante la identificación de la base de costos indirectos (overhead).

Los gerentes deben usar el método y la técnica adecuada para medir razonablemente los costos de los productos y servicios de sus empresas. La falla de la utilización de los métodos de costo adecuados afecta el desempeño y los resultados de las empresas.

Varias cuestiones son importantes para evaluar las responsabilidades de los directivos con respecto a las actividades y eventos. La responsabilidad de contabilidad está relacionada con los centros de costos, centros de ingresos, centros de beneficio y centros de inversión. El "Balanced Scorecard" es una herramienta para evaluar el desempeño de las empresas en relación a los objetivos y metas gerenciales.

# **Orden de trabajo específico (Job order costing)**

El sistema de costo de una orden de trabajo específico se utiliza cuando una empresa recibe pedidos específicos o diferentes requerimientos de trabajos de sus clientes, y cada orden se procesa por separado. Por ejemplo, una imprenta recibe órdenes para producir diferentes promociones a los diferentes candidatos políticos en un año electoral. Estas órdenes se fabrican por separado debido a que difieren en los diseños y mensajes, pero comparten elementos de costo comunes. Los costos incurridos para un trabajo específico se asignan a ese trabajo y entonces el costo por unidad se mide como el costo promedio por unidad.

# **Flujo de orden de trabajo específico**

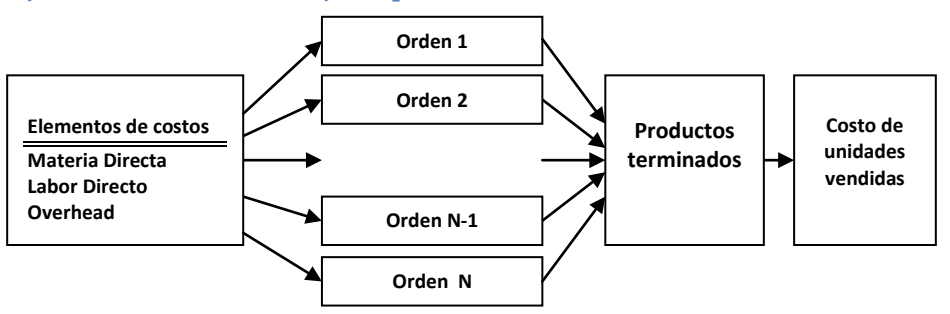

## **Proceso de una orden de trabajo específico usando los costos indirectos actuales**

El proceso de una orden de trabajo específica utiliza los costos actuales de los costos indirectos (overhead) se compone de los siguientes pasos: 1) identificar los productos / servicios a los que la empresa debe concentrarse. 2) anotar los gastos incurridos, 3) calcular los costos totales de productos, y costos por unidad.

Asuma que la compañía MN recibió una orden de un cliente para artículos especiales. MN ha incurrido en los siguientes costos:

Material comprado \$105,000.

Material utilizado \$100,000.

Costo de mano de obra \$60,000.

Costos indirectos incurridos en \$40,000.

Costo total \$200.000.

Número de sillas procesadas 50,000.

El costo real de una silla = \$200,000 / 50,000 = \$4.

# **Proceso de una orden de trabajo específico basado en los costos normales para los costos indirectos**

El proceso de una orden de trabajo que utiliza los costos presupuestados de costos indirectos se compone de los siguientes pasos: 1) identificar los productos / servicios que la empresa debe concentrar la producción. 2) clasificar los costos como directos e indirectos para cada orden de trabajo, 3) Identificar los factores financieros y no financieros (variables) que influyen en la selección de la base asignación , 4) escoger las variables más importantes para seleccionar la base de cálculo de los costos indirectos, 5) calcular la tasa de aplicación de los costos indirectos, asignar los costos indirectos y calcular los costos totales de productos, y 6) comparar entre los costos indirectos estimados (presupuestados) y los costos indirectos actuales (reales).

Asuma que la compañía MN recibió una orden de un cliente para unos artículos especiales. MN ha incurrido en los siguientes costos:

Material comprado \$105,000.

Material utilizado \$100,000.

Costo de mano de obra \$60,000.

Estimación de costos indirectos: la compañía estima incurrir en \$600.000 como costo de mano de obra directa para el próximo año y \$420.000 como costos indirectos. La tasa de aplicación de costos indirectos es costos indirectos totales estimados sobre los costos de mano de obra totales estimados (como base), [\$420.000 / \$600.000 = 0.70 = 70%].

Asignación de costos indirectos: el 70% de \$60,000 = \$42,000

Número de artículos producidos 50.000

El costo real de un artículo = \$202,000 / 50,000 = \$4.04

Para comparar entre gastos generales reales y presupuestados al final del año, asumimos que la empresa incurrió en \$400,000 como costos indirectos durante todo el año. Los costos presupuestados al inicio del año fueron de \$420,000.

# **Conceptos básicos de sistema de costo**

Objetos de costo: la meta a la que nos interesa asignar los costos como un producto o un servicio.

Costos directos: Son aquellos costos que pueden ser rastreados fácilmente al objeto, es decir, que están directamente relacionados con el costo del producto o servicio.

Costos indirectos: aquellos costos que no pueden ser rastreados o asignados de inmediato al costo del objeto.

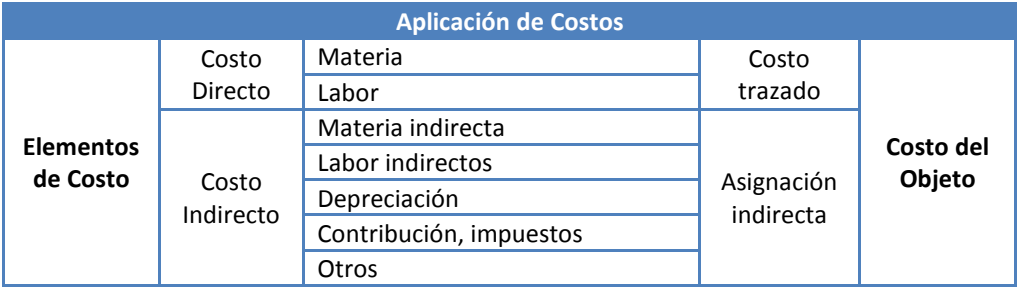

# **Comparación entre un orden de trabajo específico y el costo procesal**

El sistema de costo por orden del trabajo se utiliza para acumular los costos relacionados a producto o una unidad de producción. Esto es aplicable para un pedido especial o una producción específica, como la producción de aviones. El sistema de costo de procesos se utiliza cuando las unidades de producción son homogéneas o muy similares. Un ejemplo de este proceso es la producción de tornillos.

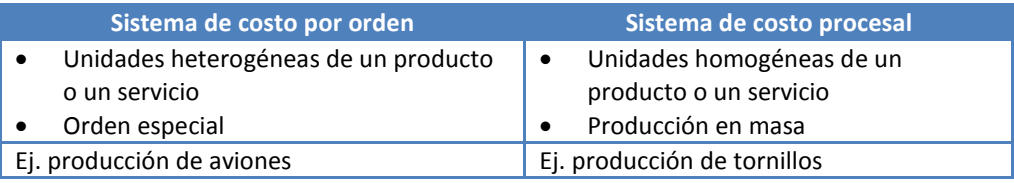

# **Comparación entre costo actual, normal y estándar**

El cálculo del costo real es un método que usa los costos efectivos de los costos directos e indirectos para asignar costos a la unidad específica de un producto o servicio. El costo normal es un método que utiliza los costos reales incurridos (cantidades reales multiplicadas por los precios actuales) para asignar los costos directos y asignar los costos indirectos (gastos generales) sobre la base de tasas indirectas - los costos presupuestados multiplicados por las cantidades reales usando una base de asignación.

La tasa utilizada para aplicar costos indirectos es una tasa predeterminada basada en datos históricos. El costo estándar se basa en los presupuestos de los materiales directos, mano de obra directa y los costos indirectos usando tasa predeterminada y presupuestada.

# **Costo Procesal**

El costo procesal se refiere a la producción de unidades similares. Esto es aplicable a la producción en masa donde las unidades son homogéneas, se producen en el mismo proceso de producción y la asignación de costo para cada unidad es difícil. Por ejemplo, la producción de unidades pequeñas como tornillos.

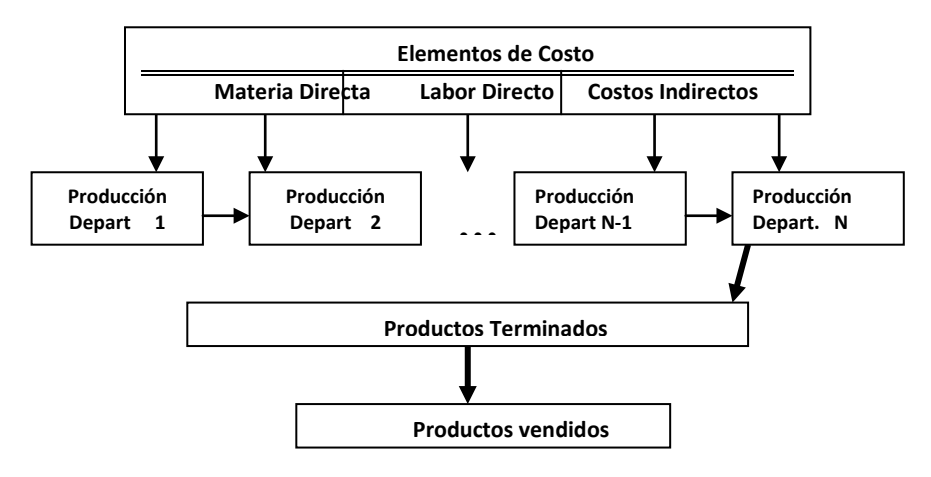

# **Producción híbrido**

Nos referimos a la producción híbridas cuando contiene más de un procesos de producción.

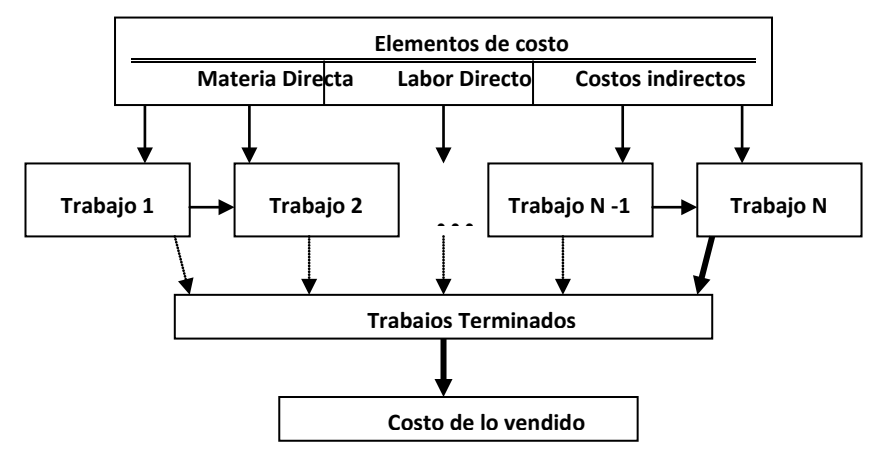

## **Otros métodos de costo**

Hay varios métodos de costos que están relacionados a las actividades, las actividades que agregan valor en la cadena de valor o en la base de tiempo.

## **Gerencia basada en la actividad**

Actividad significa un evento, una tarea, unidad, departamento, entre otros. La gestión por actividades (Activity based Management) es una forma de mejorar un sistema de costos mediante el análisis de la estructura de las operaciones. Procurando mayor

detalle para determinar cómo se utilizan los recursos para lograr la asignación de costos adecuadamente. Esto implica que

1) considerar más clases de costos indirectos.

2) incluir más factores de costo utilizados como base de asignación como base de asignación

3) incluir variables no financieras como base de asignación de los costos

La mano de obra directa y el material directo son importantes, pero en la compañía de producción altamente automatizada, hay otros factores de costo que influyen en la ocurrencia de los costos indirectos. La tecnología aumenta la complejidad y diversidad de los factores de costo.

La gestión por actividades utiliza una variedad de actividades para aplicar los costos indirectos a los departamentos o divisiones. Otras actividades incluyen: la depreciación, el tiempo de inactividad, las unidades en deterioro, devoluciones de unidades, reparaciones, entre otros.

Para la implementación del costo basado en actividades, los gerentes identifican los objetos de costos, determinan los factores, establecen los supuestos de asignación y el análisis de costos.

# **Actividades de valor añadido**

El método de valor añadido considera las actividades que agregan valor a la cadena de valor y se concentran en ellos. Los administradores deben consideran la adquisición de las actividades sin valor agregado del mercado.

#### **Justo a tiempo**

El sistema que utiliza justo a tiempo se relaciona con entregar y recibir la mercancía a tiempo. La dependencia de los suplidores es mayor en este método que otros. Las transacciones en este formato son las transacciones entre partes independientes. Los proveedores y clientes son dependientes entre sí.

Los elementos basados en actividades, actividades de valor añadido y justo a tiempo son similares. Las empresas normalmente adoptan una combinación de métodos para lograr la eficiencia y mantener la competencia en el mercado local y global.

## **APÉNDICE 1: COSTO PROCESAL (MÉTODO PROMEDIO)**

La empresa TMC manufactura mesas. Los materiales se añaden al principio del proceso de producción y la conversión de la materia (mano de obra directa y los costos indirectos) se incurren de manera uniforme.

La empresa tiene los siguientes datos para marzo y abril del año en curso.

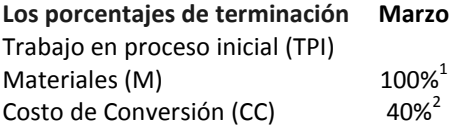

*<sup>1</sup> 100% significa que el material se añade al principio del proceso, <sup>2</sup> costos de conversión son la mano de obra directa y los costos indirectos. Los costos de conversión se agregan proporcionalmente a la producción. Esto significa que todas las unidades de trabajo en proceso se trabajan 40% del trabajo total requerido.*

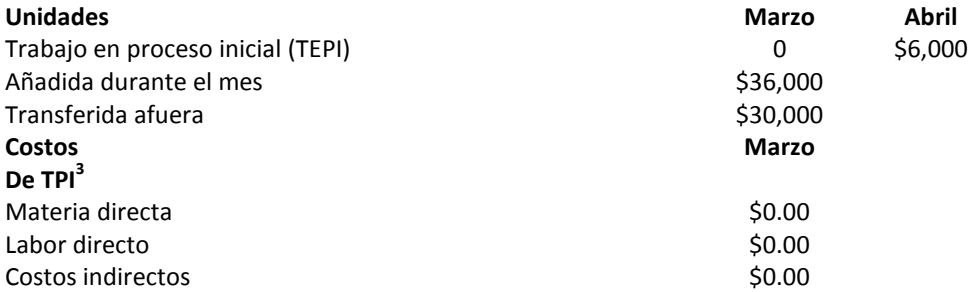

<sup>3</sup> *Suponga que no hay unidades del mes pasado así que no hay costos asociados con TEPI.*

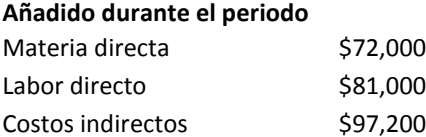

**Usando los datos anteriores, el siguiente informe de la producción mediante el método promedio ponderado**. Este método no diferencia entre los costos del periodo anterior y los costos adicionales en el período actual.

> **TMC Informe de Producción** Promedio Ponderado Para marzo

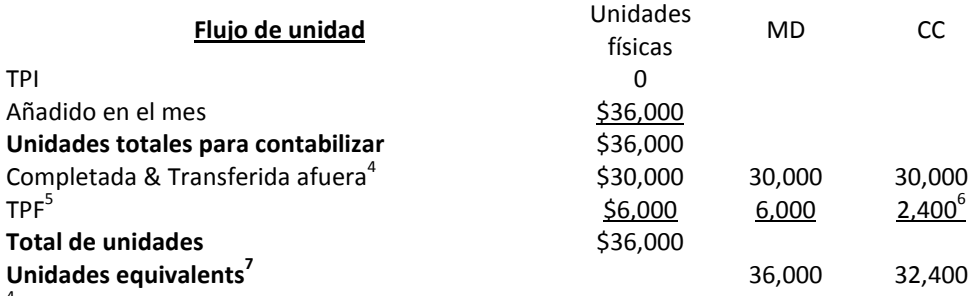

<sup>4</sup> *Unidades terminadas y transferidas al almacenamiento de productos terminados para la venta (representaron el 100 % de las unidades).*

<sup>5</sup> *de clausura WIP incluye unidades que aún deben ser resueltos (considerado el 100% de las unidades en el caso de la MS y 40% para CC).*

<sup>6</sup> *2400 resultado del cálculo del porcentaje trabajó de CC (6000\*40%).*

7 *unidades equivalentes representan la proporción del trabajo a las unidades producidas. Para simplificar, este representa el número de unidades no terminan si trabajamos una unidad a la vez.*

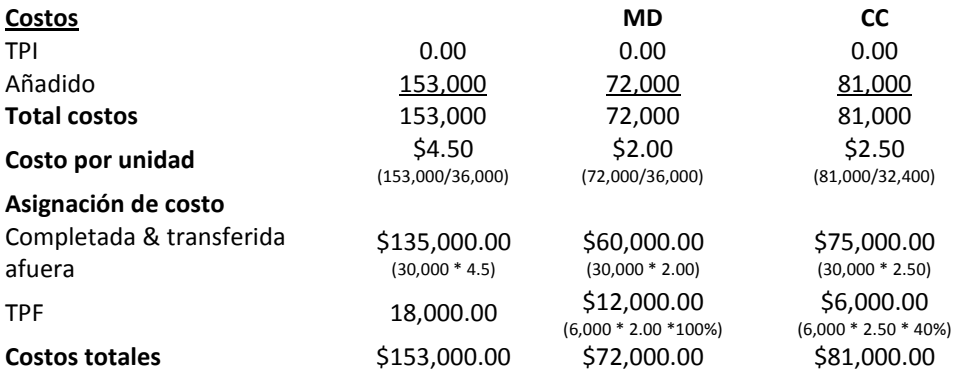

# **PREGUNTAS: SISTEMA DE COSTO**

- 1. Defina el costo por una orden de trabajo específico y el costo procesal.
- 2. Especifique las principales diferencias entre orden costo de trabajo y el proceso de cálculo del costo.
- 3. Defina el concepto inventario justo a tiempo "Just-in-Time" en la gestión de inventario.
- 4. Diferencie entre costo actual, normal y estándar de inventario.
- 5. Identifique las principales características de la gerencia basada por la actividad.
- 6. Describa la importancia de los sistemas de costos para la toma de decisiones.
- 7. Discuta la importancia de la estimación de los gastos generales con respecto a los informes internos y externos.
- 8. Discuta las implicaciones de oportunismos relacionado a costo de inventario adquirido justo a tiempo.
- 9. Mediante la búsqueda en Internet, encuentre una empresa de servicios y describa su sistema de costos.
- 10. Mediante la búsqueda en Internet encuentre una empresa de producción y describa sus sistemas de costos.
- 11. Discuta la importancia de la gestión de inventarios con respecto al desempeño de las empresas.
- 12. Discuta la importancia de la elección de sistema de costo adecuado con respecto a la exactitud de los estados financieros.

# **Asignación de práctica: Sistemas de costo**

Utilizando las mismas empresas identificadas en el Estudio Práctico anterior, use período de tiempo de 5 años y encuentre

- I. La estructura de costos de cada empresa
	- a. Los términos de costos utilizados en los estados financieros
	- b. Compare entre las empresas de servicios y las empresas de producción con respecto a la estructura de costos.
- II. Incluya todas las referencias.

# **ASIGNACIÓN DE COSTOS INDIRECTOS**

#### **Objetivos**

Este capítulo permite a los estudiantes:

- Identificar los costos indirectos.
- Describir la asignación de costos indirectos.
- Asignar costos indirectos a las unidades producidas en costo de orden de trabajo.
- Identificar cómo el costo basado en actividad y gerencia ayuda a la determinación de costos indirectos.
- Describir las implicaciones de las asignaciones de costos en los informes de ejecución.
- Discutir los métodos básicos de la asignación de costos a centros de responsabilidad.
- Analizar las implicaciones de las asignaciones de costos sobre la conducta y la ética individual.

# **Introducción**

La asignación de costo influye en la medición del desempeño de los departamentos o unidades. La asignación de costos usa varias bases en la asignación. Estas incluyen las basadas en el uso actual y el uso de varios factores de asignación. La convergencia entre los objetivos y metas de la empresa y los objetivos del individuo contribuye al éxito de la empresa. Mientras que los individuos (trabajadores, gerentes) trabajan para maximizar sus objetivos, también deben trabajar para lograr la meta de la empresa.

Un sistema de contabilidad responsable genera informes a los empleados, incluyendo a los directivos, sobre el desempeño de su responsabilidad asignada.

# **Asignación de costos basado en el uso actual**

Los departamentos operativos de los fabricantes trabajan directamente sobre los productos. Las áreas operativas en una empresa que vende al detalle sirven a los clientes directamente. Las unidades de servicio (centros de servicio) proporcionan servicios a los departamentos operativos, así como unos a otros, algunos ejemplos son: recursos humanos, contabilidad y seguridad del edificio.

La asignación de los costos reales basados en el uso real: asigna los costos reales en lugar de los costos presupuestados. La asignación de los costos reales transfiere las ineficiencias (o eficiencia) de un departamento a otro. Asigna costos fijos basados en el uso.

# **Ejemplo de asignación de costos**

La empresa XZ tiene un departamento de servicio (mantenimiento), y dos departamentos de producción (producción y montaje).

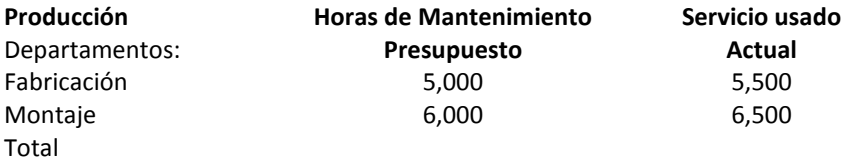

Departamento de Mantenimiento estimado los costos para el año siguiente:

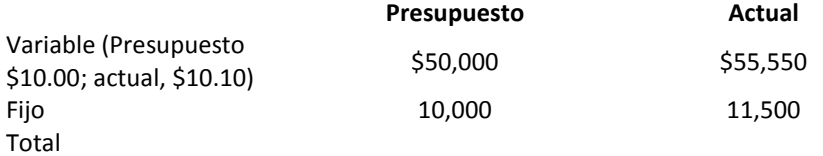

Costo actual por hora de prestación del servicio =  $(555,550 + 1,500) / (5,500 + 6,500) =$ \$5.5875/h.

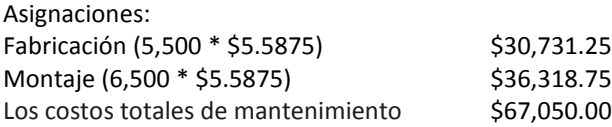

# **Asignación de costos indirectos**

Los siguientes pasos se usan para asignar los costos indirectos de la producción normal

- 1) definir el objeto de costo: costo indirecto por unidad
- 2) determinar una base para asignar los costos indirectos, por ejemplo, mano de obra directa
- 3) determinar la tasa de asignación a) estimar los costos indirectos totales para un año b ) estimar la mano de obra directa total para el año c ) tasa de asignación: (estimados totales de costos indirectos presupuestados) / total estimado de mano de obra directa
- 4) determinar los costos reales de la mano de obra directa durante un mes
- 5) multiplicar los costos laborales directos reales por la tasa de asignación para encontrar los costos indirectos aplicados o asignados

# **Ejemplo de asignación de costos indirectos**

La Compañía TC fabrica trabajos impresos utilizando dos máquinas (X e Y).

Los datos sobre las dos máquinas para el mes en curso son los siguientes:

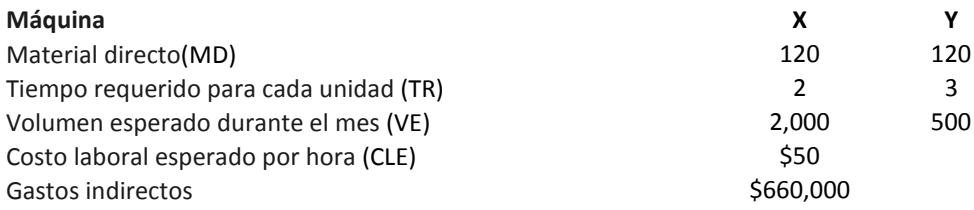

Determine:

- El número total de horas de trabajo Compañía trabajará durante el mes actual.
- La tasa de costos indirectos por hora de trabajo.

El costo total de cada máquina.

#### **El número de horas que deben ser trabajados.**

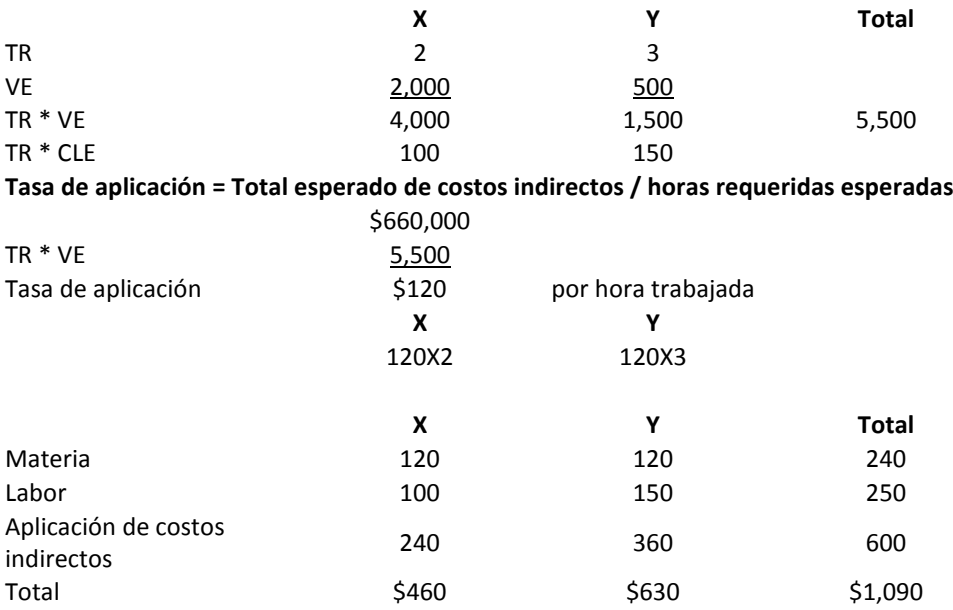

# **Centros de responsabilidad**

Un centro de costo es un segmento cuyo director es responsable de los costos, pero no de los ingresos. Ejemplos de centro de costos incluyen las unidades de producción, oficina del director ejecutivo (CEO), departamento legal, y el departamento de contabilidad.

Un centro de ingresos es un segmento cuyo gerente es responsable de generar ingresos, pero no por el costo de la generación de ingresos. Ejemplos de centros de ingresos son los hospitales y departamentos de mercadeo.

Un centro de beneficio es un segmento cuyo director es el responsable de los ingresos y los gastos.

Un centro de inversión es un segmento cuyo gerente es responsable no sólo de los ingresos y los costos, sino también de la inversión que se requiere para generar beneficios. Un precio de transferencia es el precio que cobra un centro a otro centro dentro de la empresa.

# **Asignación de costos de departamentos de servicio a departamentos de producción**

Los principales costos comunes de asignación de costos de los departamentos de servicios a los departamentos de producción son el método directo, el método escalonado y el método recíproco (algebraico). Para ilustrar, consideremos el siguiente ejemplo:

La Compañía TAN tiene dos departamentos de servicios, a saber, el de mantenimiento (M) y el de recursos humanos (H) y dos departamentos de producción (A y F). Los siguientes costos indirectos fueron incurridos durante el último mes.

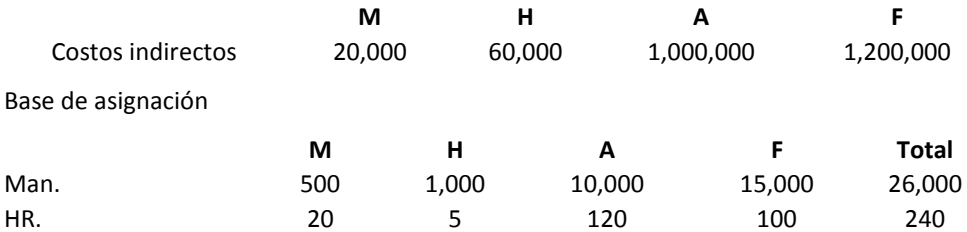

Mantenimiento utiliza las áreas como la base para la asignación de costos.

Recursos Humanos utilizan el número de empleados como base para la asignación de costos.

#### **Método directo**

El método directo asigna los costos de los departamentos de servicio a los departamentos de producción. El porcentaje de la asignación de M a A es del 40% [10,000 / (10,000+15000)], y la asignación de L a V es del 60% [15,000 / (10000+15000)]. En forma similar, asignamos recursos humanos a A, es decir 54.54 % [120 / (120+100 )] y que f es 45,45 % [ 100 / (120+100 )]

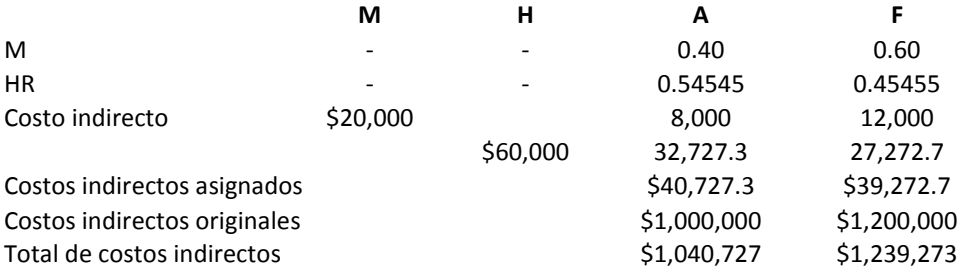

Departamento M asigna \$8,000 para A (\$20,000 \* 40%) y \$12,000 para F (\$20,000 \* 60%).

### **Método secuencial**

En el método secuencial se asume que algunos departamentos de servicios asignan costos a los departamentos de servicios y al departamento de producción. Cuando los costos de un departamento de servicios son asignados no se asignan costos de nuevo a él. Los gerentes deben seleccionar una base lógica de la asignación del departamento de atención a otro departamento de servicio. Por simplicidad asumamos que el departamento H asigna al departamento M y para los departamentos de producción. El departamento M asigna directamente a los departamentos de producción y no asigna al departamento de servicio. H asigna \$5,000 dólares [\$ 60,000 \* (20 / (20+120+100)] para M y los costos totales de M será de \$25,000 (\$5,000 + \$20.000). Los siguientes pasos serán similares al método directo.

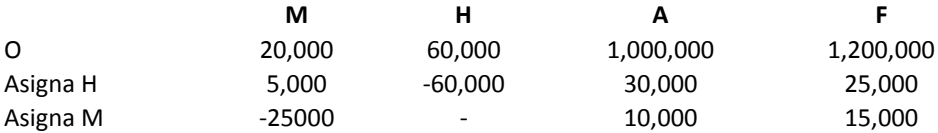

#### **Método recíproco**

El método recíproco supone que todos los departamentos de servicio reciben los costos de otros departamentos de servicios. El método recíproco otorga un reconocimiento pleno a los servicios interdepartamentales. Para asignar un servicio de costos del departamento a otros costos del departamento de servicios, tenemos que encontrar los costos totales de cada departamento de servicio. Para ilustrar el método recíproco, asumimos que:

X es la sobrecarga inicial de M más gastos generales asignados de H

 $X = $20,000 + xH$ 

Y es la sobrecarga inicial de H más gastos generales asignados de M

 $Y = $60,000 + yM$ 

 $X = 20.000 + 0.08333 * Y$  $Y = 60,000 + 0.03846 * X$  Resuelva las dos ecuaciones

 $Y = 60000 + 0.03846 * (20000 + .0833 Y)$ 60000 + 769.231 + 0.00321 \* Y  $0.99679$  Y = 60.769.2  $Y = 60.964.6$ 

Sustituya el valor de Y en una ecuación para obtener el valor de X (\$25,080.4)

El último paso es asignar los costos totales del departamento de servicio a todos los demás departamentos. En la siguiente tabla se muestra cómo asignar esos costos. La primera tabla muestra la base de la asignación o el porcentaje de los servicios recibidos por cada departamento.

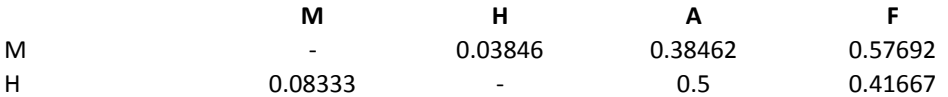

La siguiente tabla muestra la asignación de los costos del servicio

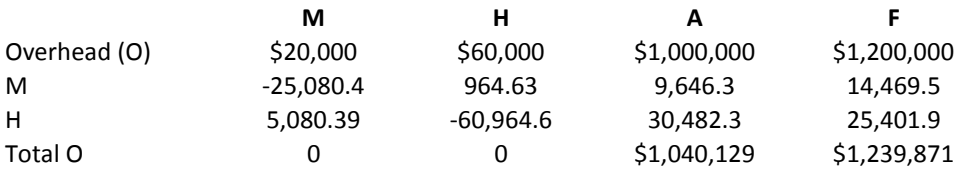

## **PREGUNTAS: ASIGNACIÓN DE COSTOS**

- 1. Defina los costos indirectos.
- 2. Identifique los principales métodos de asignación de costos indirectos.
- 3. Identifique las cuestiones éticas relacionadas con la asignación de los costos indirectos.
- 4. Describa la importancia de la asignación de costos indirectos para la toma de decisiones.
- 5. Discuta los pasos para asignar los costos indirectos en orden de trabajo
- 6. Discuta los aspectos éticos relacionados con la asignación de costos indirectos.
- 7. La compañía TAN tiene dos departamentos de servicios, a saber, el de mantenimiento (M) y de recursos humanos (H). También, tiene dos departamentos de producción (A y F). Los siguientes costos indirectos fueron incurridos durante el último mes.

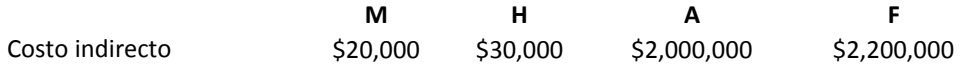

#### **Base de asignación**

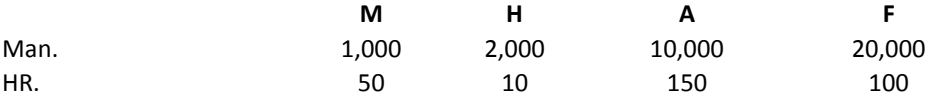

**Requerido:** el método directo, el método secuencial y método recíproco para asignar los costos indirectos a los departamentos de producción.

# **ANÁLISIS COSTO-VOLUMEN**

### **Objetivos**

Este capítulo permite a los estudiantes:

- Identificar los costos relevantes en el análisis teniendo en cuenta la relación entre volumen y costos (ACV)
- Identificar los costos fijos y variables
- Considerar las implicaciones fiscales de ACV
- Considerar ACV para la mezcla de productos
- Analizar los supuestos y limitaciones de ACV
- Analizar los diferentes uso de ACV
- Analizar las implicaciones de la clasificación de los gastos a las unidades de otras empresas

# **Introducción**

El análisis del volumen-costos (ACV) es una simplificación de la relación entre costos y los ingresos en una forma lineal. Al analizar el volumen de costos, podemos utilizar los elementos de la cuenta de resultados como una herramienta separando los costos fijos y variables para determinar el volumen requerido relacionado al punto de equilibrio o para llegar a un resultado operacional selectivo o ingreso neto.

# **Estado de ganancias y pérdidas**

Los estados de resultados se preparan utilizando principalmente dos métodos, la absorción de costos y la contabilidad analítica. La absorción de costos es el método de costo donde los costos y gastos se presentan de acuerdo con PCGA. Sin embargo, para el uso interno se los estados financieros se preparan para cumplir con propósitos específicos, por ejemplo, la planificación, control y toma de decisiones. La contabilidad analítica, es el método que separa los costos y gastos de acuerdo con su clasificación como fijos y variables, independientemente de su clasificación como los costos de producción o gastos administrativos.

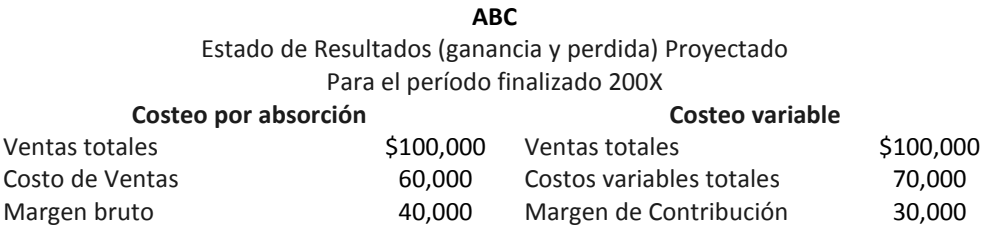

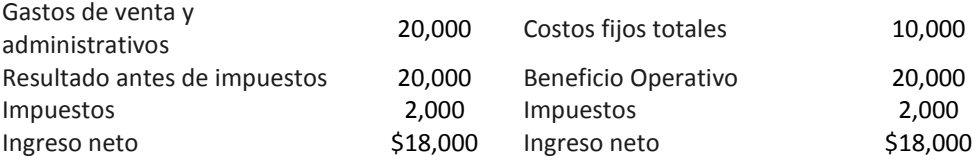

# **Los conceptos básicos utilizados en el análisis de volumen-costo**

## **Los supuestos de AVC**

Los principales supuestos de la AVC son: la relación lineal entre los ingresos y los costos, los componentes de los costos se dividen en costos variables y costos fijos, la producción se limita a un rango relevante, el costo variable por unidad es fija, la venta precio por unidad se supone fija, el efecto de la competitividad del mercado es ignorado, y se asume que la tasa de impuesto seria la misma para los diferentes niveles de ventas.

## **Ingreso operacional**

El ingreso operativo es el beneficio antes de intereses e impuestos. El ingreso operativo se puede expresar de la siguiente manera:

El beneficio operativo (BO) = ingresos por ventas (IV) - costos totales (CT)

Los costos totales (CT) = Total de los costos variables (CVT) + Costos fijos totales (CFT)

Cuando el resultado de explotación es cero, entonces llegamos al punto de equilibrio, donde los ingresos totales de ventas iguales a los costos totales.

Los ingresos operativos incluyen los ingresos, ganancias, costos y gastos de operación normal, y para simplificar el proceso utilizamos los ingresos netos como ingresos de operación menos los impuestos (ignoramos otras implicaciones de PCGA).

Las ventas totales = Precio de venta unitario X Número de unidades vendidas

Total de costos variables = costo variable por unidad X Número de unidades vendidas

Costos totales = Costos variables totales + costos fijos totales

El margen de contribución por unidad = Precio de venta por unidad - costo variable por unidad

Ingresos operativo = ventas totales - gastos totales

#### **Ejemplo 1: Considerando los siguientes datos de la empresa ABC**

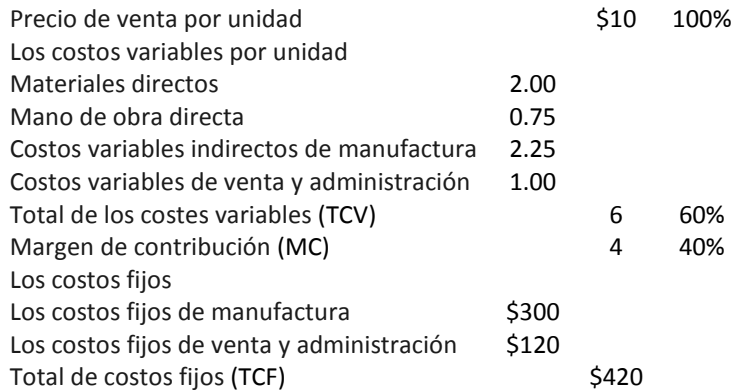

Encuentra el total de unidades que se venderán al punto de equilibrio.

Para llegar al punto de empate o equilibrio (PE) en unidades que utilizamos la ecuación (ingresos de operación = 0 = Total de ventas - costos totales).

**0 = (\$10.00 - \$6.00) (QPE) – \$420**

### **0 = \$4.00 QPE – \$420**

#### **QPE = \$420 / \$4.00 = 105 unidades**

Para encontrar PE en dólares, multiplicamos las unidades que se encuentran a PE por precio unitario

#### **\$105 \* \$10 = \$1,050.00**

Podemos utilizar una ecuación más corta (1b) para encontrar PE en unidades

#### **Q = \$420 / \$4.00 = 105 unidades**

Para llegar a las PE en dólares que utilizamos

Ventas requeridas = porcentaje del margen total de los costos fijos / Contribución

Ventas Para el punto de equilibrio PE = \$420 /40% = \$1,050.00

Unidades necesarias para PE = \$1,050.00 / \$10.00 = 105 unidades

#### **Beneficio operativo requerido**

Asumimos que ABC Company requiere ganancia operacional requerida (GOR) antes de las contribuciones (GORAC) de \$40. Encuentre las unidades para alcanzar GOAC.

#### **Unidades requeridas para alcanzar GORBC = (CF + GOR) / CM**

 $Q = (5420 + 540) / 54 = 5460 / 54 = 115$  unidades

## **Ingreso Neto requerido**

Dado que el impuesto sobre las ganancias es del 30%, y un beneficio neto de la empresa es de \$70, encuentre el número de unidades que la empresa necesita vender para lograr la utilidad neta.

#### **Ingreso neto requerido = INR = 70**

Unidades necesarias para lograr **INR = Q** 

Total de costos fijos **= α = \$420**

Tasa de **contribuciones = c = 30%**

Margen de contribución = p- β =**4.00**

Margen de contribución % **= 40%**

#### **Q = [α + INR / (1 – c)] / (p-β)**

Verifique lo siguiente:

Ingresos antes de impuestos (beneficio operacionales) = x

Impuestos c(x)

Ingreso neto  $x - c(x) = x (1-c)$ 

Luego ingreso operativo = INR /  $(1 - c) = 70 / 70\% = $100$ .

Número de unidades a vender INR = [420 + (70 / 0.7)] / 4.00 = 130 unidades

Las ventas totales para lograr = [420 + 70 / 0.7] / 0.4 = \$1,300.00

## **Enfoque gráfico**

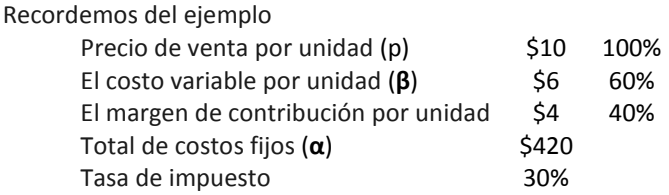

Construyamos una tabla para mostrar la relación entre las cantidades y los beneficios.

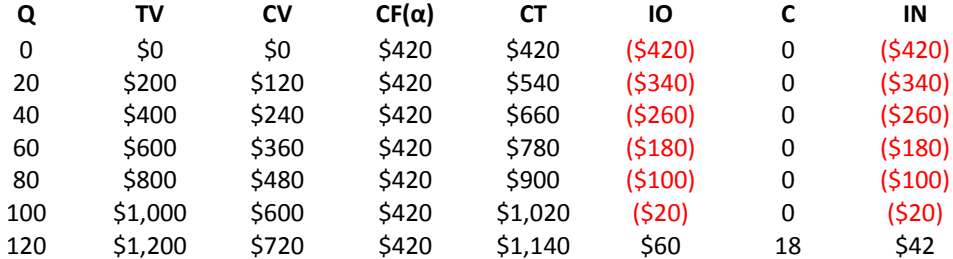

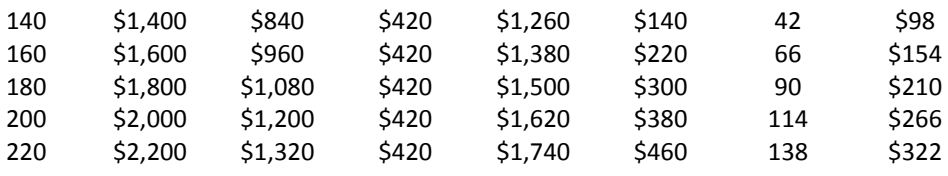

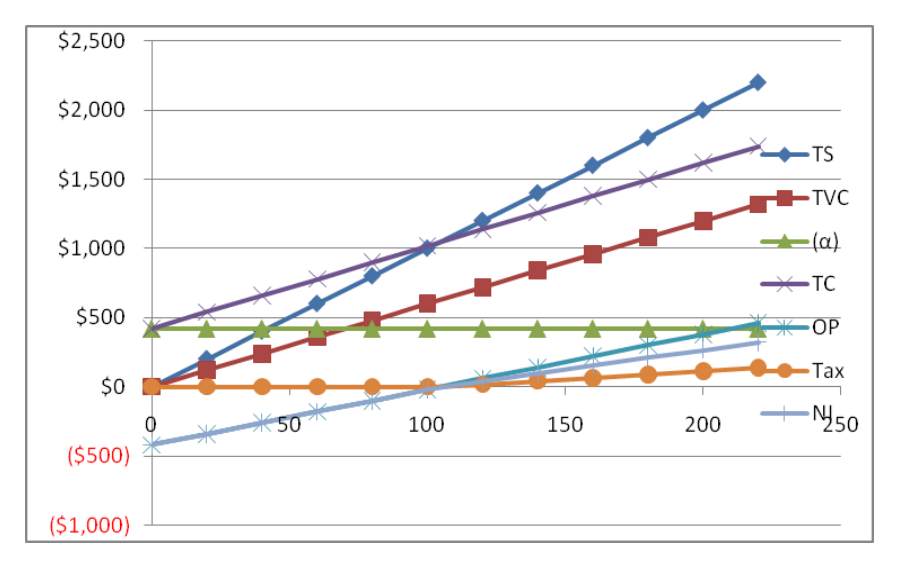

#### **Figura: La relación entre las ventas totales (VT), los costos variables totales (CV) , el beneficio operativo (IO) y los ingresos netos (IN)**

Como se muestra en la figura, cuando los costos totales (CT) interceptaron con unas ventas totales (VT), obtenemos las cantidades necesarias para alcanzar el punto de equilibrio (PE). A partir de la figura, se puede observar que cualquier cantidad mayor (menor) que QBEP muestra la utilidad de operación (pérdida) de la empresa.

### **Margen de seguridad**

Los administradores requieren un ingreso mínimo (margen de seguridad) para considerar un producto o un proyecto. El margen de seguridad es el punto de equilibrio y la (meta) ingresos necesarios. El margen de seguridad es una herramienta de gestión que reduce el riesgo de tener una pérdida. El margen de seguridad puede ser expresado en dólares, unidades o porcentaje de las ventas.

#### **Ejemplo de margen de seguridad**

Asumamos que tenemos los siguientes datos

Precio de venta por unidad \$10.00

El costo variable por unidad \$6.00

Los costos fijos mensuales \$10,000

Ignore la contribución; encontrar el total de ventas en unidades, suponiendo margen de seguridad se basa en:

- \$2,000.00 como el ingreso operacional.
- 100 unidades sobre el punto de equilibrio.
- 10% de las unidades requeridas para el punto de equilibrio.
- 10% de las ventas totales en dólares.

#### **a. Margen de seguridad en dólares**

Punto de Equilibrio en unidades = 10000 / 4 = 2500 unidades.

Unidades vendidas para lograr el margen de seguridad = [10.000 + 2.000] / 4 = 3.000 unidades.

Margen de seguridad en unidades = 3000 - 2500 = 500 unidades

#### **b. Margen de seguridad en unidades**

Margen de seguridad en unidades = 2600 - 2500 = 100 unidades

#### **c. Margen de seguridad como porcentaje de las ventas**

El punto de equilibrio en unidades de venta = 2500

Las ventas totales en unidades = Punto de equilibrio en unidades + margen de seguridad en la unidad = 2500 + 10 % \* (2500) = 2500 + 250 = 2750.

#### **d. Margen de seguridad como porcentaje de las ventas**

El punto de equilibrio en unidades de venta = 2,500

Las ventas totales = El punto de equilibrio + margen de seguridad

Ventas totales = 2,500 \* 10 + 10% ventas totales 90 % de las ventas totales = \$25,000

Las ventas totales = \$25,000 / 0.9 = \$27,777.78

Las ventas totales en unidades = \$27,777.78 / \$10 = 2,778

Margen de seguridad en unidades = 2,778 - 2,500= 278 unidades

# **Combinaciones de ventas**

Asumimos que tenemos dos productos (A y B), y si producimos una unidad de A tenemos que producir dos unidades de B.

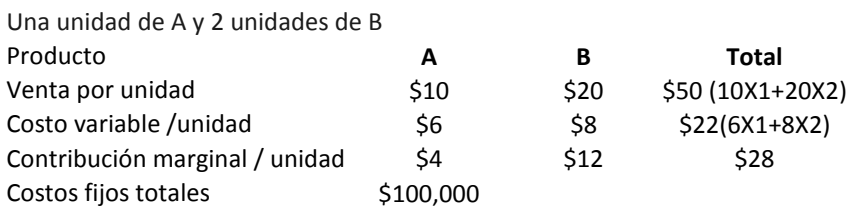

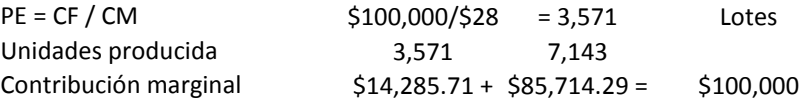

Presumamos que tenemos que producir dos unidades de A y tres unidades de B en cada lote de producción. Encuentre las unidades de A y de B bajo el punto de equilibrio.

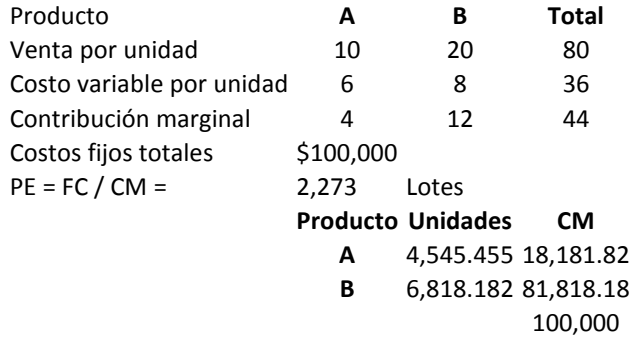

# **Apalancamiento operacional**

El apalancamiento operativo se refiere a la combinación de los costos variables y los costos fijos en la estructura de costos. Para ilustrar el concepto de apalancamiento operativo, consideremos el siguiente ejemplo:

Para ilustrar el concepto de apalancamiento operativo, consideremos los siguientes datos para la empresa Norte, se dedica exclusivamente a producir impresos. A continuación se detallan sus datos:

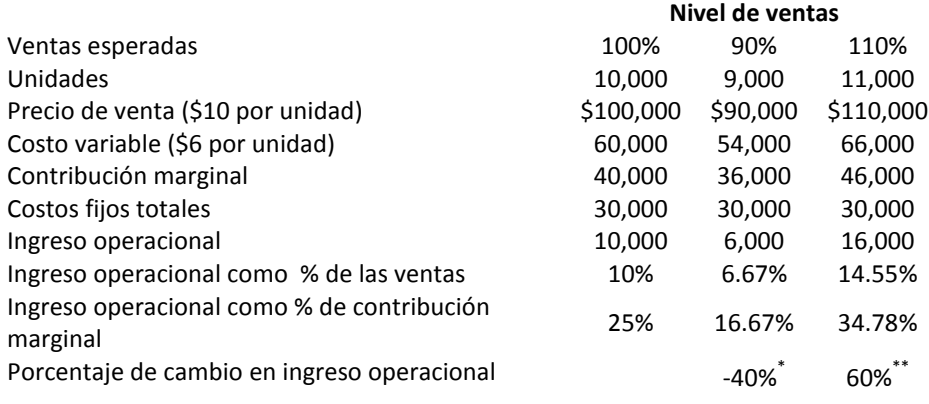

 $*(6,000 - 10,000) / 10,000 = -0.40; **(16,000 - 10,000) / 10,000 = +0.60.$ 

Una disminución del 10 % en el nivel de ventas causa que una disminución del 40 % del margen de explotación, mientras que un aumento de 10 % en el nivel de ventas provoque un aumento del 60 % del beneficio operativo.

**Pregunta:** tomando en cuenta los datos del ejemplo anterior y asumiendo un costo fijo total de \$40,000, compute el nivel de apalancamiento operativo.

## **Comparación entre Productos**

El gerente de la TMC tiene que decidir producir entre de los dos proyectos, a saber, el proyecto A y B. Datos de estos proyectos son los siguientes.

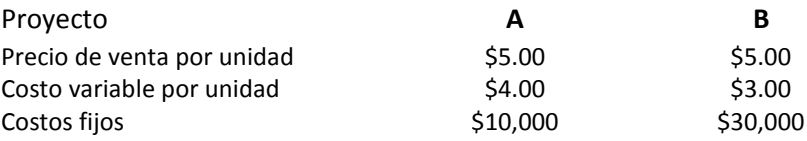

**Requerido:** ¿qué proyecto seleccionaría y por qué?

El punto de equilibrio en unidades para el proyecto A es de 10.000 unidades [\$ 10,000 / (\$ 5 - \$ 4)], y para el proyecto B es de 15.000 unidades [\$30,000 / (\$5 - \$3)]. Para llegar al punto de equilibrio en este ejemplo, necesitamos un número mayor de unidades en el proyecto B que en el proyecto A, debido a que los costos fijos en el proyecto B son mayores que en el proyecto A. Por cada unidad adicional vendida proyecto B generará más beneficios que el proyecto A (\$2.00 para el proyecto B y \$ 1.00 para el proyecto A), debido a que el proyecto B tiene un mayor margen de contribución que el proyecto A.

Suponga que la empresa SJPC le solicitó evaluar dos productos (A y B). Los siguientes datos se refieren a estos productos.

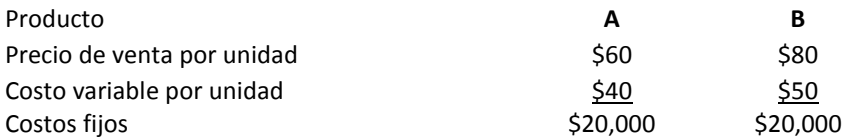

Luego de analizar los datos, presente su recomendación entre el producto A y B a la empresa. Identifique el nivel de producción que hace indiferente la selección entre el producto A o B.

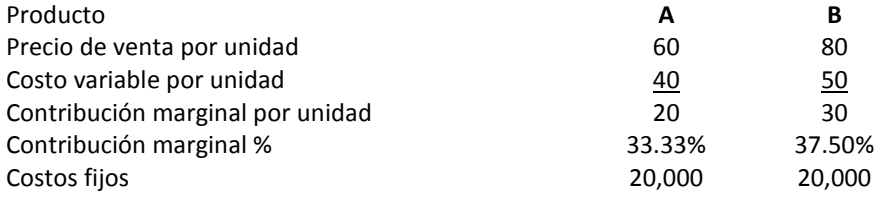

Dado que el margen de contribución del producto B es más alto que el producto A y los costos fijos totales de los dos productos son iguales, el producto B ofrece mayores beneficios que el producto A por lo que debe recomendar el producto B.

La variación en costos estimados para los productos cambian los resultados. Para ilustrar este problema, consideremos el siguiente ejemplo.

Asuma que los costos fijos de B, se incrementan a \$30,000, mientras los demás datos se mantienen constantes. Determine el efecto de esta variación en el ejemplo anterior.

Ambos productos generan el mismo beneficio si el beneficio de ambos productos es igual, el beneficio del producto A es igual a la ganancia del Producto B. Es decir, el margen de contribución total del producto A [TCM (A)] - costos fijos totales de producto A [TFC (A)] = margen total de la contribución del producto B [TCM (B)] - costos fijos totales de producto B [TFC (B)]

 $CMT(A) - CFT(A) = CMT(B) - CFT(B)$  $CMT(A) - CMT(B) = CFT(A) - CFT(B)$  $Q [CM(A) - CM(B)] = CFT(A) - CFT(B)$  $Q = [CFT(A) - CFT(B)] / [CM(A) - CM(B)]$  $Q = [520,000 - 530,000] / [520 - 530]$  $Q = -\xi$ 10,000 /  $-\xi$ 10 = 1,000 unidades

Con 1,000 unidades, la empresa no genera cero (0) que produce ingresos, ya sea el producto A o B.

# **Ejemplo comparación entre alternativas**

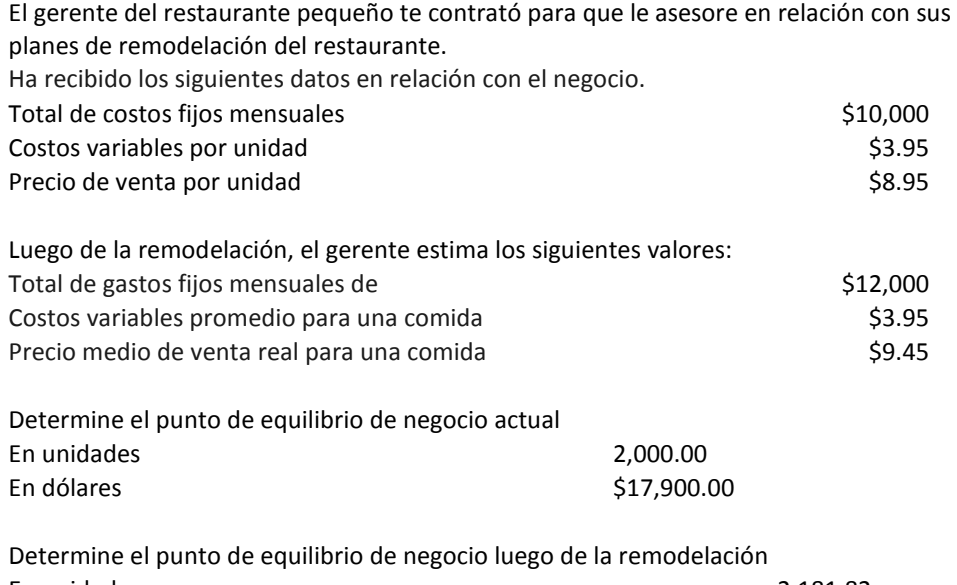

En unidades 2,181.82 En dólares \$20,618.18

Estime las cantidades de venta que hacen las dos opciones indiferentes (la misma utilidad o pérdida).

Esto significa que el beneficio de la opción uno = a beneficio de la opción dos

 $TCM1 - TFC1 = TCM2 - TFC2$ 

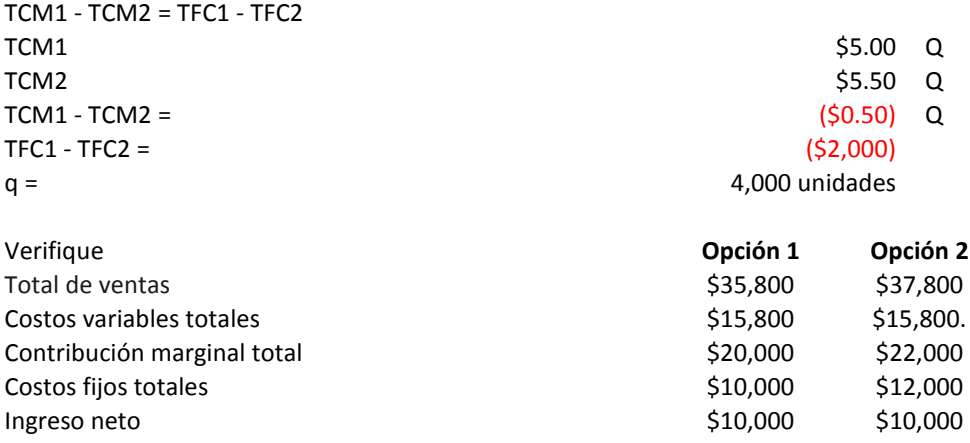

#### **PREGUNTAS: ANÁLISIS COSTO-VOLUMEN**

- 1. Identifique los supuestos básicos del análisis de volumen y costos.
- 2. . Explique la relación entre la clasificación de los costos y el uso adecuación de ACV.
- 3. Muestre cómo ACV ayuda en la toma de decisiones. Ofrezca ejemplos de la utilización de ACV en la toma de decisiones.
- 4. Discuta de las principales limitaciones del análisis de volumen de costos. Ofrezca ejemplos que muestran las dificultades para aplicar ACV.
- 5. Discuta las cuestiones éticas relacionadas con el análisis del volumen de costos y ofrezca ejemplos.
- 6. Relacione el análisis del volumen de costos para la toma de decisiones de rutina y proporcione ejemplos de la utilización de ACV en la toma de decisiones.
- 7. El gerente de un pequeño restaurante le contrató pare que lo asesore en relación con sus planes de remodelación del restaurante. Ha recibido los siguientes datos en relación con el negocio. Total de gastos/costos fijos mensuales de \$5,000, los costos variables medios para una comida de \$2.50, precio de venta promedio real para una comida de \$6.00, el administrador estima los siguientes datos después de modelar el restaurante, total de gastos mensuales fijos 8.000 dólares, costo variable medio para una comida \$2.50, la media real el precio de venta para una comida es \$7.00. Encuentre: a. punto de equilibrio para el negocio actual en unidades y en dólares, b. punto de equilibrio para la empresa después de la remodelación en unidades y en dólares, c. las cantidades de venta que hacen las dos opciones indiferentes (que tengan la misma utilidad o pérdida), d. asumiendo que la empresa vende una unidad más que el punto de indiferencia determinado en c cuál opción sería su recomendación y por qué.

# **Asignación de práctica: Estimación de costos**

Para las mismas empresas identificadas en el Estudio Práctico anterior, utilice un período de tiempo no menor a 5 años para determinar lo siguiente:

- I. E punto de equilibrio asumiendo un precio de venta de \$100.00 por cada unidad vendida o servicio prestado.
- II. Las ventas totales en dólares para llegar a un rendimiento de 10% en ventas.
- III. Las ventas totales en dólares, suponiendo un margen de seguridad es igual al 2%.
- IV. Incluya todas las referencias.
# **INFORMACIÓN DE CONTABILIDAD PARA DECISIONES A CORTO PLAZO**

#### **Objetivos**

Este capítulo permite a los estudiantes:

- Diferenciar entre la información de contabilidad utilizada en los informes de contabilidad para los usuarios externos e información necesaria para la toma de decisiones internas.
- Explicar cómo las definiciones y clasificaciones de costos afectan los ingresos operacionales.
- Identificar los costos relevantes con respecto a la siguiente toma de decisiones:
	- o Manufacturar o comprar.
	- o Eliminar un segmento, una unidad, una división, etc.
	- o Producción adicional.
	- o Pedidos especiales.
- Analizar los factores cuantitativos que influyen en las decisiones de corto plazo.
- Explicar las limitaciones del uso del análisis cuantitativo de decisiones a corto plazo.
- Identificar los factores no cuantitativos que influyen en las decisiones de corto plazo.
- Explicar los temas ambientales y legales que afectan a las decisiones de los gerentes.

# **Introducción**

Los administradores y, en particular los contadores, continuamente toman decisiones a corto plazo. Hay varios factores que influyen en sus decisiones. Percepciones de los gerentes, los criterios de importancia (materialidad) relativa, la información disponible y los objetivos y estrategias de la empresa.

Los siguientes temas son importantes para la decisión a corto plazo: Los criterios de decisión, los costos e ingresos relevantes e irrelevantes, diferencias (incrementos) en ingresos y los costos, las clasificaciones de los costos, los costos históricos, los costos de oportunidad, los factores cualitativos que afectan decisiones y las limitaciones de recursos.

Decisiones a corto plazo incluyen, por ejemplo la eliminación de un segmento, una unidad o un departamento, producir o comprar, la externalización, la deslocalización, productos conjuntos y subproductos.

## **Decisiones básicas a corto plazo**

## **Usuarios de la información de contabilidad**

Las reglas y tipos de información de distribución son diferentes cuando los datos de contabilidad han sido preparados para los usuarios externos o usuarios internos. Para los usuarios externos, los contadores tienen que utilizar los principios de contabilidad generalmente aceptados (PCGA) en el país donde se hacen negocios. Los datos de contabilidad utilizados con fines internos no siguen las reglas de contabilidad específicas como PCGA. Los datos de contabilidad preparadas para uso interno dependen de las creencias y juicios de los gerentes.

#### **Supuestos de decisiones a corto plazo**

Varios criterios aceptados se utilizan entre los gerentes. Criterios lógicos, económicos, financieros y estratégicos se utilizan en la toma de decisiones.

Es responsabilidad de los directivos maximizar la riqueza de los accionistas de la compañía. Para esto utilizan diferentes alternativas con el propósito de incrementar los ingresos empresa.

Los gerentes toman en consideración los ingresos y costos relevantes en el análisis de las alternativas. Por lo tanto, los directivos consideran sólo los ingresos y los costos diferenciales y no tienen en cuenta los costos históricos (Sunk costs) que son irrelevantes para la toma de decisiones.

Los ingresos o costos diferenciales son los ingresos o gastos, tales como la opción de adquirir en el mercado determinados productos fabricados y la producción interna con el propósito de aumentar la utilidad de la operación.

Los costos pasados (sunk costs) son costos históricos (incurrido con anterioridad). Los administradores no tienen discreción sobre los costos pasados y, por tanto, estos costos no afectarán la selección entre las alternativas disponibles. Por ejemplo, el valor en los libros de los equipos viejos y el precio de compra del edificio (costo histórico) no son considerados en la opción de qué alternativa es la óptima.

Un costo de oportunidad es el beneficio sacrificado en favorecer a una alternativa sobre otra. Por ejemplo cuando decidimos adoptar la inversión A y dejar la inversión B. el ingreso sacrificado de B es el costo de oportunidad. Otro ejemplo es la renta de alquiler perdida si el edificio de la fábrica se utiliza para la producción.

## **Ejemplos de decisiones a corto plazo**

Ejemplos típicos de decisiones a corto plazo incluyen la eliminación de una línea de producción, producir o comprar, producto conjunto y productos marginales (by products), pedidos especiales, y la selección de la inversión óptima considerando los escasos recursos de la empresa.

### **Producir o comprar**

Producir en la empresa o comprar del mercado son decisiones a corto plazo.

Consideramos los siguientes datos de costos relacionados con la decisión de producir.

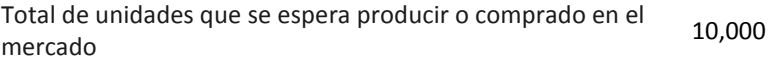

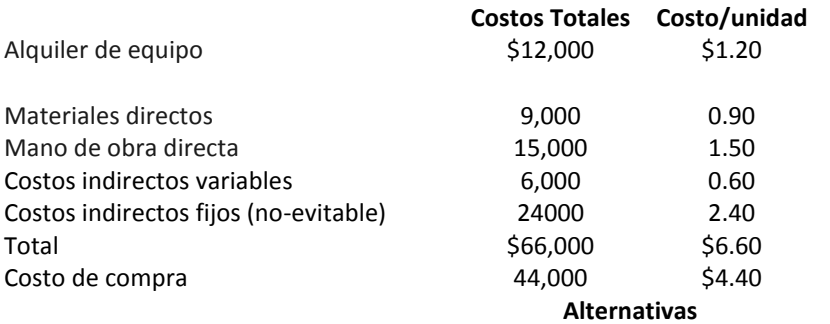

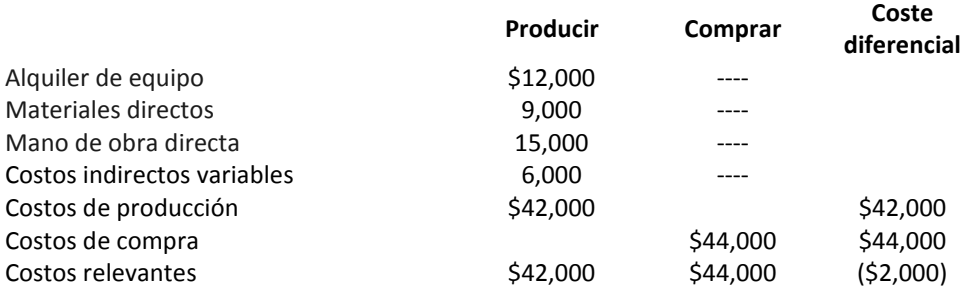

Producirlo internamente resulta con un costo menor que la adquisición del producto en el mercado (comprar). Por lo tanto, producirlo internamente es más beneficioso para la empresa.

¿Cuál es su decisión en este caso si los costos variables indirectos aumentaron por \$2,000, que prefiere producir o comprar?

### **Aspectos cualitativos**

Factores cualitativos incluyen: calidad de los componentes adquiridos, entrega oportuna, posibles aumentos de precios, condiciones de mercado y competiciones del mercado global.

## **Eliminación de segmento, unidad, división**

Supongamos que usted tiene que elegir qué producto va a producir, con el supuesto de que su empresa tiene la capacidad de producir ambos productos.

Suponga que los costos fijos comunes se asignan por igual a ambos productos.

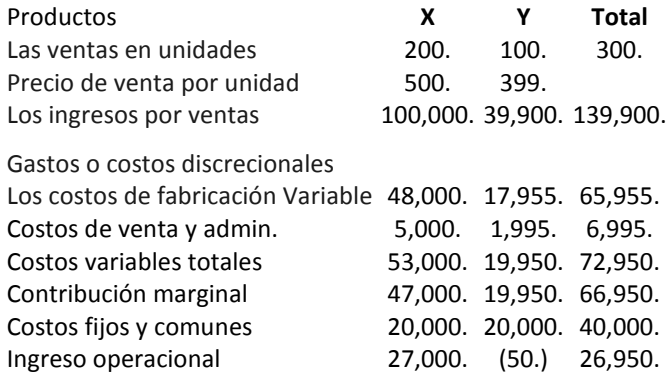

El producto "Y" contribuye a los costos fijos (comunes y de producto), por lo tanto, el mantenimiento de "Y" aumenta todo el resultado operacional de la compañía por \$19,950.00.

## **Las diferentes etapas de producción: procesar más**

Cuando un solo proceso de producción produce invariablemente dos o más productos diferentes, los productos se denominan productos conjuntos.

Asumimos que tenemos dos productos A y B con los siguientes datos:

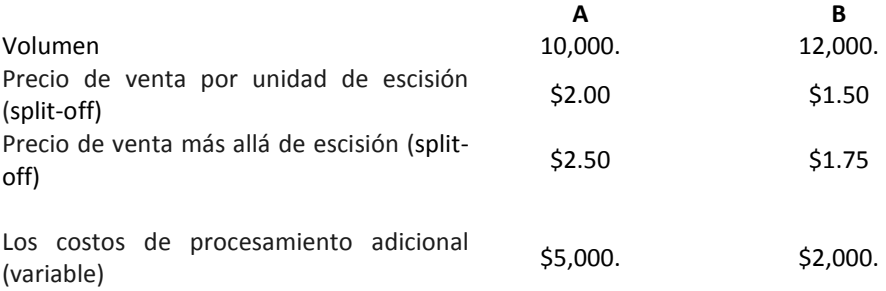

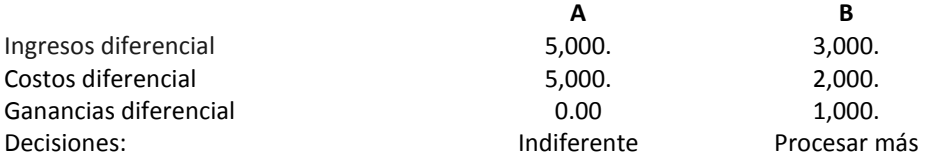

Cuando la decisión es indiferente los gerentes pueden adoptar cualquier decisión, la decisión depende de otras variables, como el producto A es necesario para vender el producto B, en el futuro, la empresa puede vender el producto A, con precios más altos.

## **Pedido u oferta especiales**

Pedidos u ofertas especiales (PE) no están relacionados con las ventas normales o de rutina, por lo tanto, no deben afectar las ventas habituales. Los pedidos especiales no se producen de forma continua como una venta normal o ventas habituales. En los PE se debe considerar el uso de ganancias incrementales. Esto significa que los costos fijos se ignoran. Los costos fijos pueden ser clasificados como costos evitables y no evitables. El tratamiento de los costos evitables se considera como costos variables.

#### **EJEMPLO A**

Los siguientes datos pertenecen a NPR, tienda al detalle.

Usual (normal) promedio de venta por unidad: \$9.00

Costo variable por unidad: \$6.00

Costos fijos anuales y no evitables: \$100,000.00

Venta anual (normal): 50,000 unidades

Máximo nivel de ventas anuales: 75,000 unidades

Asumimos tres empresas de otra localidad del norte ofrecen NPR a comprar 10.000 unidades y el precio por unidad ofrecido es:

- a. Empresa 1: \$6.00
- b. Empresa 2: \$6.01
- c. Empresa 3: \$5.99

¿Cuál debería ser la decisión sobre las tres ofertas?

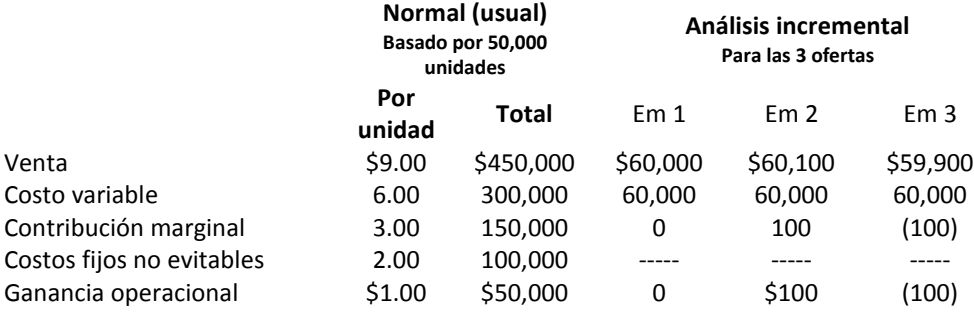

Resultados de la empresa se estiman utilizando el análisis incremental

#### **Solución recomendada**

**a.** Em 1: el análisis incremental muestra la ganancia incremental igual a cero. Esto significa que el gerente de la empresa puede ser indiferente a rechazar o no la oferta especial. Para no rechazar esta oferta, el gerente de la empresa debe tener en cuenta otros aspectos, tales como: 1) los resultados de la investigación de aceptación de su producto en el nuevo mercado, 2) la promoción para penetrar un nuevo mercado, 3) la contribución a mantener el número necesario de empleados para lograr la ventas habituales 4) la evaluación de la eficiencia de la empresa para producir más unidades.

Identificar los factores no financieros que influyen en la decisión de rechazar o no la oferta de la empresa 1.

#### **Precio de oferta especial por unidad es igual al costo variable promedio por unidad.**

**b.** Em 2: mayor probabilidad de no rechazar esta oferta especial porque el beneficio incremental es positivo.

### **Precio de oferta especial por unidad es mayor que el costo variable promedio por unidad.**

**c.** Em 3: la posibilidad de rechazar esta oferta especial es mayor, porque el beneficio incremental es negativo o se produce una pérdida gradual.

### **Precio de oferta especial por unidad es menor que el costo variable promedio por unidad.**

Encontrar la relación si existe entre las tres ofertas y los costos fijos no evitables, tanto totales como por unidad.

No se relacionan los costos fijos no evitables con ventas no rutinarias o inusuales. Por lo tanto, no hay una relación entre las tres ofertas y el total de los costos fijos.

Si el PE se aumenta a 20.000 unidades, ¿cómo se verá afectada la decisión anterior, explique?

El aumento en el número de unidades no afectaría la decisión, porque el total de cantidades vendidas permanecen por debajo de la capacidad máxima de las ventas.

Si el PE se aumenta a 30,000 unidades, ¿cómo se verá afectada la decisión anterior, explique?

El aumento en el número de unidades afectaría la decisión debido a que este total supera la capacidad máxima de ventas. Por lo tanto, la estructura de costos se modificaría y sería necesario mayor análisis.

#### **Ejemplo B**

Asuma la misma información que en el Ejemplo A, con excepción de que el precio medio habitual de venta por unidad es de \$ 7.95 y la oferta especial de \$ 6.25.

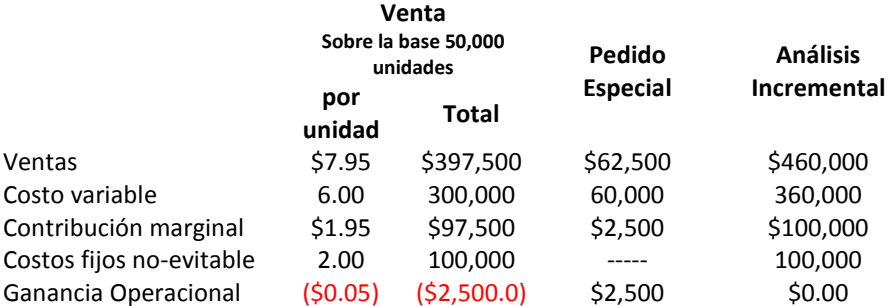

En este caso, la oferta especial no contribuye a minimizar los costos fijos no evitables en el período en que se produjo. Recuerde que este es un caso especial, donde una empresa se enfrenta a una pérdida. En este caso, el precio de la oferta especial es mayor que el margen de contribución por unidad de la producción normal.

#### **Ejemplo C**

Asumir los siguientes datos

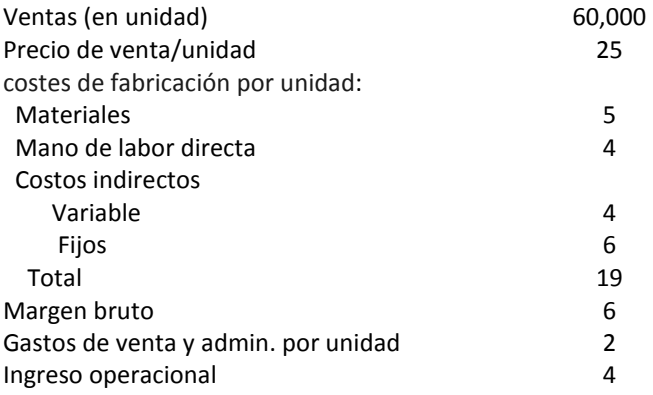

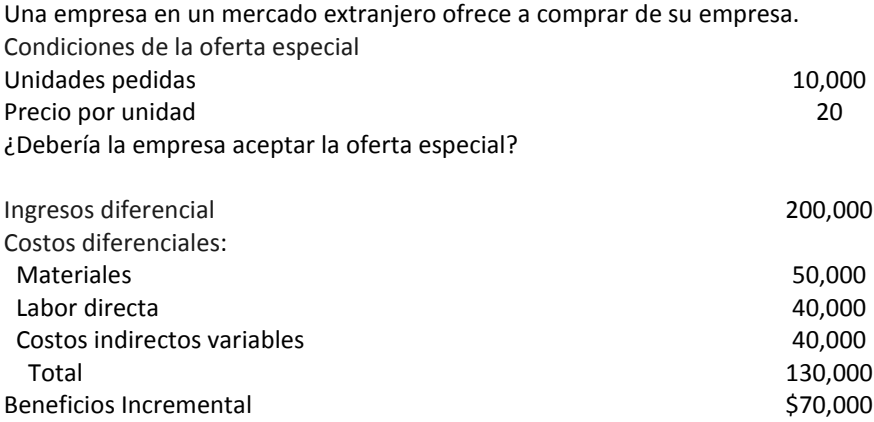

**Decisión:** No se rechaza la orden especial, explique.

## **Eliminación de un segmento y costos discrecionales**

Usted tiene que elegir qué producto va producir asumiendo que su empresa tiene la capacidad de producir ambos bienes y se puede repetir la producción de estos siempre.

En este ejemplo los costos fijos comunes se asignan sobre la base de las ventas totales.

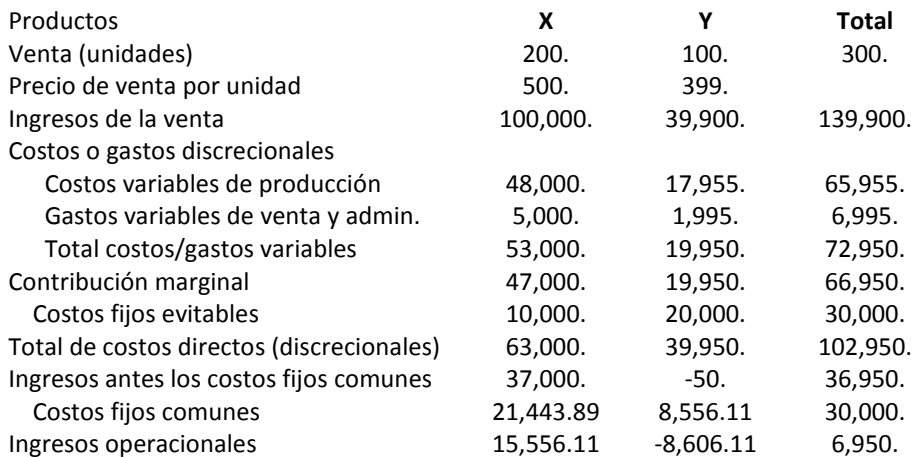

**Decisión:** Eliminación del producto Y, debido a que el ingreso antes de los costos fijos comunes es negativo. Esto significa que el producto cayendo Y aumenta la utilidad de operación en general.

Vuelva a realizar el ejercicio suponiendo que el precio de venta del producto Y es de \$400.

#### **Implicaciones**

Efectos complementarios ocurren cuando un cambio en la venta de un producto puede influenciar la venta de otro producto.

Las leyes antimonopolio prohíben las acciones que podrían reducir sustancialmente la competencia y tratan aspectos de la competencia desleal en el comercio internacional. La Ley Sherman, la Ley Clayton, Ley Robinson-Patman, y los estatutos de muchos estados prohíben precios predatorios (por debajo del costo en el corto plazo para impulsar los competidores fuera del negocio y, finalmente, subir los precios). La Ley Robinson-Patman prohíbe cobrar diferentes precios a diferentes clientes a menos que existan diferencias de costos intrínsecos en el servicio a los diferentes clientes, es decir, esta ley prohíbe la discriminación por precios.

La Comisión Federal de Comercio (FTC) es la agencia reguladora responsable de hacer cumplir la ley. Las leyes "anti-dumping" previenen prácticas de competencia desleal en el comercio internacional, mediante la prohibición de la venta productos extranjeros en un país. La Administración de Comercio Internacional, que forma parte del Departamento de Comercio, se ocupa de las acusaciones de "dumping" en los EE.UU.

### **PREGUNTAS: DECISIONES A CORTO PLAZO**

- 1. Identifique las funciones de gestión que se relacionan con decisiones a corto plazo.
- 2. Discuta la importancia de clasificación de costo en relación a decisiones a corto plazo.
- 3. Discuta cómo el análisis diferencial ayuda en la toma de decisiones.
- 4. Discuta las consecuencias relacionadas al comportamiento de las personas en las decisiones corto plazo.
- 5. La gerencia de la empresa NPR quiere que usted evalúe las opciones de comprar o arrendar una máquina, dado los siguientes datos: Leasing Company ofrece el uso de la máquina en las siguientes condiciones Duración de la concesión en el año 3 Pagos mensuales  $\lesssim$ Valor Residual 62,000.00 La empresa puede comprar la máquina de otra empresa El costo de la máquina \$12,000.00

Asumimos que la empresa puede pagar el costo de la máquina de fuentes internas. Suponga que no hay otra información (financiera y no financiera) afectará a su decisión.

6. MN Co. es una empresa de producción en el norte del país. A continuación se presentan los datos sobre los costos relacionados con la decisión de producir.

El total de unidades que se espera producir o adquirir en el mercado equivalen a 10.000.

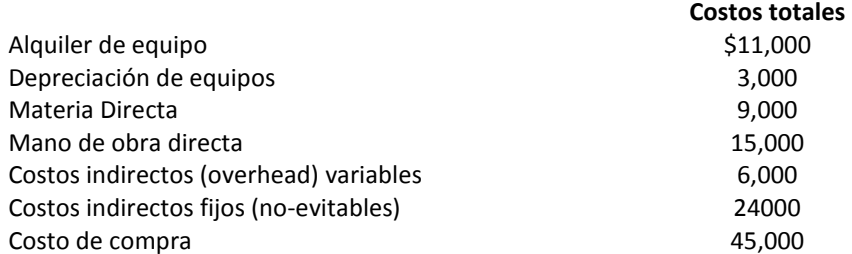

Recomienda que la empresa adquiera en el mercado o produzca internamente las unidades necesarias. Presente sus cálculos.

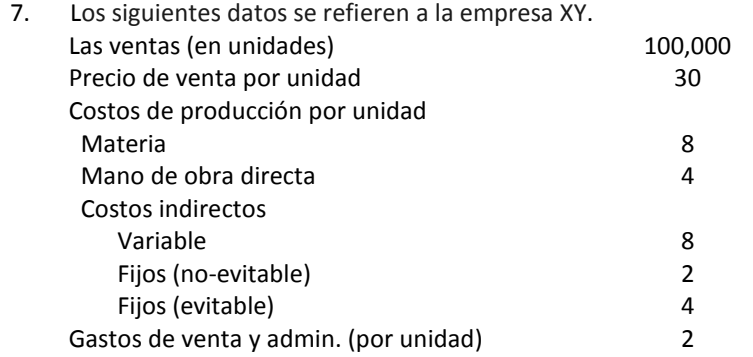

Una empresa en un mercado extranjero ofrece comprar de su empresa. Condiciones de la oferta especial Unidades solicitadas 10,000 Precio por unidad 22 Recomendaría que la empresa acepte esa oferta especial. Explique su respuesta y demostrar a todos sus cálculos.

8. Los siguientes datos pertenecen a NPR Co.

El precio usual (normal) de la venta: \$9.00

Costo variable por unidad: \$6.00

El total de los costos fijos no evitables: \$100,000.00

Venta normal (anual): 50,000 unidades

Máximo nivel de ventas anuales: 75,000 unidades

Tres empresas de otra localidad del norte desean adquirir 10,000 unidades producidas por NPR

- a) Empresa 1: \$5.95
- b) Empresa 2: \$6.00
- c) Empresa 3: \$7.99
- d) Empresa 4: \$8.00

Indique sus recomendaciones para cada oferta.

Identifique los factores no financieros que influyen en la decisión de la empresa de rechazar o no la oferta de las empresas 1, 2, 3, y 4. Encuentre la relación si existe entre las ofertas y los costos fijos no evitables totales de la empresa y los costos fijos no evitables por unidad de la empresa.

- 9. Discuta los factores cualitativos que influyen en la decisión de adquirir de un mercado extranjero.
- 10. Discuta los problemas éticos relacionados con la toma de decisiones a corto plazo.

# **GERENCIA DE LOS RECURSOS DE ACTIVOS CORRIENTES Y PASIVOS CORRIENTES**

#### **Objetivos**

Este capítulo permite a los estudiantes:

- Definir la gerencia (gestión) de activos en curso.
- Identificar los factores que influyen en la gestión de activos en curso.
- Discutir la importancia de la gestión del tiempo en relación con
	- o Saldos de efectivos
	- o Duración de cuentas a cobrar
	- o Duración de inventarios
- Discutir la relación entre la cantidad de inventarios y ventas.
- Identificar las limitaciones de la gestión de activos en curso.

# **Introducción**

Los activos corrientes se relacionan con los activos que se conviertan a dinero (efectivo) en un periodo considerado corto plazo. En contabilidad se considera el periodo de corto plazo como un año o menos. Los activos corrientes incluyen efectivo, equivalentes de efectivo (inversiones en valores a corto plazo), cuentas por cobrar e inventarios.

La cantidad de dinero y duración de las cuentas son los factores más importantes en la gestión de activos corrientes. Por lo tanto, la gestión de activos actual está relacionada con la maximización del uso de los activos corrientes en beneficio de la rentabilidad y la liquidez de la empresa.

# **Gerencia de efectivos**

El efectivo es todo el efectivo de la empresa, en los bancos y equivalentes de efectivo que puede ser utilizado inmediatamente. Las cuentas que se pueden convertir en efectivo en un tiempo muy corto se consideran como equivalentes de efectivo. Estos incluyen la inversión en valores, como acciones. Hay una relación negativa entre el rendimiento de una inversión y el momento de la conversión a efectivo. Por ejemplo, el dinero en efectivo no genera rentabilidad, sin embargo equivalentes de efectivo puede generar un rendimiento muy bajo

La administración del efectivo es importante para todos los negocios. A través de la gestión del efectivo, las empresas adoptan estrategias para mantener balance mínimo de dinero requerido. Las razones de liquidez ayudan a los administradores a medir la habilidad de las empresas para pagar las obligaciones a corto plazo. La liquidez en un período específico está relacionada con la probabilidad de que una empresa cumpla con sus obligaciones y salir del negocio.

## **Intercambio (Trade-off) entre efectivo e inversiones a corto plazo**

El establecimiento de un saldo mínimo de efectivo y equivalentes de efectivo influye en la decisión de inversión en cuentas por cobrar, los inventarios y las inversiones a corto plazo. Existe un compromiso entre el saldo de caja y las inversiones en las decisiones a corto plazo. Para ello, los gerentes evalúan los costos de oportunidad que resulta de la adopción de una decisión en contra de otras.

Para ilustrar la relación entre el saldo mínimo de caja y las inversiones a corto plazo, vamos a considerar la siguiente información:

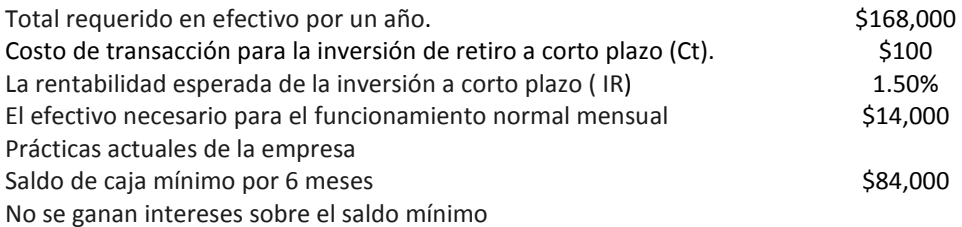

El gerente de finanzas se propone tener un saldo mínimo de sólo cuatro meses.

La gerencia del departamento de compra sostiene que: la empresa no va a ganar ningún interés en la propuesta del gerente de finanzas debido a los costos de transacción.

Al analizar la propuesta del gerente de finanzas y el argumento del departamento de compras encontramos lo siguiente:

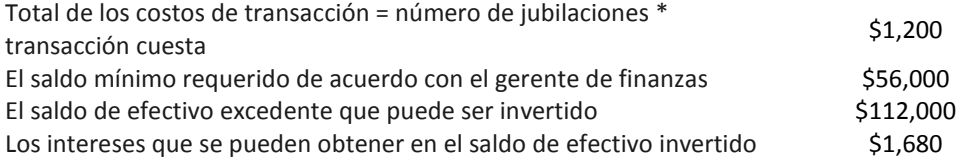

**Decisión:** El resultado del análisis proyecta un beneficio de la inversión en efectivo (\$1,680) mayor a los costos totales de la transacción (\$1,200), lo que apoya el argumento del gerente de finanzas.

A continuación incluimos otro ejemplo que ilustra el posible beneficio (intereses) sobre la inversión en efectivo, en comparación al costo de la transacción.

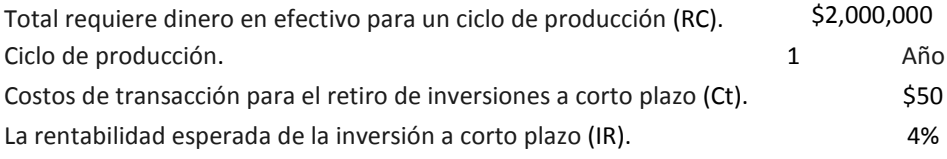

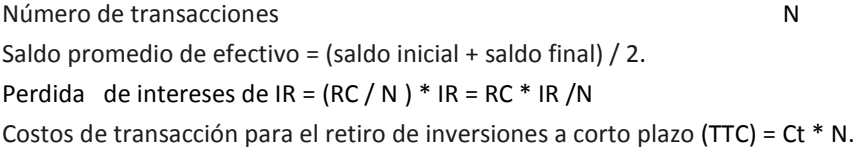

La siguiente tabla presenta diferentes posibilidades de IR y Ct.

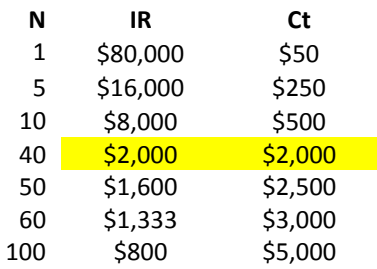

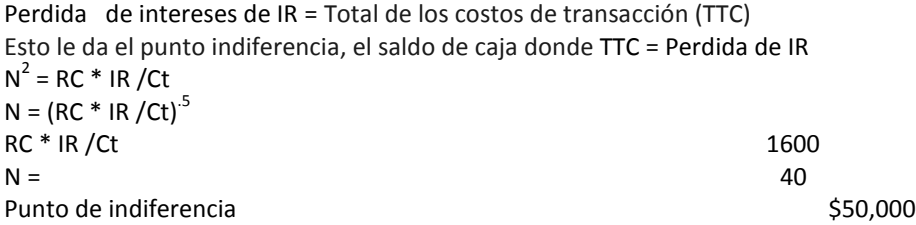

## **Gerencia de cuenta a cobrar**

La cuenta por cobrar se relaciona con la venta de productos a clientes a cuenta (a plazos o a crédito). La cuenta por cobrar es una promesa de los clientes al vendedor a pagar una cantidad específica de dinero dentro de un período determinado de tiempo con ciertas condiciones.

La cuenta por cobrar ofrece al vendedor la oportunidad de competir en el mercado y ofrecer servicios a clientes en condiciones similares a la competencia. El importe de la venta se incrementa cuando las condiciones crediticias son favorables.

El manejo adecuado de la cuenta por cobrar le permite a las empresas aumentar el beneficio más que la pérdida de oportunidad de la ampliación de capital y la disminución de la disponibilidad de efectivo.

Para asegurar la adecuada gestión de la cuenta por cobrar los gerentes deben:

- comparar entre las condiciones de crédito de la empresa a industria,
- determinar el descuento por pronto pago adecuado para motivar a los clientes potenciales a pagar en un período de tiempo más corto,
- analizar la capacidad de pago de los clientes para reducir la morosidad,
- considerar incentivos y condiciones especiales para clientes especiales y potenciales con base en el volumen de ventas,
- preparar a los gerentes de manera adecuada para el tratamiento de la relación entre los clientes y la empresa.

Intercambio entre los términos de la cuenta por cobrar

XYZ Com., durante los últimos años, ha adoptado una política crediticia conservadora en comparación con la industria. Debido a esta política, la compañía ha perdido parte de sus clientes.

La siguiente tabla presenta la clasificación de crédito de la Compañía XYZ y su industria.

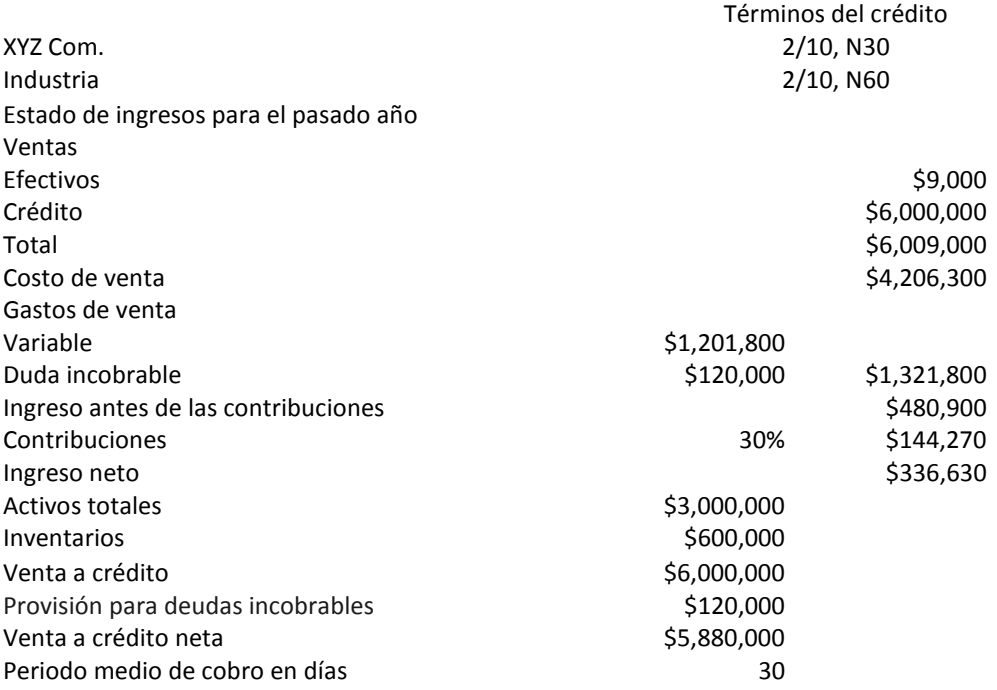

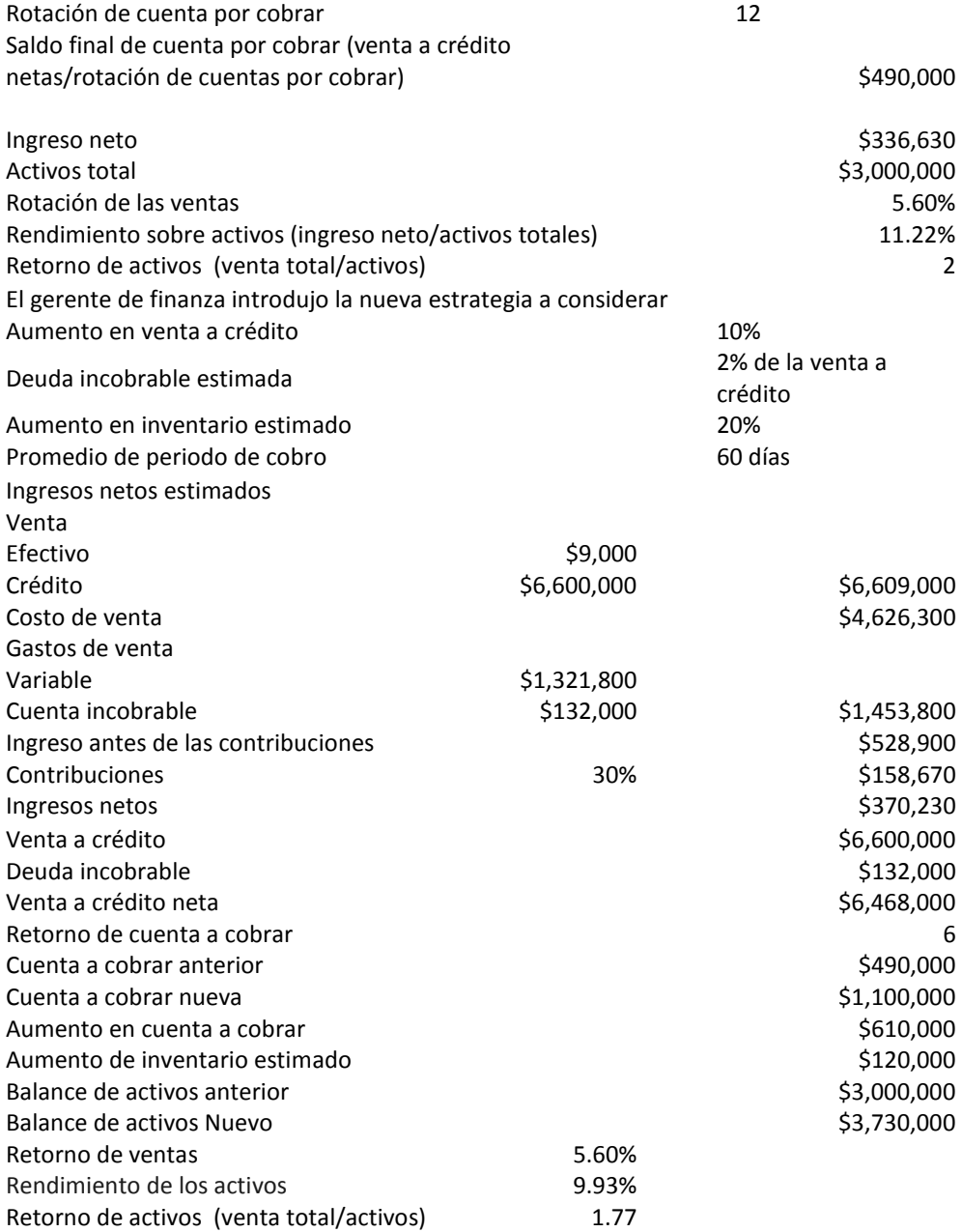

Compare entre un periodo y otro el rendimiento de ventas y de igual forma, la rentabilidad del activo.

Explique la limitación de no considerar aumento de financiación en activos.

Discuta los beneficios incrementales de la nueva política de crédito.

Discuta las políticas de crédito óptimo.

**Discuta:** cuándo la política de crédito es óptima, el costo marginal y el beneficio marginal es igual.

# **Gerencia de inventario**

El inventario se relaciona con los bienes disponibles para la venta al por menor o para la producción en empresas manufactureras. Los inventarios se dividen en tres cuentas en las empresas de producción, esto son: el inventario de material, trabajo en proceso y productos terminados.

La acumulación de inventarios, más que el mínimo establecido por las empresas, aumenta los costos de mantener el inventario. Estos costos incluyen mantenimiento y el seguro pagado por el exceso del nivel óptimo de inventario.

## **Justo a tiempo y la gerencia de inventario**

Para ilustrar la importancia de la gestión de inventario en relación con la gestión de inventarios justo a tiempo, consideremos el siguiente caso.

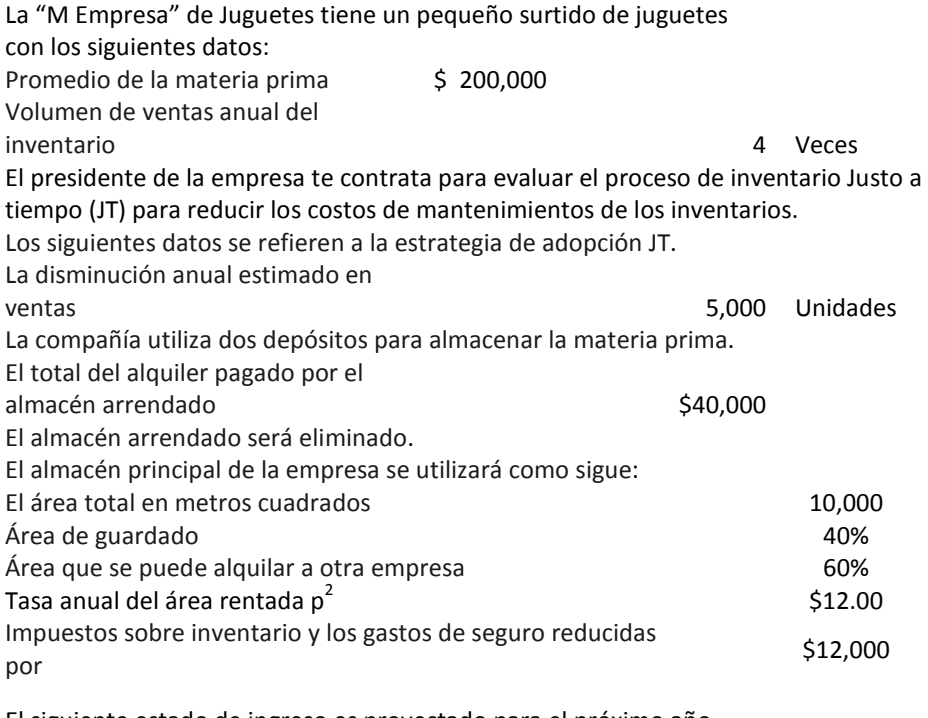

El siguiente estado de ingreso es proyectado para el próximo año

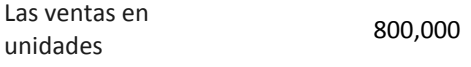

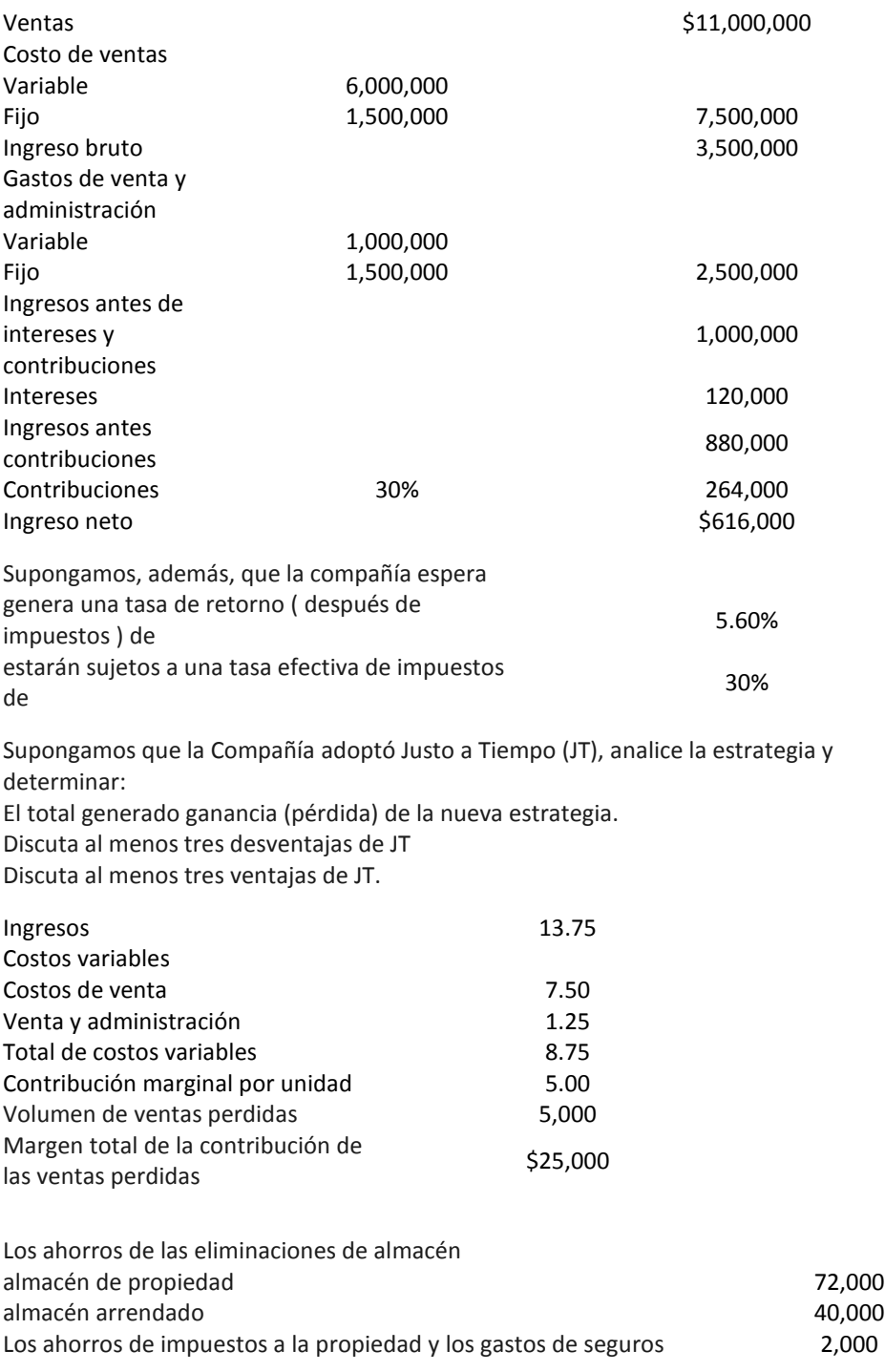

El costo de oportunidad de los fondos liberados de la inversión en inventarios

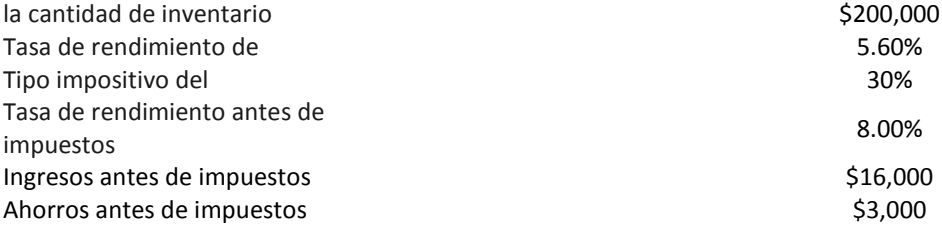

Elementos necesarios en la gerencia de cuentas por cobrar:

Especificaciones de material (descripción detallada)

Presupuestos precisos (estimaciones y previsiones) de materia prima necesaria

Presupuestos adecuados de ventas

Implicaciones de la innovación y los nuevos productos

Confianza en la relación con los proveedores

## **Gerencia cuenta a pagar**

Al igual que en la gestión de cuentas por cobrar, los gerentes deben evaluar los posibles beneficios producidos por el pago con descuento. Los administradores usan dos fuentes de fondos para pagar responsabilidades a corto plazo. Estos incluyen los fondos generados por las actividades operativas y financiamiento externo, tales como líneas de crédito con instituciones financieras. Para determinar el beneficio obtenido del pago con fondos internos, comparamos el costo de capital contra la tasa de descuento. Por otro lado, cuando hablamos de fondos logrados por medio de instituciones financieras, comparamos el tipo de interés con la tasa de descuento.

## **Comparación entre el descuento de compra y la tasa de interés**

Para ilustrar la interrelación (trade off) entre el descuento ofrecido por los proveedores y el tipo de interés ofrecido por las líneas de crédito, consideremos el siguiente caso.

MM Co. produce un solo producto en el norte del país. Los siguientes datos muestran la historia de pago de la empresa.

El material remplazado en la producción se compra a varios proveedores.

MM paga todas las facturas en el último día dado por los proveedores.

No hay cargos o intereses que se pagan por facturas pendientes.

No hay descuentos o devoluciones que se obtienen al pagar una factura.

El registro de la MM muestra las principales políticas de pago a proveedores y las compras mensuales promedio de la siguiente manera:

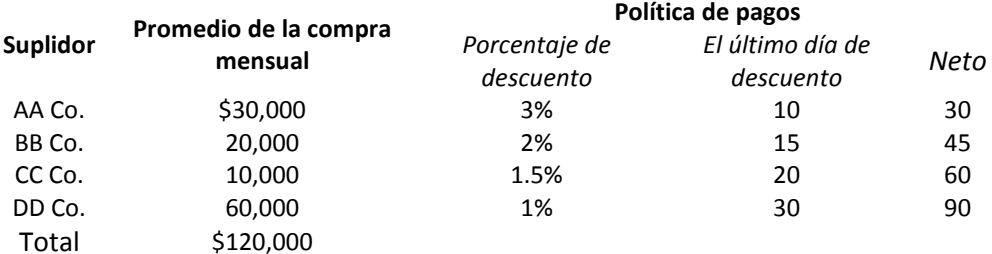

MM puede tomar dinero prestado de su Banco Nacional. El tipo de interés que ofrece el banco es del 12%. La fórmula para el costo anual de cada plazo de crédito de los proveedores es {Costo = [descuento / (1 -descuento)] \* [360 días / (período de crédito período de descuento)]}.

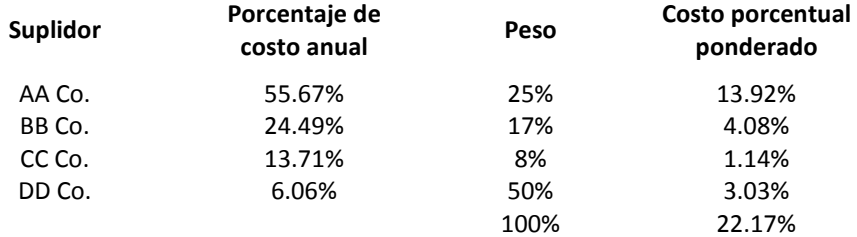

La tasa de interés efectiva anual promedio es 22.17%.

La tasa de interés efectiva mensual promedio es 1.85%.

El tipo de interés que ofrece el banco es 12%.

**Decisión:** tomar prestado para pagar a los proveedores con descuento.

**Recuerde:** para tomar una decisión de financiamiento, la tasa de interés efectiva promedio tiene que ser comparable con el tipo de interés del financiamiento (préstamo).

Endeudamiento: se debe considerar si el interés bancario es inferior al tipo de interés efectivo obtenido de cada proveedor.

Una línea de crédito es una fuente de financiamiento disponible para las empresas.

La línea de crédito tiene como propósito proveer financiamiento a corto plazo bajo ciertas condiciones particulares. Límite de crédito máximo y mínimo, tasa de interés, forma de pago, periodo de revisión y posible garantía.

## **Capital de trabajo**

El capital de trabajo (CT) se define como activo corriente menos pasivo corriente. Por lo tanto, las clasificaciones de los administradores de cuentas como a corto o largo plazo influye la medición del trabajo de capital.

Los activos incluidos en la medición de CT son aquellos que se pueden que convertir en efectivo dentro de un ciclo de producción.

Para determinar en la empresa el CT mínimo, se consideran los niveles de rentabilidad y liquidez necesarios en comparación con la industria. El CT mínimo es considerado como la parte permanente y la diferencia entre el CT total y mínimo se considera CT temporal.

### **PREGUNTAS: GERENCIA DE RECURSOS**

- 1. Identifique las funciones de gerencia que están relacionados con la gestión actual de los recursos.
- 2. Describa la importancia de la gestión de recursos con respecto al desempeño de las empresas.
- 3. Muestre cómo el análisis diferencial ayuda en la gestión de recursos.

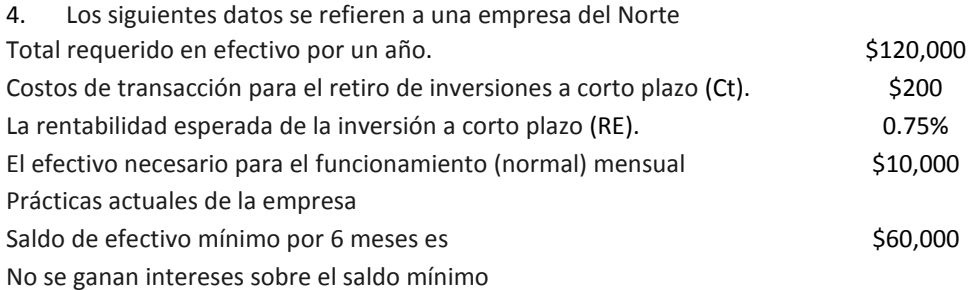

El gerente de finanzas se propone tener un saldo mínimo de sólo cuatro meses.

El gerente de compra sostiene que: La empresa no va a ganar ningún interés en la propuesta de los gerentes de finanzas, debido a los costos de transacción.

Analice las dos propuestas.

5. XYZ Co., durante los últimos años, ha adoptado una política crediticia conservadora en comparación con la industria. Debido a esta política, la compañía ha perdido parte de sus clientes. La siguiente tabla presenta los términos de crédito de la Compañía XYZ y su industria.

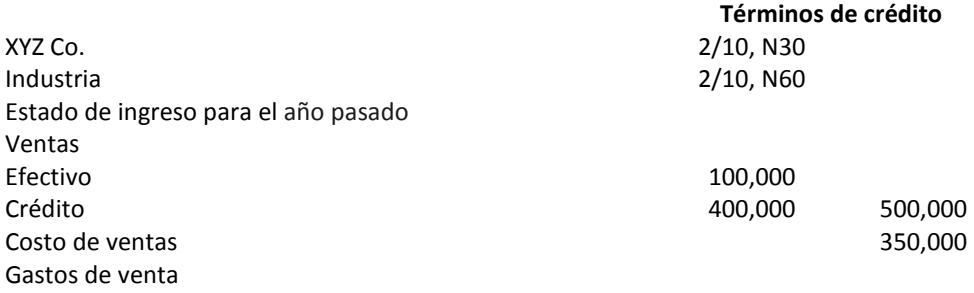

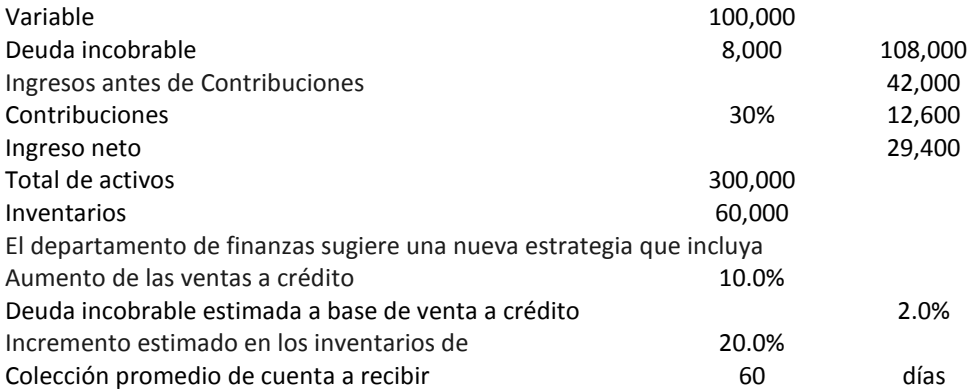

Compare entre el antiguo y el nuevo rendimiento de las ventas y la rentabilidad sobre activos

Explique la limitación de no considerar aumento de financiación en activos.

Discuta los beneficios incrementales de la nueva política de crédito. Discuta las políticas de crédito óptima Discuta: cuando la política de crédito es óptima, el costo marginal y el beneficio marginal es igual.

6. MM Corp. produce mesas en el norte del país. Los siguientes datos muestran la historia MM de pago.

El material reemplazado en la producción se compra a varios proveedores.

MM paga todas las facturas en el último día dado por los proveedores.

No cargos o intereses por pagar facturas pendientes.

No descuentos o devoluciones relacionados con las facturas.

El registro de la MM se muestra las principales políticas de proveedores de pago y las compras mensuales promedio de la siguiente manera.

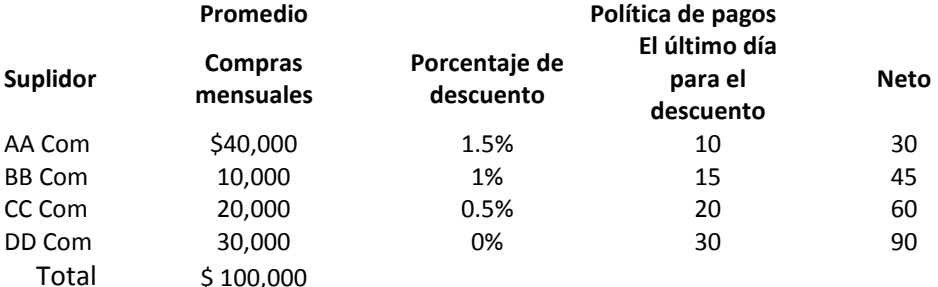

La empresa MM puede solicitar prestado dinero a su Banco.

El tipo de interés que ofrece el banco es del 11%.

Analice si la empresa debe pagar con descuento préstamos del Primer Banco Nacional. Considere la decisión para todos los proveedores como una decisión global.

# **VALORACIÓN DE PRODUCTOS Y SERVICIOS**

### **Objetivos**

Este capítulo permite a los estudiantes:

- Identificar los factores que influyen en la decisión de precios.
- Identificar los métodos aplicables a la decisión de precios.
- Relacionar los siguientes conceptos a decisión de precios:
	- o Costos totales.
	- o Costos de producto.
	- o Costos variables.
- Identificar las limitaciones de la decisión de precios.
- Definir una ganancia relativa.
- Relacionar el concepto de beneficio en relación con un producto teniendo en cuenta las limitaciones de las decisiones de precios.
- Discutir las implicaciones éticas relacionadas con la decisión de precios.
- Discutir la relación entre la decisión de precios y el acceso a un mercado extranjero.

# **Introducción**

Los factores financieros y no financieros influyen la decisión de una empresa de fijar el precio de los productos y servicios. Los factores financieros o cuantitativos incluyen los costos estimados y los gastos relacionados con la empresa, los costos relacionados con el producto o servicios y la clasificación de los costos: costos variables y fijos. Además, los factores económicos son útiles para considerar la decisión de precios.

La elasticidad precio de la demanda mide la relación entre el cambio en la cantidad y el cambio en el precio. Se da por supuesto si una empresa aumenta el precio, la cantidad vendida disminución.

Los factores no financieros incluyen: la estrategia de la empresa para acceder a un nuevo mercado (mercado de divisas) , introducir un producto y el servicio al mercado local y utilizar el precio inicial como la promoción, la situación económica y las consideraciones de competencia entre otros.

# **Métodos de valoración (asignar precios)**

Los métodos básicos (métodos de contabilidad) de asignar precios a productos o servicios incluyen el método de juicio sobre la base de los datos históricos, la experiencia de gestión, situación económica, por razones de competencia, entre otros. Los métodos estratégicos incluyen las estrategias de las empresas en la evaluación del precio del producto o servicio. Los métodos matemáticos, estadísticos y econométricos también son útiles para determinar el precio del producto o servicio. Estos dependen de las medidas y estimaciones más sofisticadas.

# **Métodos de contabilidad básicos**

Asignar los precios para un producto o servicio considera dos bases: el costo del producto o servicio y el beneficio apuntado (beneficio relativo) del producto o servicio.

## **Total costos y gastos**

El uso de los costos y gastos totales como medida para el precio de un producto o un servicio requieren:

- Identificación de los gastos y costos de la empresa.
- Determinación de la tasa de rendimiento requerida.
	- o Rendimiento de las ventas.
	- o Retorno de la inversión.
- Aplicar la tasa de retorno.

#### **EJEMPLO A**

Asuma que el gerente de contabilidad de la empresa AB estima los siguientes datos mensuales:

Gastos administrativos: \$2,000.

Costo de producto: \$3,000.

Inversión total: \$20,000.

Rentabilidad requerida de la inversión: 10%

Las cantidades (unidades) estimadas para ventas durante el mes: 1,000.

Asuma los costos totales se utilizan para estimar el precio del producto, primero encuentre los costos totales, aplique la tasa de rendimiento requerida y encuentre el precio del producto de la siguiente manera:

Los costos totales = \$2,000 + \$3,000 = \$5,000

Rentabilidad requerida = tasa requerida de retorno X inversión total

 $= 10\%$  X \$20,000 = \$2,000.

Total de costos/gastos y rentabilidad requerida = \$5,000 + \$2,000 = \$7,000

El precio de venta total de productos = \$7,000

Precio del producto por unidad = precio de venta total / unidades totales = \$7,000 / 1,000 = \$7/unidad.

El mismo procedimiento se utiliza para los costos del producto y los costos variables.

### **Ganancia relativa**

Beneficio relativo se asocia con la comparación entre diferentes productos / servicios, clientes, otras empresas (locales y globales).

#### **EJEMPLO B:**

Asuma que el gerente en el ejemplo A, se encontró con que puede utilizar los mismos costos, gastos e inversión para vender otro producto. En lugar de vender 1.000 unidades, se espera vender 1,200 unidades a \$ 6.80, entonces, ¿qué producto debe el gerente vender asumiendo la venta de un solo producto?

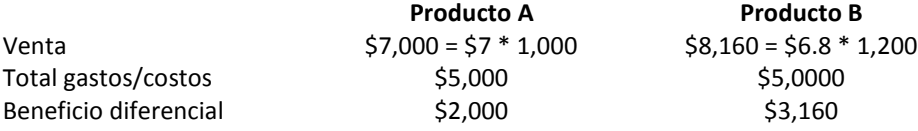

**Decisión:** Si las condiciones previas se mantienen (asuma todos los demás factores se mantienen constantes), el gestor de la contabilidad debe elegir el producto B, ya que genera más ganancias.

#### **Limitaciones de los beneficios diferenciales**

En el mundo real, las cosas no son estáticas y todo cambia constantemente. La competencia es más fuerte, nuevos productos se generan continuamente y nuevos temas están surgiendo en todo momento. Por lo tanto, los gerentes deben ser innovadores y actualizar continuamente sus planes y estimaciones.

## **Implicaciones éticas de asignar precio a producto o servicio**

La elección adecuada del precio del producto o servicio no es una tarea fácil. Esto se hará más difícil si las estimaciones del precio del producto por parte del gestor responsable son inadecuadas y se actúa sin el debido cuidado. La empresa sufrirá pérdidas y tal vez se afectará su posición competitiva. También, es importante verificar si los gerentes actúan y se comportan cónsonos a los intereses de la empresa.

**Pregunta:** Comente otros factores éticos que pueden influir en la decisión el precio del producto o servicio.

# **Valorar los productos o servicios en relación a la práctica de negocios internacionales**

Los avances en la tecnología y las comunicaciones son desafíos para todos los gerentes, incluyendo gerentes responsables de las decisiones de fijación de precios de productos o servicios. La competencia no se limita estrictamente a competidores locales. Por lo tanto, los gerentes tienen que considerar una variedad de combinaciones en la fijación del precio del producto o servicio, incluyendo los problemas mundiales.

**Pregunta:** Discuta otros factores globales que podrían influir en la decisión de precios del producto o servicio.

## **PREGUNTAS: ASIGNACIÓN DE PRECIOS A PRODUCTOS/SERVICIOS**

- 1. Identifique las funciones de gestión que están relacionados con la toma de decisiones de precios.
- 2. Discuta como las clasificaciones de los gastos son importantes para la toma de decisiones de precios.
- 3. Discuta por qué los factores no financieros son importantes para la toma de decisiones de precios.
- 4. Describa cómo las competencias globales influyen en las decisiones de fijación de precios con respecto a los negocios locales.
- 5. Describa cómo los factores no financieros influyen en la toma de decisiones de precios.
- 6. Describa cómo la Organización Mundial del Comercio (OMC) influye en la toma de decisiones de precios.
- 7. Busque en la Internet y encuentre por lo menos un caso en el que el departamento de Justicia de EE.UU. presentó un caso contra una empresa de EE.UU. por decisiones de fijación de precios ilegales.

# **PRESUPUESTOS Y TOMA DE DECISIONES**

#### **Objetivos**

Este capítulo permite a los estudiantes:

- Describir la relación entre presupuestos y otras funciones gerenciales.
- Identificar los tipos de presupuestos.
- Diferenciar entre el presupuesto estático y el presupuesto flexible.
- Preparar un presupuesto en estados financieros.
- Identificar la importancia de los estados financieros presupuestados en la toma de decisiones.
- Comparar el uso de presupuestos en empresas manufactureras y empresas de servicios.
- Describir la importancia de los inventarios en la preparación de los presupuestos de funcionamiento.
- Preparar presupuestos de venta, inventario, efectivo, cuentas a cobrar y cuentas a pagar.

# **Introducción**

El presupuesto es una herramienta importante para realizar las funciones gerenciales. A través de los presupuestos, los administradores pueden monitorear, gestionar y controlar las actividades de las empresas. Además, la evaluación de presupuestos ayuda a la toma de decisión adecuada en relación con las funciones de inversión y financiación. Los presupuestos también ayudan a comparar el desempeño de los administradores, mediante normas que comparan estimaciones y resultados reales. Se dividen en la preparación de presupuestos a corto plazo, que incluyen presupuestos operacional y presupuesto a largo plazo, que incluye el presupuesto de capital. El presupuesto que muestra las etapas de completar un proyecto específico se llama presupuesto del proyecto.

## **Clasificación de presupuestos**

Los presupuestos continuos o presupuestos en movimiento hacen referencia a los presupuestos actualizados, deduciendo el último periodo (es decir meses), de datos y agregar los nuevos datos del momento. Por ejemplo, el presupuesto de 12 meses para febrero de 2005 incluye los datos de la época a partir enero de 2004 y febrero de 2005. En abril, este presupuesto se actualiza para incluir los datos del mes de marzo mediante la eliminación de los datos de enero de 2004 y la inclusión de los datos de marzo de 2005.

Las dos formas generales para el desarrollo de prestaciones presupuestarias de gastos son: presupuesto estático y el presupuesto flexible. Los presupuestos estáticos consideran un volumen estático para preparar presupuestos y estimaciones. Los presupuestos flexibles consideran más de un volumen para preparar presupuestos y estimaciones.

#### **Métodos de presupuestos**

Los métodos de presupuestos incluyen: métodos de indicadores, análisis histórico y de juicio. Los métodos de indicadores utilizan algún punto de referencia de la industria o empresas similares con respecto a las operaciones y el rendimiento de las empresas. El análisis histórico utiliza la información pasada en la estimación de los planes de las empresas. Los métodos de juicio están relacionados con hacer los planes y presupuestos de las empresas sobre la base de las opiniones de profesionales.

Los métodos estadísticos son considerados como el vínculo entre los otros métodos. Esto se debe a que las inferencias estadísticas se utilizan en todos los métodos de presupuestos. Ejemplos de parámetros de estadísticas básicas utilizadas incluyen: promedios, mediana, moda, varianza, desviación estándar y el valor esperado.

Para ilustrar el concepto de valor esperado, consideremos el siguiente ejemplo. Supongamos que el estatus de economía se divide en recesión, estable y crecimiento. Teniendo en cuenta la probabilidad de cada estado y el rendimiento esperado podemos determinar el valor esperado como se describe en la siguiente tabla.

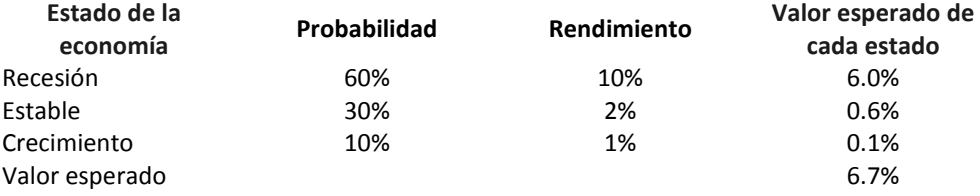

## **Presupuesto integral (master)**

El presupuesto integral (master) muestra el rendimiento general esperado y la situación financiera de una empresa. Esto incluye los estados financieros presupuestados o pro-forma, tales como la previsión de ventas, costos y gastos del presupuesto, y el presupuesto de efectivo. Este presupuesto consolida los presupuestos de una empresa.

Las principales funciones consideradas para preparar el presupuesto integral son: ventas, costo de ventas, inventarios, gastos, pagos y cobros de dinero en efectivo. Hay tres tipos de previsiones de ventas: las previsiones anuales, las previsiones a más largo plazo (3 a 5 años), trimestrales o previsiones mensuales. Un presupuesto de gastos establece los límites aceptables para los costos que el gerente podrá incurrir en el cumplimiento de las tareas asignadas.

#### **Presupuesto de ventas**

El presupuesto de venta es la herramienta principal que la empresa debe prepara. Esto significa que en base a las ventas de la empresa se deben preparar los presupuestos de costo de ventas, nivel de inventarios gastos de ventas y caja.

#### **Ejemplo de presupuestos de ventas**

La empresa Norte Imprenta Co. estima aumentar sus ventas en un 5 % durante los próximos tres meses. Las ventas de la empresa durante el mes pasado fueron de \$ 200.000. La siguiente tabla muestra el presupuesto de ventas durante tres meses.

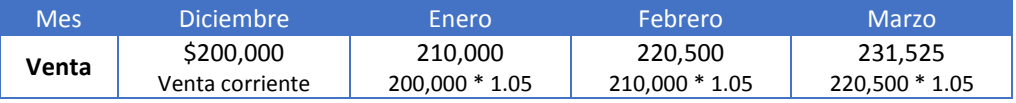

### **Presupuesto de costo de venta**

La empresa estima que su costo de ventas es 65 % de las ventas del mes en curso. La siguiente tabla muestra el costo de ventas.

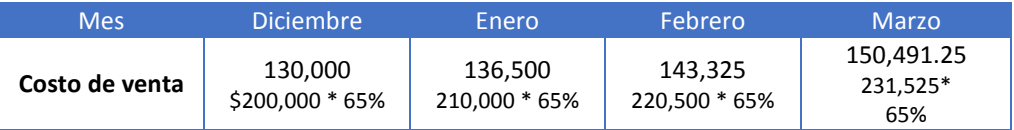

#### **Compras**

Supongamos que el inventario final de diciembre fue \$275,000 y la empresa requiere el inventario final de cada mes es de 200 % del costo del próximo mes de ventas.

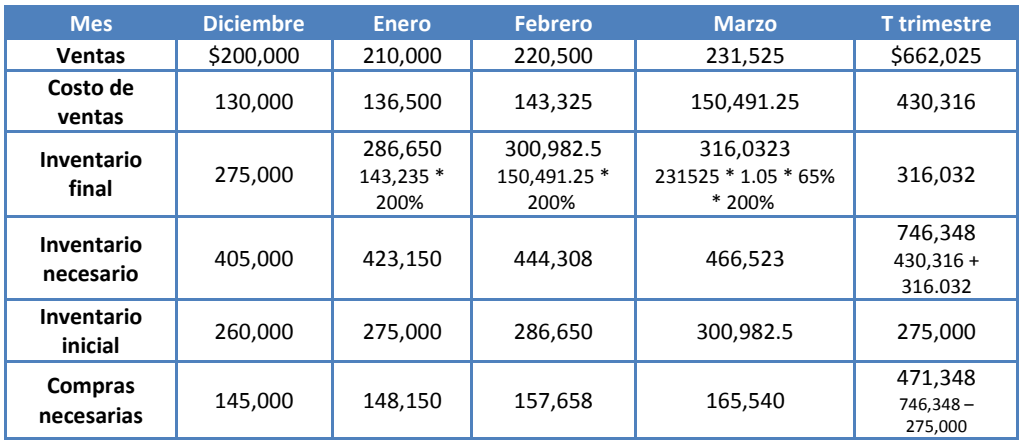

#### **Gastos**

Los gastos mensuales se calculan de la siguiente manera:

Total de gastos variables = 10 % de las ventas mensuales

Los costos totales fijos en efectivo = \$ 8,000

Los costos fijos totales sin uso de efectivo (depreciación) = \$2,000.

Los gastos mensuales se calculan con base en el criterio de la experiencia pasada de la división.

## **Presupuesto de efectivos (tesorería)**

Un presupuesto de efectivo incluye los ingresos en efectivo, desembolsos de efectivo y saldos de efectivo esperados para determinado período de tiempo. Además, incluye la decisión de inversión de excedentes de efectivo o dinero que se necesita (préstamos) para cubrir déficits temporales.

Supongamos que el "NP Com." recibe todas las ventas en efectivo y paga todas las compras, costos variables y fijos en efectivo. No considere los impuestos, los dividendos, y asuma que ninguna otra información es relevante. La siguiente tabla muestra el presupuesto de caja de la empresa durante el primer trimestre de 201X.

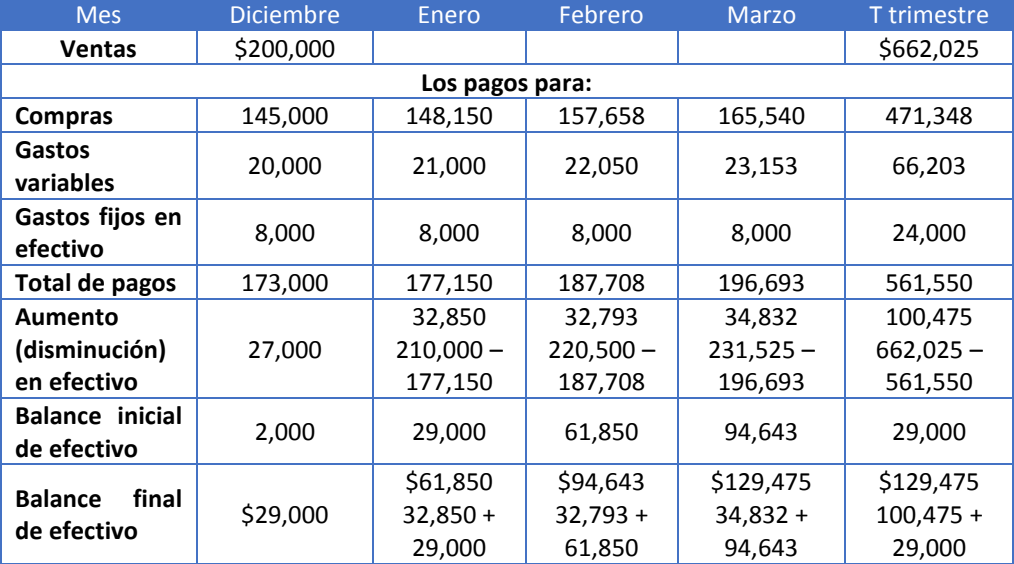

## **Estados financieros presupuestados**

Los estados financieros presupuestados o pro-forma presentan estimaciones proyectadas que los gerentes han realizado. Los estados financieros incluyen: estado de ingreso, estado de situación, equidad de patrimonio y flujo de efectivo.

Presupuestar o proyectar los estados financieros es importante para los administradores. Los estados financieros ayudan a los administradores en su trabajo de rutina que incluyen planificación, control, estimación y otras funciones para la toma de decisiones.

Con los datos anteriores del Norte Imprenta Com., se puede estimar el estado de resultados al final de marzo de 201X del siguiente modo:

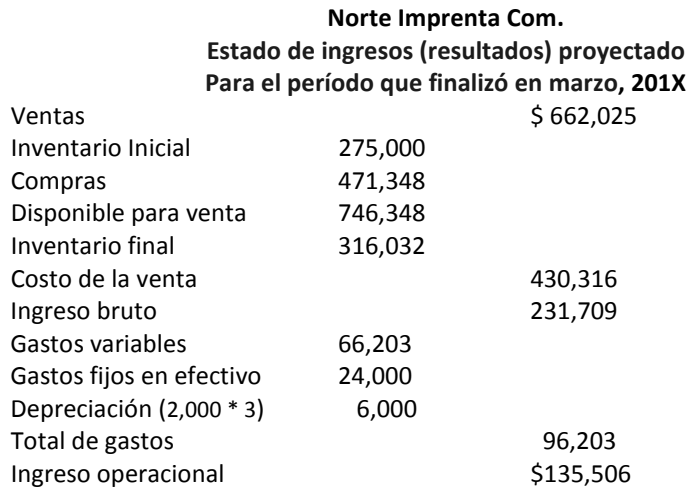

## **Ejemplo de presupuesto integral**

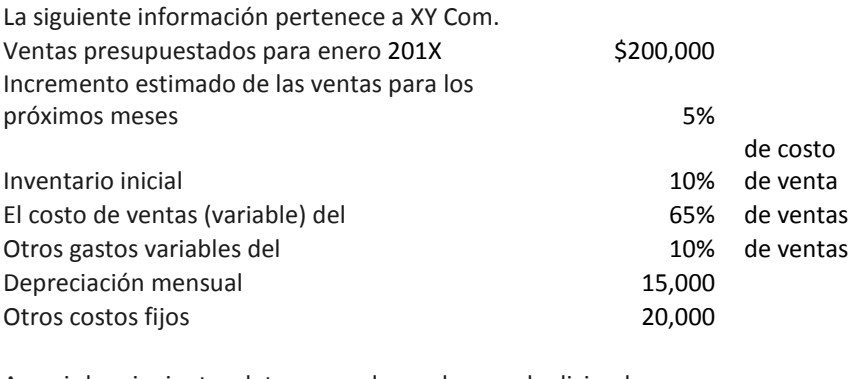

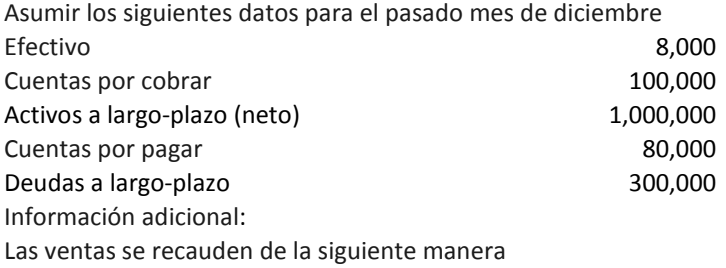

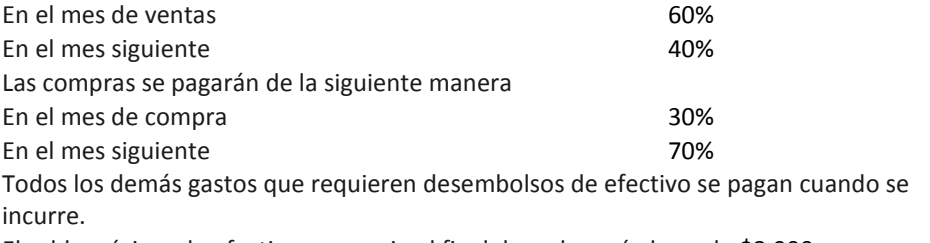

El saldo mínimo de efectivo necesario al final de cada período es de \$8,000

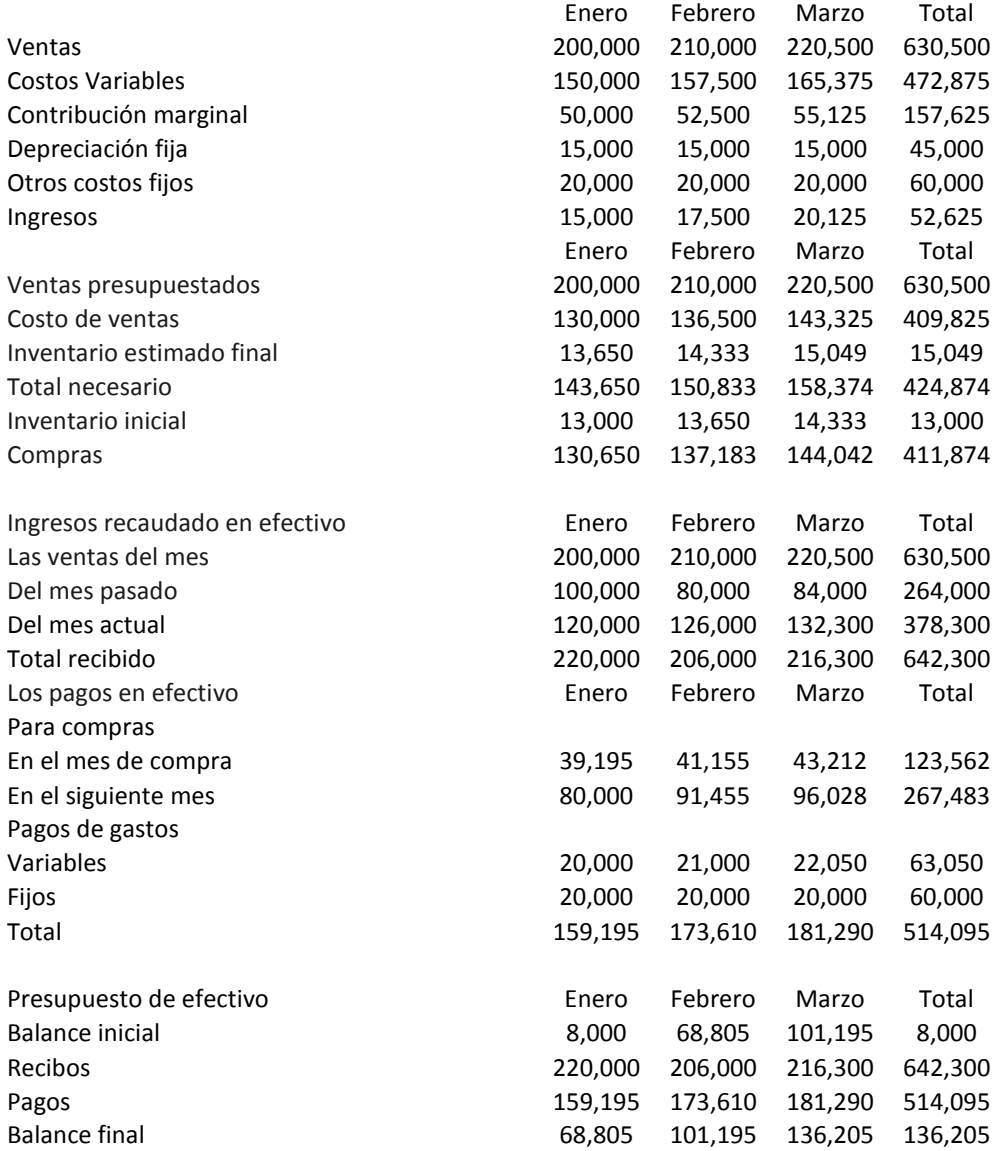

# **Presupuestos para empresas de servicio, al detal y manufactura**

La naturaleza de las empresas de servicios y las empresas de producción es diferente. Las empresas de servicios no tienen o tienen un inventario mínimo. Las empresas minoristas tienen inventario manufacturado por otras empresas. Las empresas de producción tienen principalmente tres tipos de inventarios: materia prima, inventario en proceso de manufactura y productos terminados.

Los inventarios y artículos relacionados son cruciales para el presupuesto integral. El nivel de los inventarios influye en el presupuesto de compra, el efectivo, la venta y otros. Además, la administración de inventario tiene un efecto directo en la inversión, las políticas de venta y en la financiación de las empresas al por menor.

# **Implicaciones éticas en la preparación de los presupuestos de la empresa**

Asuntos relacionados con el presupuesto incluyen intereses y conflictos de los gerentes. Los presupuestos son impuestos desde la alta dirección para lograr los objetivos de la empresa. Se utilizan para verificar el desempeño de los directivos y para motivarlos. Los presupuestos impuestos son metas de desempeño que los altos directivos establecen sin consultar a las personas que serán responsables de cumplir con esos objetivos. Pueden surgir graves problemas de conducta en función de la actitud de los gerentes que imponen las metas de rendimiento. En la preparación de presupuestos, es importante considerar los elementos éticos, los problemas de agencias que podrían surgir.

### **PREGUNTAS: PRESUPUESTO OPERACIONAL**

- 1. Identifique tres funciones gerenciales que están relacionadas con el presupuesto operativo.
- 2. Muestre cómo el presupuesto operativo ayuda en la toma de decisiones.
- 3. Discuta la importancia de la participación de todos los miembros de la empresa en la preparación de los presupuestos.
- 4. Los siguientes datos se refieren a la empresa XY

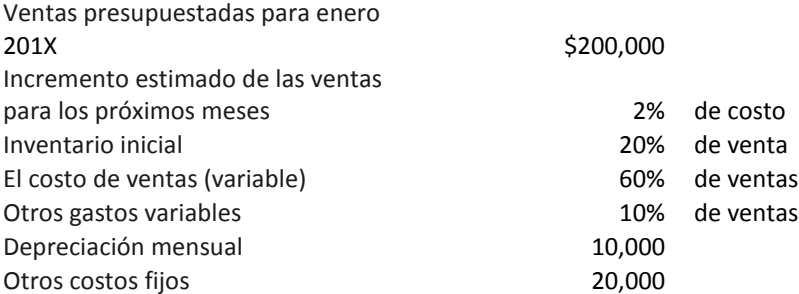

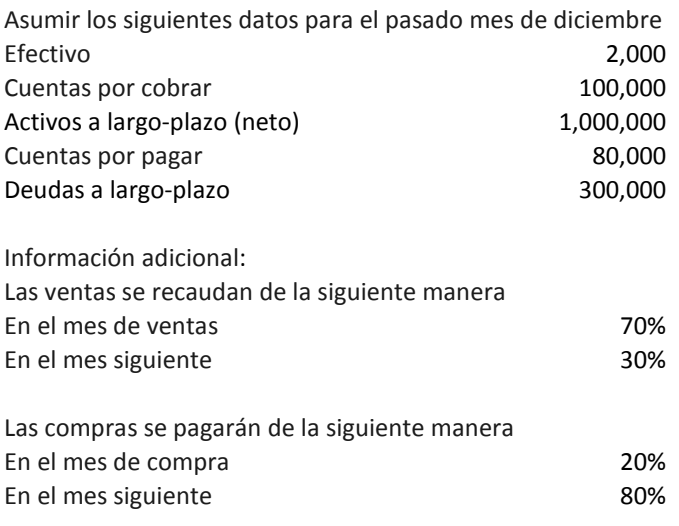

Todos los demás gastos que requieren desembolsos de efectivo se pagan cuando se incurren.

El saldo mínimo de efectivo necesario al final de cada período es \$2,000. Prepare el presupuesto integral (master).
# **COSTO ESTÁNDAR Y ANÁLISIS DE VARIANZA**

#### **Objetivos**

Este capítulo permite a los estudiantes:

- Definir las normas o estándares
- Discutir la importancia de las normas en la preparación de presupuestos.
- Calcular las variaciones de margen de contribución y explicar su significado.
- Calcular las siguientes variaciones:
	- a. Varianzas de materia: precio y uso (volumen).
	- b. Varianzas de mano de obra: tasa de labor y eficiencia de labor.
	- c. Varianzas de costos indirectos (overhead).
- Interpretar las varianzas con respecto a los costos de producción.
- Identificar las medidas no financieras que afectan al análisis de varianza.

# **Introducción**

Los gerentes tienen que comparar sus acciones con las normas o estándares para evaluar su desempeño. "Benchmarking" es el estándar de la industria o empresas similares contra el cual el gerente compara el resultado de sus actividades. El "Benchmarking" ayuda a mejorar y actualizar las normas de varianzas.

Las tendencias y razones "ratios" de las partidas operativas de contabilidad ayudan a evaluar el desempeño de los directivos. Los gerentes comparan entre los resultados reales y los valores presupuestados (estándar) de las variables de operación a través del análisis de varianza. Este análisis es adecuado tanto para los costos como para los ingresos. El análisis de las varianzas del margen de contribución incluye la variación en el volumen de ventas y la varianza del precio de venta.

Los beneficios obtenidos en la operación de una empresa dependen de varios factores, incluyendo los precios, los volúmenes de venta y los costos. Los beneficios presupuestados y los beneficios reales no suelen coincidir, porque los precios, los volúmenes y los costos pueden (y lo hacen) variar con respecto a las expectativas. Para planificar y evaluar las decisiones anteriores, los gerentes deben conocer las fuentes de varianzas

# **Ejemplo de varianza de contribución marginal**

La empresa HH espera vender 5.000 unidades a un precio de venta de \$10 con costo variable unitario de \$8. Las unidades vendidas actuales son 6,000 y el precio medio de venta es \$9.50. Las ventas, los costos variables y el margen de contribución se presentan en la siguiente tabla.

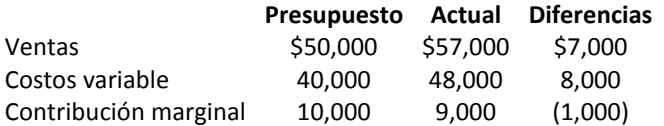

#### **Variación en el volumen de ventas**

La variación en el volumen de ventas es la diferencia entre (1) el margen de contribución que la empresa habría obtenido vendiendo el número presupuestado de unidades en el margen de contribución unitario presupuestado y (2) el margen de contribución que habría ganado vendiendo el número real de unidades en el presupuestado margen de contribución unitario.

Varianza de volumen venta (VVV) = margen de contribución por unidad (MCu) x (unidades actuales de venta (UAV) - unidades presupuestadas de ventas (UPV))

VVV = MCu X (UAV - UPV)

VVV =  $(510 - 58) * (6,000 - 5,000) = 52 * 1,000 = 52,000$  Favorable.

La varianza VVV es favorable porque las unidades vendidas son mayores que las unidades que se espera sean vendidas.

#### **Varianza de precio de venta**

La varianza de precio de venta es la diferencia entre (1) el total de margen de contribución actual y (2) el margen de contribución total que se habría ganado basado por el volumen actual y el presupuestado de margen de contribución unitario.

La varianza de precio de venta (VPV) = unidades vendidas x (precio actual - precio presupuestado)

 $= 6,000 \times ($ \$ 9.50 - \$ 10) = \$ 3,000 UF

Varianza total de ventas es de \$1,000 UF (\$ 2,000 F + \$ 3,000 UF).

## **Costo estándar**

El costo estándar se basa en presupuestos de materiales directos, mano de obra directa y la aplicación de los gastos generales en función de una tasa predeterminada sobre una base(s) presupuestada(s). Las normas (estándares) se basan en el estimado del costo unitario. La varianza se define como la diferencia entre lo planificado (estimados, presupuestados) y los costos incurridos (costos actuales, reales).

El costo estándar se utiliza para evaluar a los administradores en sus trabajos de rutina. El tipo de estimaciones y presupuestos influyen en el proceso de evaluación. Las estimaciones realistas se basan en la actualización de la estimación de nuevos supuestos y situaciones del mercado. Al analizar las variaciones tenemos que considerar la materialidad (importancia) de estas diferencias y no el signo de estas variaciones. En esta sección se analizan las principales variaciones que incluyen materiales, mano de obra y l variaciones generales.

## **Varianza de materiales**

Las varianzas de materiales directos son principalmente la varianza del precio del material directo (VPMD) y la varianza del volumen del material directo (cantidad) (VVMD). VMP se define como la diferencia entre el presupuesto permitido para las unidades actuales (reales) y los costos efectivos de las compras de materiales directos de la siguiente manera:

VPMD = cantidades comprada (QC) X estándar de precios permitidos (PE) – QC X precio actual pagado (PA) =  $QC$  (PE – PA);

Decisión de evaluar varianzas de PMDV:

Si PA es mayor que PE, la VPMD se considera desfavorable y tenemos que evaluar la importancia relativa de la diferencia. Si PA es más pequeño que PE, la VPMD se considera favorable y tenemos que evaluar lo apropiado de la norma, si la diferencia es significativa.

La VVMD se define como la diferencia entre el presupuesto flexible basado en las unidades presupuestadas y presupuesto flexible basado en unidades actuales usadas si es diferente al comprado.

VVMD = Precio estándar (PE) X las cantidades estándar (QE) – PE X QC = PE (QE – QC).

La decisión de evaluar DMVV se basa en:

Si QC es mayor que QE, la VVMD se considera desfavorable.

Si QC es menor que QE, el VVMD se considera favorable.

El siguiente ejemplo ilustra las diferencias materiales actuales y presupuestadas.

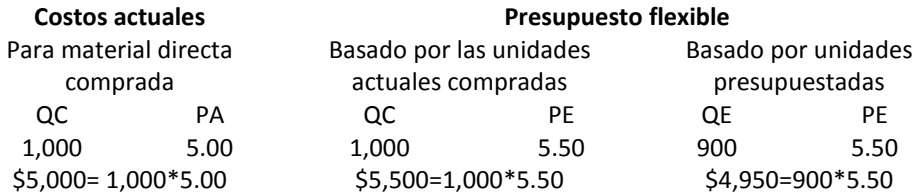

#### Varianza de PMD 500 F Varianza de VMD 550 UF **QC: cantidades adquiridas; PA: precio actual; PE: precio estándar** La varianza total de la material es de \$50.00 no favorable (VPMD + VVMD).

#### **Interpretación de las varianzas de material directo**

Cuando los precios del material comprados es mayor (menor) que los precios previstos (estimados), obtenemos una varianza desfavorable (favorable). Cuando las cantidades utilizadas son mayores (menores) que las cantidades previstas (estimadas), obtenemos una varianza desfavorable (favorable).

## **Varianzas de mano de obra**

La varianza de mano de obra incluye varianza de la tasa de pago de labor y la varianza de la eficiencia de labor. El siguiente ejemplo ilustra las varianzas de labor.

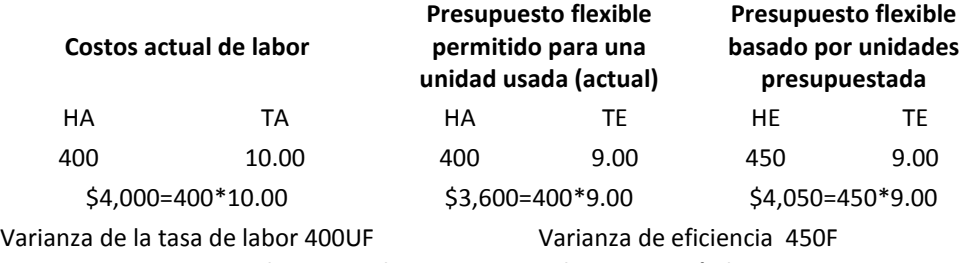

**HA: horas actuales; TA: tasa actual; TE: tasa estándar.**

### **Interpretación de las varianzas de mano de obra**

Cuando los costos laborales actuales son mayores (menores) de los previstos (estimados) correspondientes, obtenemos varianza desfavorable (favorable). Cuando las horas/unidad utilizadas son mayores (menores) de los previstos (estimado), obtenemos varianza desfavorable (favorable).

# **Varianzas de costos indirectos (overheads)**

Varianzas de costos indirectos incluyen varianza de costos indirectos fijos y costos indirectos variables.

### **Varianza de costos indirectos variables**

Varianza de costos indirectos variables incluye la varianza de presupuestos y de eficiencia. El siguiente ejemplo ilustra la varianza de costos indirectos variables.

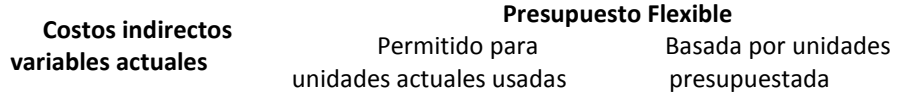

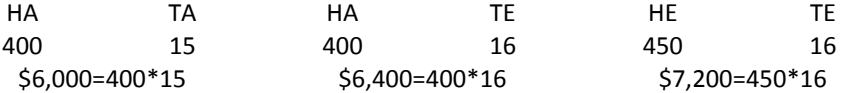

HA: horas actuales; TA: tasa (precio) actual; TE: tasa (precio) estándar.

Costo estándar variable por hora = (costos variables presupuestados de producción) / (horas presupuestadas necesarias).

Costo variable estándar por hora = \$7,200/450 = \$16/hora.

#### **Varianza de costos indirectos fijos**

La varianza de costos indirectos fijos incluye las varianza de presupuesto (precio) y la varianza de volumen de producción. El siguiente ejemplo ilustra la varianza de costos indirectos fijos.

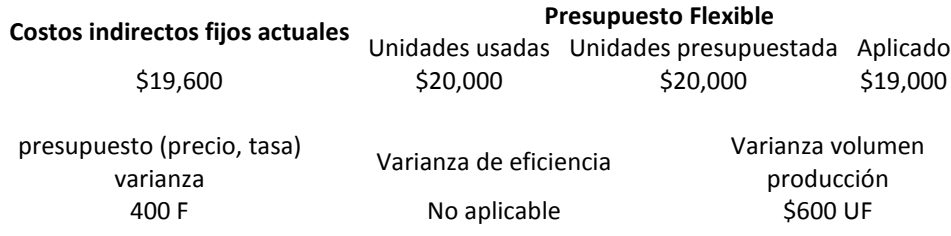

La materialidad (importancia) de la varianza

Si la diferencia (varianza) entre los costos actuales y los costos previstos se aproxima a cero, la diferencia es insignificante o irrelevante.

¿Cómo decidimos si la diferencia es significativa o no? Varios métodos se pueden utilizar, por ejemplo: métodos de juicio, los métodos estadísticos y las opiniones de expertos

## **Medidas no financieras**

Los factores económicos medibles no son los únicos que afectan las normas de actualización relacionadas con el análisis de varianza. Las medidas no financieras también se relacionan a las variaciones. Estos factores no financieros incluyen la competencia, la situación real del mercado, las implicaciones globales del mercado, entre otros.

#### **PREGUNTAS: ANÁLISIS DE VARIANZAS**

- 1. Identifique tres funciones gerenciales que están relacionadas al costo estándar.
- 2. Muestre cómo el costo estándar ayuda en la toma de decisiones.
- 3. Asuma los siguientes datos para NM Com.
	- Materiales directos adquiridos y utilizados 100 unidades
	- El precio real pagado por unidad = \$5
- Cantidades estándar = 90 unidades
- Precio estándar = \$4.9
- Determine la varianza de precio y la varianza de volumen del material directo.
- 4. La empresa XX espera vender 5,000 unidades a \$10 con un costo variable unitario de \$8. Unidades reales vendidas, 6,000 y precio medio de venta, \$10.50.

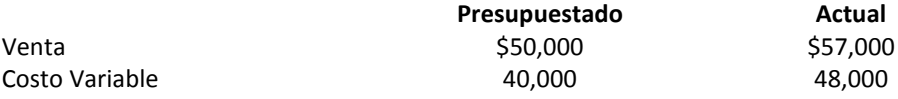

Determine la varianza de volumen de venta y varianza precio de venta.

# **PRESUPUESTO DE CAPITAL**

#### **Objetivos**

Este capítulo permite a los estudiantes:

- Definir el presupuesto de capital
- Identificar los tipos de decisión de presupuesto de capital.
- Definir el costo de capital.
- Diferenciar entre el flujo de caja y el resultado de contabilidad.
- Identificar los principales métodos de flujo de efectivo sin descuento en el presupuesto de capital
	- o El periodo de recobrar la inversión (Pay-back)
	- o La tasa de contabilidad de rendimiento.
- Identificar los principales métodos de flujo de efectivo descontado en el presupuesto de capital
	- o Valor presente neto
	- o Tasa interna de retorno
- Discutir las cuestiones éticas relacionadas con la decisión del presupuesto de capital.
- Discutir la importancia del presupuesto de capital en el mercado global.

# **Introducción**

El presupuesto de capital juega un papel central en la estrategia de cualquier empresa, y por lo tanto, tiene un efecto directo en el desempeño de la empresa. Los recursos utilizados en el presupuesto de capital deben ser cubiertos a largo plazo, lo que los gestores consideran el valor del dinero. Esto implica que el presupuesto de capital es más riesgoso que las decisiones a corto plazo y son más difíciles de modificar que los presupuestos o las decisiones a corto plazo.

Las inversiones se realizan teniendo en cuenta varios objetivos estratégicos de gestión con el propósito de incrementar la eficiencia, la capacidad, o para reducir los costos. También puede ser requerido por leyes o normas de seguridad ambientales o incluso por motivos no financieros.

Las inversiones globales, en particular, las inversiones extranjeras directas son parte de los objetivos estratégicos de la empresa. En muchos casos, las empresas entran en inversión extranjera a pesar de que estas inversiones a veces no cumplen con los requisitos de rentabilidad a corto plazo en el país de origen. Por ejemplo, las empresas invierten en los mercados extranjeros para acceder a nuevos mercados, nuevas tecnologías o habilidades.

Uno de los objetivos no financieros para invertir es por ejemplo cuando una empresa construye una cafetería en sus instalaciones de producción y subsidia a la pérdida de la cafetería con el solo propósito de satisfacer las necesidades de los empleados y la continuidad de las operaciones.

### **Técnicas clásicas en presupuestos de capital**

Nuestro objetivo en este capítulo es analizar las principales técnicas clásicas para evaluar las inversiones que aumentan la rentabilidad y reducen los costos. Antes de comenzar en detalle tenemos que definir el concepto de costo de capital. En su forma más simple, el costo del capital, expresado en términos porcentuales, es la tasa que la empresa necesita para obtener dinero para sus operaciones o para un proyecto específico.

El capital se obtiene por fuentes internas (operaciones, ganancias retenidas) y fuentes externas (acreedores, como los tenedores de bonos e inversiones adicionales de los accionistas). El costo de capital es, por lo tanto, el sacrificio hecho por una empresa para adquirir dinero para sus operaciones. Esta es la distribución de las ganancias a los accionistas o los intereses pagados a los créditos.

La determinación de los costos de capital no es una tarea fácil. Por lo tanto, los administradores pueden adaptar la tasa mínima aceptable, a veces llamada tasa objetivo.

#### **Métodos que no descuentan los flujos de efectivos**

Las técnicas de flujos de efectivos descontados incluyen período de retorno de capital y tasa de retorno. El método de período de recuperación (MPR), incluso para el flujo de efectivo, se define como la inversión total dividida por el flujo neto de efectivo (MPR = Inversión requerida / retornos de efectivo anuales). La tasa de retorno (TR) se define como el ingreso neto sobre la inversión en libros. El promedio de la tasa de (PTR) se define como el ingreso neto sobre inversión media en los libros. Estos dos métodos no utilizan los flujos de efectivo.

Para ilustrar: Se espera una oportunidad de inversión que cuesta \$100,000 para producir los flujos netos de efectivo (o ingresos netos) de \$40,000 al año durante cuatro años, encuentre MPR, TCR y PTCR.

Método periodo requerido (MPR) = inversión requerida / retornos de efectivo anuales.

\$100,000 / \$ 40,000 = 2.5 años

Tasa de retorno (TR) = ingreso neto / inversiones en los libros

 $$40.000 \div 100.000 = 0.40 = 40\%$ .

Para encontrar el promedio de la inversión, asumimos que la inversión tendrá valor residual cero o valor final después del período de tiempo (4 años). Por lo tanto, el promedio de inversión es (la inversión inicial más el valor final), dividido por dos. La inversión media = (\$100.000 + 0) / 2 o \$100,000 / 2 = \$50.000.

Promedio de la tasa de retorno (PTR) = ingreso neto / valor de la inversión en los libros.

 $$40,000 / $50.000 = 0.80 = 80\%$ .

#### **Métodos de flujos de efectivos descontados (FRD)**

A partir de los métodos de flujo de efectivo descontado vamos a discutir: Valor presente neto (VPN) y la Tasa Interna de Rentabilidad (TIR).

**Método de valor presente neto (MVPN)**

El método de valor presente neto (MVPN) usa la tasa requerida para encontrar el valor presente (VP) de los flujos de efectivos relacionados con la inversión o proyecto.

$$
VPN = VP (FE) = VP (EFE) - VP (SFE)
$$

$$
VPN = \sum_{t=0}^{t=n} \frac{FE}{(1+r)^t} = \sum_{t=0}^{t=n} \frac{EFE}{(1+r)^t} - \sum_{t=0}^{t=n} \frac{SFE}{(1+r)^t}
$$
, donde r es la tasa de

rendimiento requerida, FE es el flujo de efectivo neto, EFE es la entrada de flujo de efectivo y SFE es la salida de flujo de efectivo.

Consideremos una oportunidad de inversión que cuesta \$ 100,000 para producir flujos de efectivo netos de \$40,000 al año durante cuatro. El rendimiento de una inversión con costo similar de capital en el mercado genera 10%. Por lo tanto, la tasa requerida (objetiva) mínima es de 10%.

Salida de flujo de efectivo neta (SFE) = \$100,000.

Entrada de flujo de efectivo neta (EFE) = \$40,000.

El costo de capital (CdC) = 10%.

El periodo de la inversión = 4 años.

El valor presente de la salida de flujo de efectivo = VP (SFE) = \$100,000 / (1+10%)<sup>0</sup> = \$100,000.

El valor presente de la entrada de flujo de efectivo [VP (EFE)] se determine por cada año en el periodo como sigue:

Para el año1, \$40,000/(1+10%)<sup>1</sup> = \$40,000/(1.10) = \$40,000 X 0.909091 = \$36,363.64 Para el año 2, \$40,000/(1+10%)<sup>2</sup> = \$40,000/(1.10)<sup>2</sup> = \$40,000 X 0.826446 = \$33,057.85 Para el año3, \$40,000 /  $(1+10\%)^3$  = \$40,000 /  $(1.10)^3$  = \$40,000 X 0.751315 = \$30,052.59 Para el año 4, \$40,000 /  $(1+10\%)^4$  = \$40,000 /  $(1.10)^4$  = \$40,000 X 0.683013= \$27,320.54

La suma del valor presente de las entradas de flujo de efectivo de cada período dará el valor presente de la entrada de flujos de efectivos en todos los períodos (36,363.64 + 33,057.85 + 30,052.59 + 27,320.54 = \$126,794.62.

Podríamos sumar los factores individuales de valor presente para obtener un factor de anualidad, por ejemplo sumar 0.909091, 0.826446, 0.751315 y 0.683013. El resultado es 3,169865. Multiplica EFE por el factor de anualidad (\$40,000 X 3.169865) obtendrá el valor presente de los EFE que es de \$126,794.62.

Para encontrar el VPN de la inversión deducimos VP (SFE) de VP (EFE)

VPN = \$126,794.62 - \$100,000 = \$26,794.62; decisión: no rechaza la inversión.

#### **Criterios de evaluación usando el VPNM**

VPN >  $0 \Rightarrow$  no rechazamos el provecto

VPN < 0 ⇒ rechazamos el proyecto

VPN =  $0 \Rightarrow$  somos indiferentes a rechazar o no el proyecto

#### **El método de la tasa interna de retorno (MTIR)**

Tasa interna de retorno es la tasa que hace que el VPN sea igual a cero para un proyecto.

$$
TIR = r \Longrightarrow \sum_{t=0}^{t=n} \frac{FE}{(1+r)^{t}} = \sum_{t=0}^{t=n} \frac{EFE}{(1+r)^{t}} - \sum_{t=0}^{t=n} \frac{SFE}{(1+r)^{t}} = 0
$$
, donde, r es la

tasa interna de retorno (TIR)

Criterios de evaluación utilizando TIR

TIR > costo de capital del proyecto  $\Rightarrow$  no rechazamos el proyecto

TIR < costo del capital del proyecto ⇒ rechazamos el proyecto

TIR = costo del capital del proyecto  $\Rightarrow$  somos indiferentes a rechazar o no el proyecto

Consideremos el mismo ejemplo utilizado en VPN. Tenemos que encontrar el TIR que hace VP (SFE) = VP (EFE). En otras palabras, SFE = Factor X EFE,

\$100,000 = Factor X \$40,000;

Factor =  $$100,000 / $40,000 = 2.5$ 

Este factor es menor que el factor utilizado en VPN, (3.169865). Podemos deducir que el factor, (2.5) corresponde a una tasa superior a la tasa del factor, (3.169865). Si realiza alguna iteración utilizando Excel, usted encontrará que este factor corresponde a una tasa entre 21% y 22%. Usted también puede encontrar un aproximado de esta tasa mediante el valor presente de la tabla de anualidades.

# **Implicaciones éticas de presupuestos de capital**

Determinar el costo de capital no es una tarea fácil. Además, las formas de determinar el costo de capital o tasa de retorno requerida varían de una compañía a otra. Los juicios y percepciones de los contadores pueden influir en la determinación del costo de capital y por lo tanto, la preparación y la aplicación de los presupuestos de capital.

Los contadores deben usar métodos consistentes y justificar todos sus juicios para determinar el costo de capital y así evitar la manipulación de los datos. De la misma forma, los administradores deben tomar decisiones consistentes con los objetivos y metas de la empresa, trabajando para maximizar la posición financiera de la compañía.

## **Consecuencias globales (mundiales)**

Los cambios en los mercados globales aumentan los factores que afectan las oportunidades y los riesgos de las empresas. Los gerentes deben considerar todos los factores disponibles (locales y globales) en la determinación del costo de capital y otras inversiones disponibles cuando se considera una inversión o un proyecto. Esto incluye: la ubicación, la cultura, la tecnología, las comunicaciones, entre otros factores.

## **Arrendamiento financiero o adquisición**

La evaluación del arrendamiento o la adquisición (compra) de un activo depende de la utilidad neta generada por la alternativa seleccionada. Para ilustrar la toma de decisiones de arrendamiento o compra, consideremos el siguiente ejemplo:

#### **Ejemplo de arrendamiento financiero versus la compra**

La gerencia de la empresa NN Co. quiere que usted evalúe la opción de arrendamiento o compra de una máquina usando los siguientes datos:

Una empresa de arrendamiento ofrece el uso de la máquina en las siguientes condiciones Duración de la concesión (año) 4

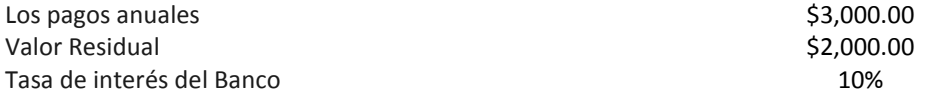

La empresa puede comprar la máquina de otra empresa

El costo de la máquina \$10,000.00

Supongamos que la empresa puede pagar el costo de la máquina a partir de un préstamo bancario, ¿que recomienda: arrendamiento o compra? Suponga que no hay otra información (financiera y no financiera) que podría afectará a su decisión.

#### **Respuesta:**

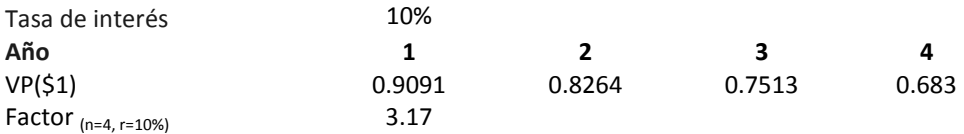

Valor presente de los pagos anuales: 3,000 X Factor<sub>(4, 10%)</sub> = \$3,000  $*$  3.17 = \$9,509.

Valor presente del último pago: \$2,000 /  $(1.1)^4$  = \$2,000 / 0.683 = \$1,366.

El valor presente de todos los pagos: \$10,875. EL VP es mayor de \$10,000, el costo de los equipos; decisión: rechazar la alternativa de arrendamiento.

**Pregunta:** Rehacer el ejemplo suponiendo que la empresa incurrirá en un préstamo con una tasa de interés del 12 % anual para financiar la compra de la máquina.

#### **PREGUNTAS: PRESUPUESTO DE CAPITAL**

- 1. Identifique tres funciones de gestión que están relacionadas con el presupuesto de capital.
- 2. Muestre cómo el presupuesto de capital ayuda en la toma de decisiones.
- 3. Dado el valor presente neto de dos inversiones A y B, \$2.5 y \$2,500, respectivamente, ¿qué inversión se debe no rechazar?
	- a. Inversión A
	- b. Inversión B
	- c. Inversión A y/o Inversión B
	- d. Debería rechazar las dos inversiones.
- 4. Una oportunidad de inversión que cuesta \$100,000, se espera producir flujos de efectivo netos de \$40.000 al año. En el mercado una inversión con un costo similar de capital (CdC), obtiene un rendimiento de 10%. Si la tasa interna de rendimiento (TIR) de esta inversión es menor que el CdC debemos:
	- "a" Rechazar la inversión.
	- "b" No se rechaza la inversión.
	- "c" Indiferente a rechazar o no la inversión
- 5. Discuta las implicaciones éticas que afectan al seleccionar un costo de capital adecuado en la preparación de presupuesto de capital.

# **ESTADOS FINANCIEROS Y SUS USOS EN LA TOMA DE DECISIONES**

#### **Objetivos**

Este capítulo permite a los estudiantes:

- Definir la toma de decisiones.
- Describir la importancia de los estados financieros para la toma de decisiones.
- Describir el proceso analítico utilizado para evaluar los estados financieros.
- Definir el análisis común de los estados financieros.
- Definir el análisis de tendencia de los estados financieros.
- Identificar las relaciones básicas aplicadas al análisis de estados financieros.
- Identificar los factores que afectan el análisis de estados financieros.
- Aplicar el análisis de los estados financieros para determinar la rentabilidad, la liquidez y la solvencia de una empresa.
- Discutir las limitaciones del análisis de los estados financieros.
- Describir la importancia del análisis de los estados financieros en las funciones gerenciales.
- Discutir los factores de comportamiento que afectan el análisis de los estados financieros.

# **Toma de decisión**

Los gerentes necesitan información relevante para la toma de decisiones rutinarias y para comunicar los resultados financieros para los usuarios internos y externos. Los preparativos de los estados financieros se basan en los principios de contabilidad generalmente aceptados (PCGA).

Ejemplos de decisiones financieras para generar fondos para las operaciones de rutina o expansiones de las operaciones incluye: la emisión de deuda a largo plazo y la emisión de acciones. Por lo tanto, el contenido de los estados financieros es útil para analizar la toma de decisiones financieras. El análisis básico de estados financieros contiene un análisis común de los estados financieros, la tendencia y el análisis de proporciones.

Su ayuda a los administradores a realizar las funciones gerenciales que incluyen: planificación, control y toma de decisiones. Los administradores deben utilizar todas las herramientas y métodos disponibles para alcanzar los objetivos de las empresas. Los gerentes deben maximizar la riqueza de los accionistas.

# **Análisis de estados financieros**

Comparar el contenido de los estados financieros ayuda a los gerentes a evaluar la rentabilidad, liquidez y solvencia de sus empresas. Las herramientas de análisis de estados financieros incluyen la comparación entre las variables financieras en un año específico (análisis vertical) o dentro de diferentes años (horizontal o análisis de tendencias).

### **Análisis vertical**

Los estados financieros comunes presentan todos los elementos financieros, como porcentajes de una cuenta específica. Para el estado de ingresos (resultados), fijamos ventas como 100% y los otras cuentas como porcentajes de las ventas. Para el balance de situación, los activos totales se consideran como el 100% y el resto de partidas se presentan como porcentajes de los activos totales. Esto es considerado un análisis vertical. También se denomina análisis verídico de los estados financieros.

Para ilustrar el análisis vertical, consideremos los datos del año pasado del negocio al por menor MR. El porcentaje que representa cada variable financiera se determina dividiendo la variable entre el total de venta (la base). Por ejemplo el porcentaje de utilidad bruta de las ventas (40%) es la utilidad bruta (\$40.000) dividido sobre las ventas (\$100.000) multiplicado por 100%..

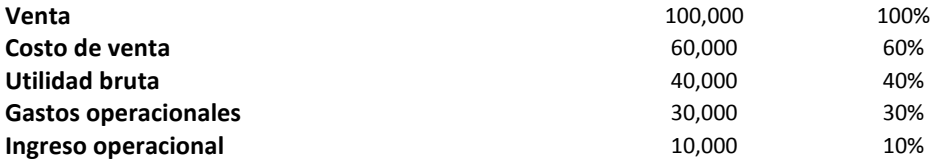

El porcentaje de las variables financieras en el balance de situación utiliza el total de activos como la base. Por ejemplo, el activo corriente al porcentaje total de los activos (40 %) se calcula a partir de la división de activo corriente (\$40.000) sobre activos totales (\$100.000) multiplicado por 100 %.

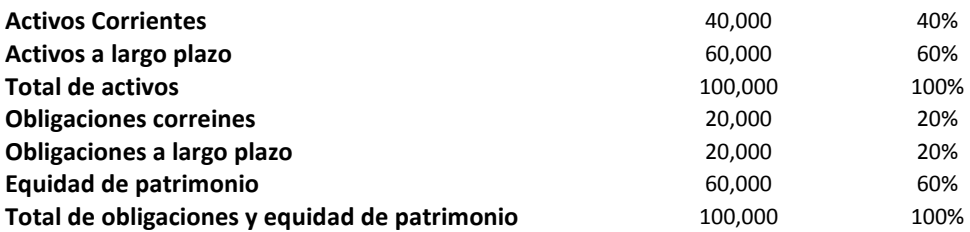

### **Análisis horizontal (tendencia)**

La tendencia de las variables financieras consiste en comparar las variables financieras entre diferentes años, por ejemplo, entre dos años. Para ilustrar supongamos los siguientes datos.

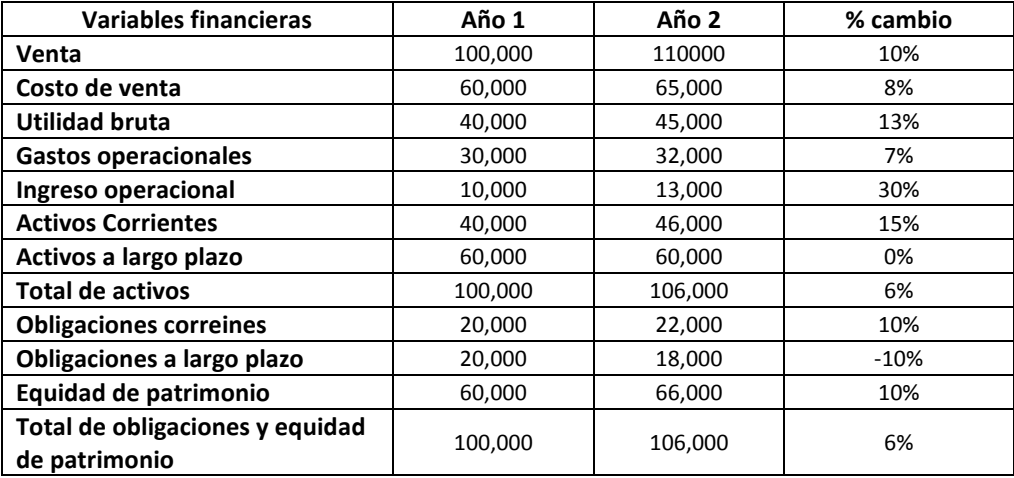

### **Análisis de razones (ratios)**

Los gerentes usan el análisis de razones (ratios) para evaluar la rentabilidad, liquidez y solvencia de la empresa. Ejemplos de indicadores de rentabilidad incluyen el beneficio neto de las ventas netas, la utilidad neta del total de activos. Ejemplos de razones de liquidez incluyen el capital de trabajo, y la razón corriente. Los ejemplos de razones de solvencia incluyen la razón de deuda sobre los activos totales y la deuda sobre la equidad. La siguiente tabla resume las fórmulas de las proporciones y sus efectos.

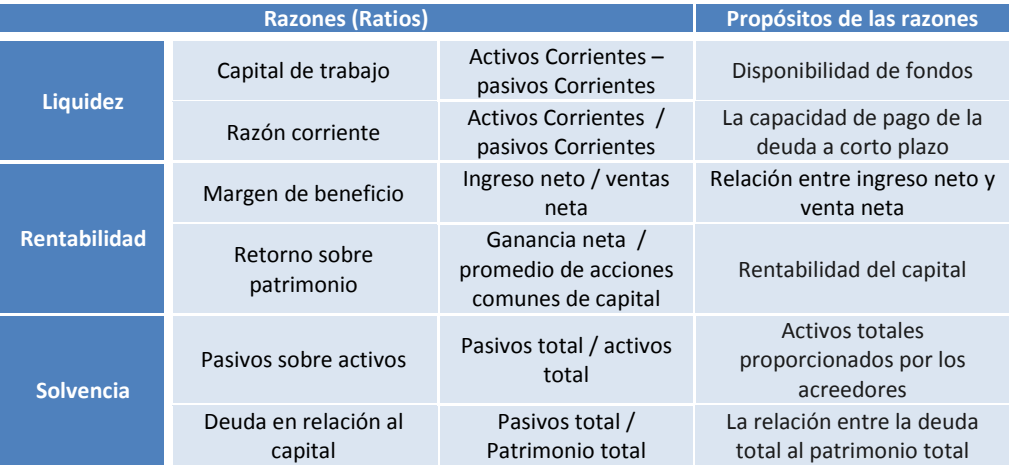

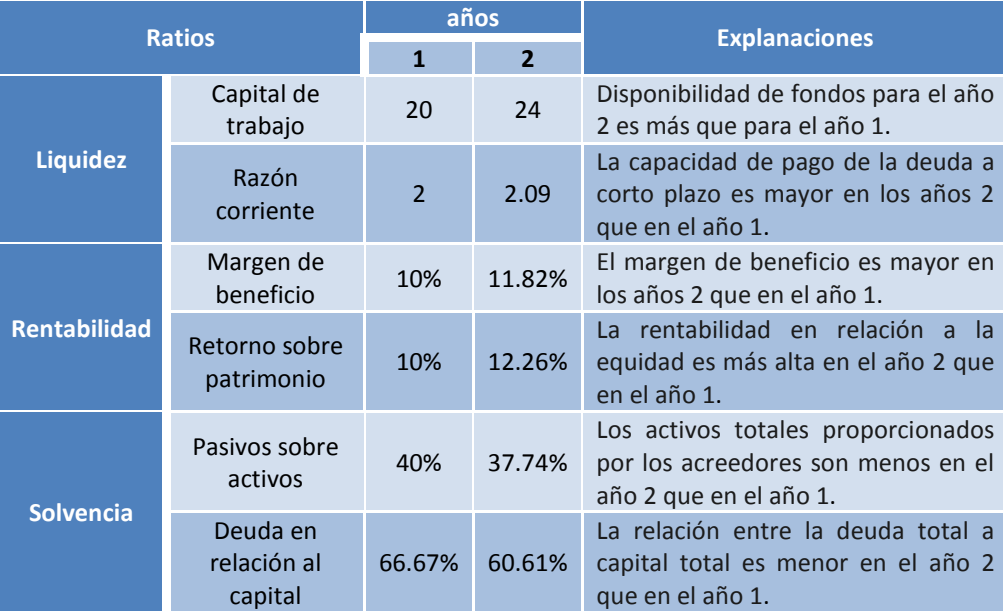

## **Limitación del análisis de los estados financieros**

Las principales limitaciones del uso de análisis de estados financieros están relacionadas con las medidas de contabilidad y las estimaciones. Por ejemplo, los administradores pueden alterar los resultados de la operación sobre la base de la elección de método de depreciación. Los métodos de depreciación reducen el beneficio operativo en los primeros años de la adquisición de los activos y aumenta el beneficio operativo en los últimos años.

La estimación de la vida útil de un equipo afecta los resultados de las operaciones, la vida útil estimada sobre el valor justo, indica que la empresa registra menos cantidad en los gastos de depreciación

**Pregunta:** identificar otros dos aspectos relacionados con las medidas de contabilidad o estimaciones que influyen en los resultados de contabilidad de las operaciones.

# **Ejemplo extendido de análisis financiero**

#### **Análisis de estados financieros usando tamaño común**

Los siguientes estados financieros corresponde a la tienda T-shirt, un negocio al por menor ubicado en la zona norte de PR.

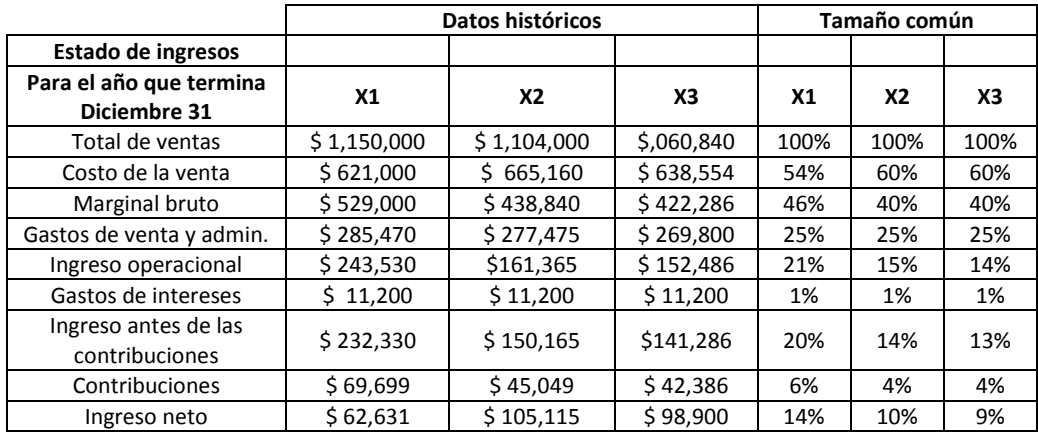

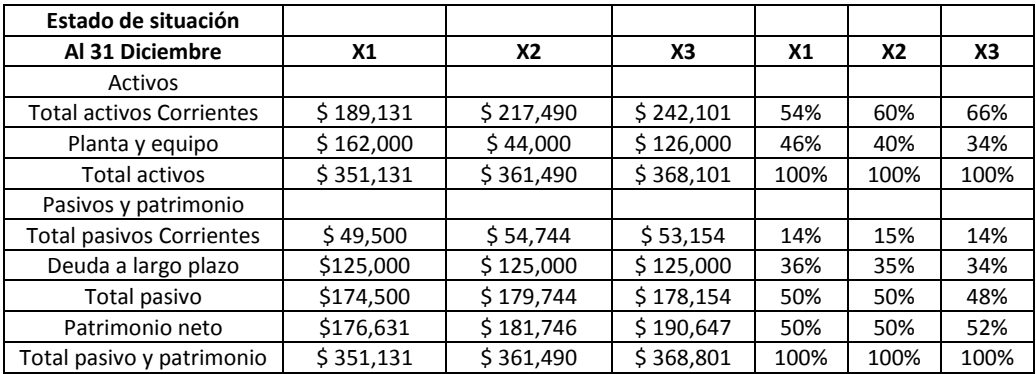

## **Tendencia de los estados financieros**

El análisis de tendencia de los estados financieros se usa para comparar los estados financieros en varios años tomando un año determinado como base. Esto también se denomina análisis horizontal.

Los siguientes estados financieros corresponde a la tienda T-shirt, un negocio al por menor ubicado en la zona norte de PR.

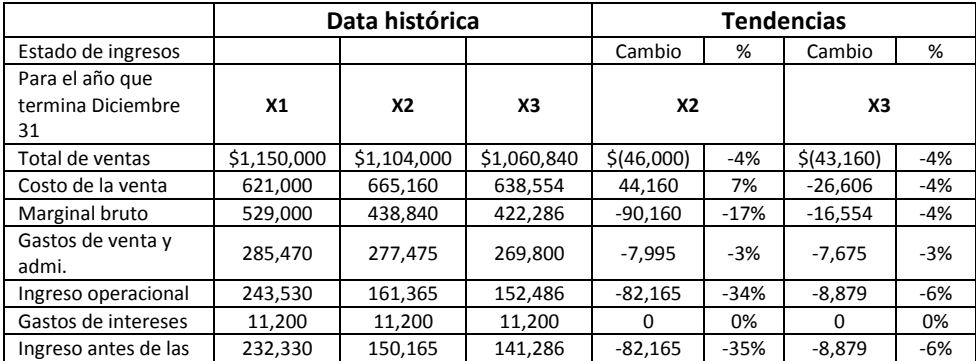

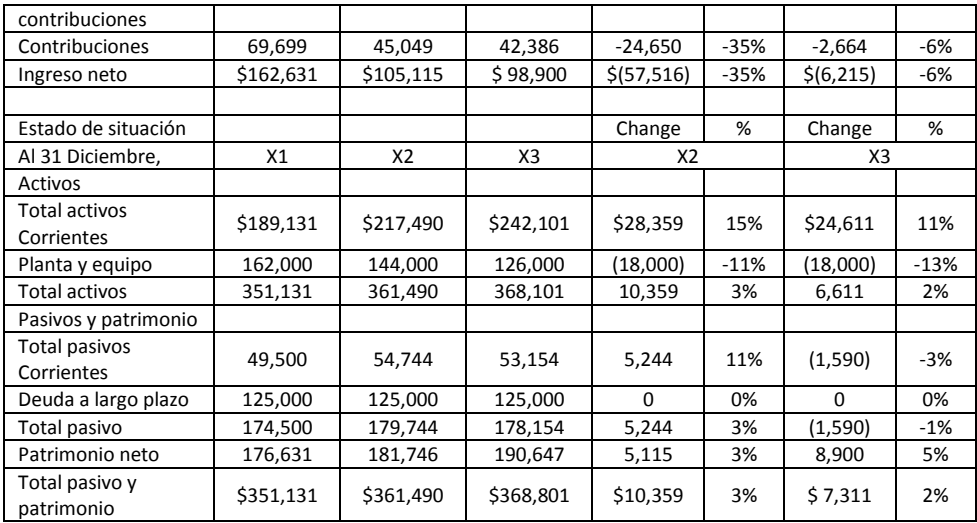

# **Análisis de razones**

Varias razones se utilizan para evaluar las posiciones económicas de las empresas. Estos incluyen las razones de rentabilidad y liquidez. Algunas de estas relaciones se presentan de la siguiente manera:

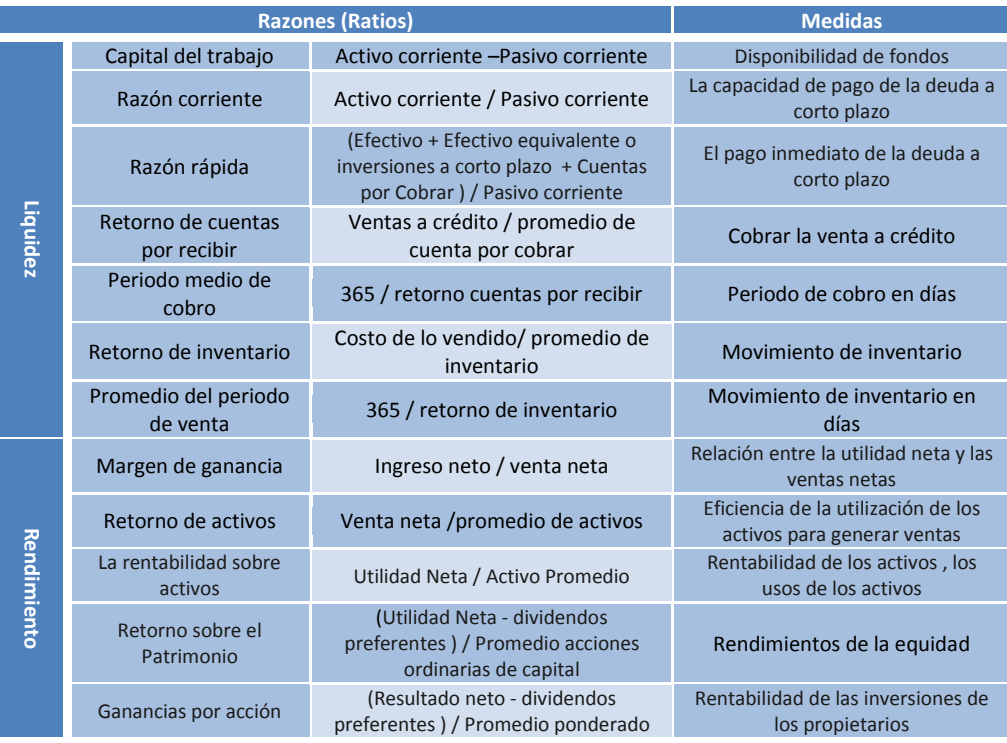

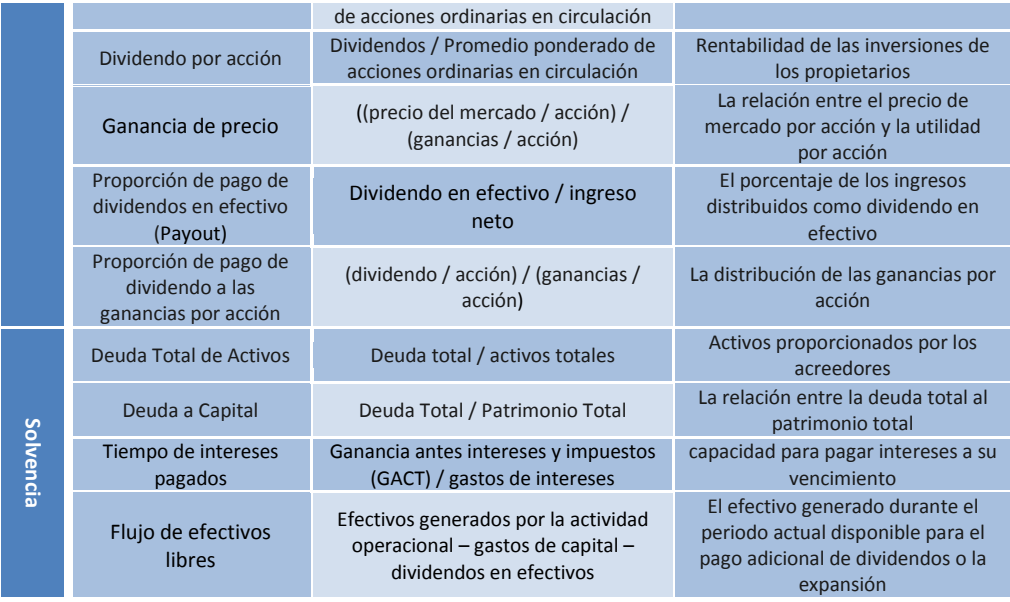

**Pregunta:** Calcule las razones presentadas anteriormente para la tienda de camisetas.

# **Medidas de rendimiento de las divisiones**

El análisis de las tendencias y la relación es aplicable a una industria, empresa o unidad en una división de una empresa. Las principales razones utilizadas para cuantificar medidas de rendimiento de una división son los siguientes:

Retorno de la inversión de la división (RDI) = ingreso Divisional / inversión media de la división

La rentabilidad sobre ventas divisionales (RDS) = Ventas ingreso Divisional / Divisionales

El volumen de negocios de inversión Divisional (DIT) = Las ventas divisionales / La inversión media divisional

Los ingresos de la división residual (RDI) = ingreso Divisional - (Divisional inversión X RDI)

 $RDI = (RDS) * (DIT)$ 

En RDI y DIT, se sugiere el uso de la media de la inversión de la división, pero algunos administradores prefieren utilizar el (al inicio o final) saldo de la inversión. Para ilustrar el promedio de una inversión, supongamos que una compañía compró una máquina por \$10.000, y la vida útil de la máquina es de tres años. La inversión genera un ingreso neto (ingreso después de depreciación, intereses e impuestos) de \$ 6,000. La inversión media de división es de \$ 5,000 (\$10,000 / 2).

# **Implicaciones de estados financieros sobre las funciones de la empresa**

Los administradores confían en la información presentada en los estados financieros para la toma de decisiones a corto y largo plazo. Por lo tanto, los estados financieros son fundamentales para la financiación, inversión y la operación normal de todas las empresas.

# **Las consecuencias del comportamiento de análisis de estados financieros**

Los contadores deben ser consistentes en la preparación de los estados financieros. Cuando los contadores preparan los estados financieros para alcanzar un objetivo específico y no es coherente, su preparación, se considera una manipulación y la desviación de los principios y prácticas de contabilidad.

#### **PREGUNTAS: ANÁLISIS DE ESTADOS FINANCIEROS**

- 1. Defina el análisis de tendencias.
- 2. Diferencie entre el análisis horizontal y vertical.
- 3. Indique dos ejemplos cuando se puede utilizar el análisis horizontal.
- 4. Identifique la característica básica de análisis de estados financieros.
- 5. Identifique las relaciones básicas utilizadas en el análisis de estados financieros.
- 6. Muestre como un contador puede manipular la preparación de los estados financieros.
- 7. Describa las cuestiones éticas relacionadas con las herramientas utilizadas en la toma de decisiones.
- 8. Indique un ejemplo de cómo puede utilizar el análisis de la relación en su trabajo.

Ex 1. Tienda al por menor TT dedica su negocio de venta de sus productos en el área SJ. Los siguientes datos se refieren a tienda TT:

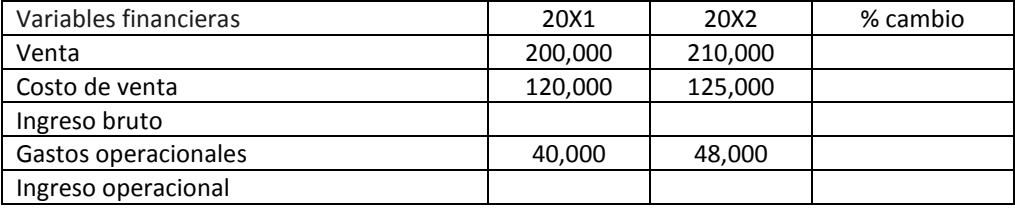

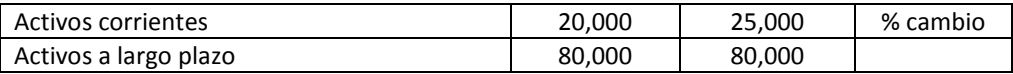

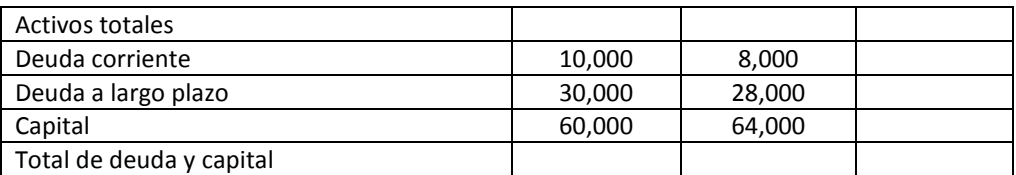

Complete la tabla anterior y calcule los indicadores financieros relacionados a liquidez, rendimiento y solvencia.

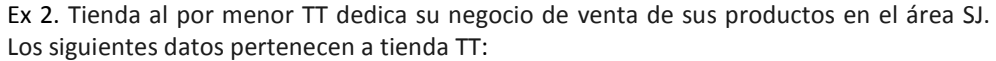

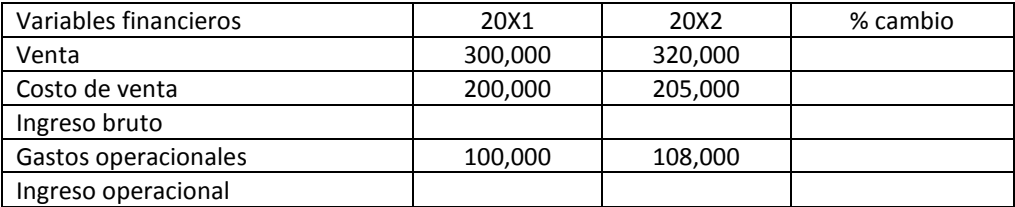

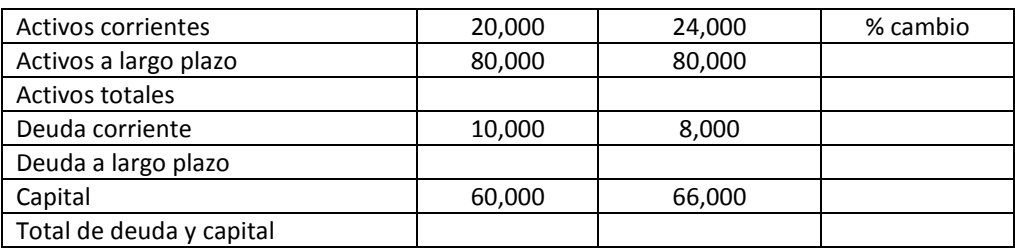

Complete la tabla anterior y calcule los indicadores financieros relacionados a liquidez, rendimiento y solvencia.

# **Asignación de práctica: Análisis de estados financieros**

Para las mismas empresas identificadas en los Trabajos Prácticos anteriores, utilice un periodo de tiempo mínimo de 5 años y construya:

- I. El análisis horizontal y vertical para:
	- a. Estado de ingresos.
	- b. Estado de situación.
- V. Dos índices principales con respecto a la liquidez, la rentabilidad y la solvencia de las empresas.
- VI. Incluya todas las referencias.

# **MEDICIÓN DE RENDIMIENTO**

#### **Objetivos**

Este capítulo permite a los estudiantes:

- Describir la importancia de las medidas de desempeño para la toma de decisiones.
- Identificar las medidas básicas de rendimiento.
- Identificar los factores que afectan las mediciones de rendimiento.
- Discutir las limitaciones de las mediciones de desempeño financiero.
- Describir el análisis de la importancia de los estados financieros de las funciones de gestión.
- Discutir los factores de comportamiento que afectan a las mediciones de desempeño financiero.

# **Introducción**

Los indicadores internos y externos son las medidas prácticas de rendimiento. Las medidas internas se discuten en la evaluación comparativa entre los costos reales y los costos estimados. El análisis de varianza se utiliza como punto de referencia. El análisis de estados financieros, incluyendo el análisis de la relación, son utilizados para evaluar el desempeño general de las empresas. Los factores externos incluyen satisfacciones de los clientes, acreedores y las partes externas interesadas, como las agencias ambientales.

# **Criterios de evaluación de rendimiento**

La selección de criterios para medir y evaluar el rendimiento es importante debido a que éstos influyen en las acciones de los gerentes. Las deficiencias más comunes en las medidas de desempeño son: el uso de una sola medida que hace hincapié en un solo objetivo de la organización, y el uso de medidas que, o bien tergiversan o no reflejan los objetivos de la organización o de los agentes (directivos y empleados) responsables.

# **Mediciones tradicionales**

El rendimiento de los activos y la rentabilidad de las inversiones son dos medidas básicas y tradicionales. Estas medidas ayudan a dar a los inversionistas las herramientas para comparar entre las empresas, los proyectos y las divisiones de la producción.

Rendimiento de los activos

Las diferentes medidas de rentabilidad y de los activos, así como la disponibilidad de datos específicos, son ejemplos de las limitaciones con respecto a las mediciones de rendimiento.

Para ilustrar el cálculo del retorno sobre activos (ROA), consideremos el siguiente ejemplo.

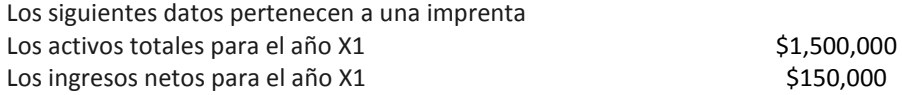

Rentabilidad sobre Activos = Utilidad Neta / Activo Total

 $ROA_{X1} = $150,000 / $1,500,000 = 10\%.$ 

Asuma que los datos se modifican para mostrar saldo inicial y final de los activos. Usando el promedio de los activos calcular el ROA.

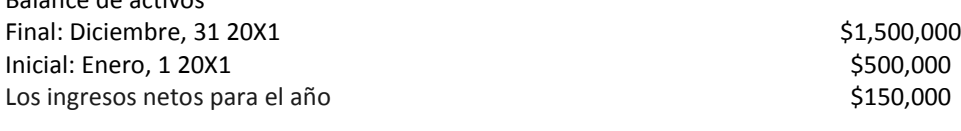

Rentabilidad sobre activos = Utilidad Neta / Activo Promedio

 $ROA_{x1} = $150,000 / ( $1,500,000 + $500,000 ) / 2 =$ 

 $ROA_{x1} = $150,000 / $1,000,000 = 15\%$ .

#### **Retorno de la Inversión**

Balance de activos

Retorno de la inversión (ROI) se puede utilizar para medir el rendimiento de la inversión en una empresa, un proyecto o un departamento. El ROI es utilizado por los administradores para evaluar un proyecto o por un inversionista para evaluar la inversión específica en una empresa. La fórmula general para el cálculo de retorno de la inversión es ROI = Beneficios / Inversión. Para ilustrar los cálculos de ROI, consideremos los siguientes datos:

Inversión en la imprenta = \$150,000.

Ingreso neto de la empresa = \$15,000.

ROI = Utilidad Neta / Inversión = \$15,000 / \$150,000 = 10%

#### **ROA y ROI para la evaluación de proyectos**

Para una evaluación de un proyecto, la estimación de costos como controlables (evitables), o costos asignados (costos no controlables o costos fijos) influyen en los cálculos del beneficio utilizado en el ROA o ROI. Consideremos el siguiente ejemplo para calcular el ROA y el ROI.

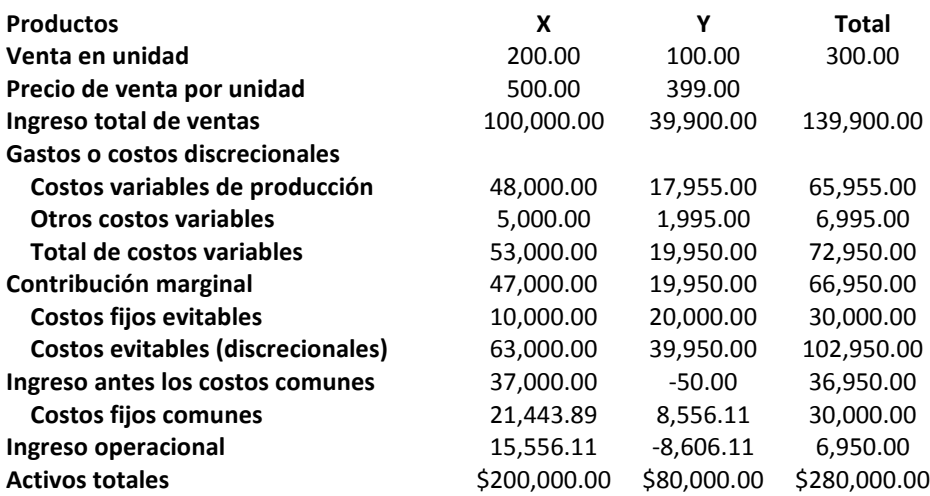

Los costos y gastos que se utilizan para el cálculo de la utilidad antes de gastos fijos comunes son aquellos costos controlables o evitables. Es decir, estos costos son controlados por el director del proyecto.

Usando el ingreso antes de los costos fijos comunes, el ROA para el Proyecto X es \$21,433.89 / \$200,000 = 10.72% y el ROA para el Proyecto Y es \$8,556.11 / \$80,000 = 10.70%

Usando el ingreso operacional, ROA para Proyecto X es \$15,556.11 / \$200,000 = 7.78% y ROA para Proyecto Y es \$-8,606.11 / \$80,000 = -10.76%

Explique la utilidad del uso de ingreso antes de gastos fijos comunes y los ingresos operacional.

#### **Ejemplo Integral de ROI**

Los siguientes datos pertenecen a AAA división de la empresa JJJ.

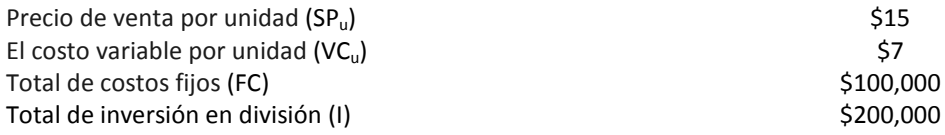

1) ¿Cuántas unidades debe la división AAA vender para ganar

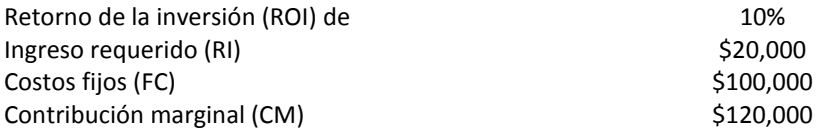

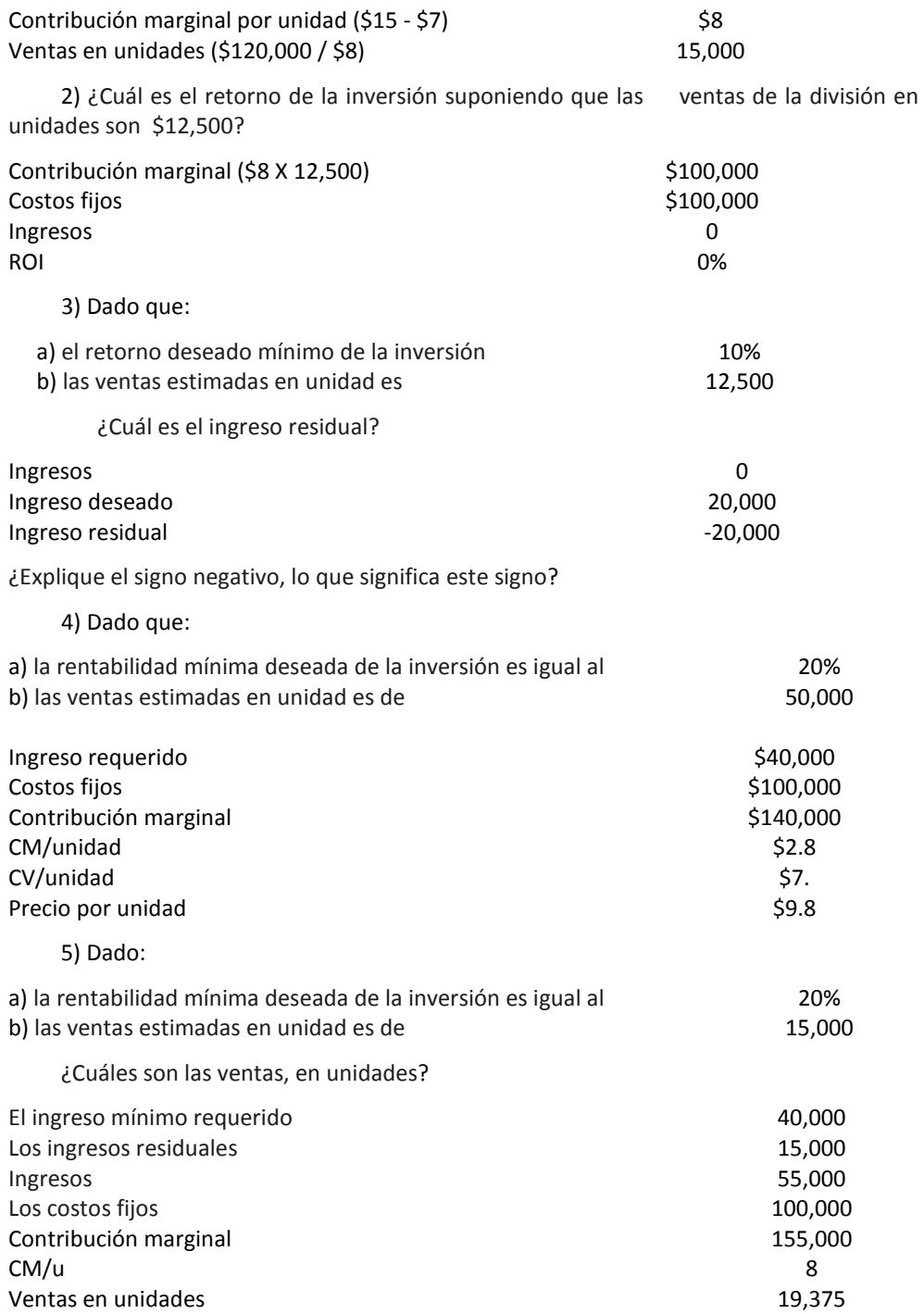

### **Comparación entre ROA and ROI**

Los siguientes datos pertenecen a la división AAA de la empresa JJJ.

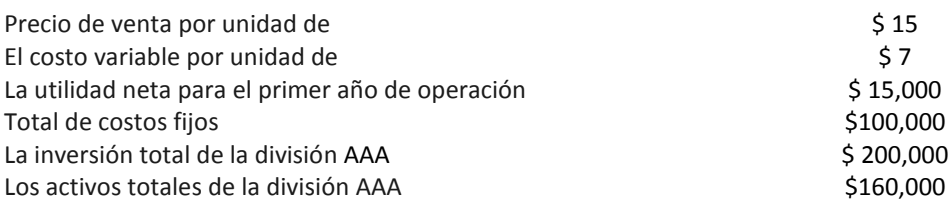

Asumir que no hay otras variables para considerar.

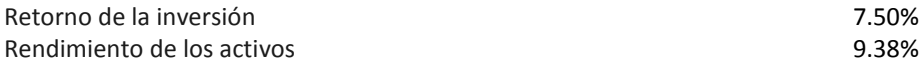

Tanto el ROI y ROA se podrían utilizar en la evaluación de un proyecto o de una división

¿Puede explicar cuando ROA puede ser mayor que el ROI?

Si los proyectos tienen activo promedio igual a la inversión media entonces tenemos ROI = ROA

Si los proyectos tienen activo promedio mayor que la inversión media entonces tenemos ROI > ROA

Si los proyectos tienen activo promedio menor que la inversión media entonces tenemos ROI < ROA

Verifique las declaraciones anteriores y explicarlos.

## **Cuaderno de mando integral (Balanced Scorecard)**

Un enfoque conocido como el cuadro de mando integral se ha convertido popular en el uso de la medición de rendimiento. Este enfoque extiende la evaluación del desempeño de los resultados financieros con otras medidas que incorporan la satisfacción del cliente, los procesos internos de negocios, el aprendizaje y el crecimiento potencial de la organización.

El cuadro de mando integral abarca cuatro áreas relacionadas con cuatro preguntas básicas: (La perspectiva del cliente), ¿cómo nos ven los clientes? (la perspectiva de procesos internos del negocio) ¿En qué debemos sobresalir? (la perspectiva de aprendizaje y crecimiento) ¿Podemos continuar mejorando y creando valor? (las perspectivas financieras) ¿Cómo vemos a los accionistas?

En teoría, el modelo de cuadro de mando integral se centra no solo en el aspecto financiero de la actuación de la organización. (Kaplan y Norton, 1996) se ocupa de otras áreas como los procesos que rodean el negocio, la curva de aprendizaje de la organización, y los clientes. En esencia, el modelo permite a la organización lograr un equilibrio que implica los ambientes internos y externos. De la misma manera, los elementos subjetivos y objetivos de los procesos que se tomen en consideración. De este modo, los resultados de rendimiento existentes, así como las posibles oportunidades de la empresa podrán complementarse

#### **PREGUNTAS: MEDICIÓN DE RENDIMIENTOS**

- 1. Identifique las funciones gerenciales que están relacionadas con las medidas de desempeño.
- 2. Describa las principales herramientas relacionadas con las medidas de desempeño de las empresas.
- 3. Muestre cómo el análisis diferencial de ayuda en la gestión del rendimiento.
- 4. Los siguientes datos pertenecen a BB división de AA.

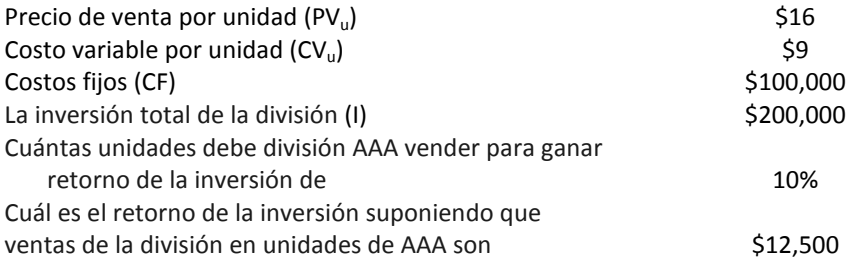

- 5. El concepto de materialidad juega un papel central en la contabilidad financiera y de gestión. Como gerente de una empresa de servicios considera las siguientes implicaciones.
	- 5.1 ¿Cómo se define el concepto de materialidad?
	- 5.2 Identifique dos fuentes de PCGA con respecto a las medidas de desempeño que influyen las decisiones de los contadores.
	- 5.3 Discuta la relación entre el nivel predeterminado de la materialidad y el rendimiento divisiones.
	- 5.4 Discuta cómo el uso de diferentes métodos de medición de desempeño puede afectar las aplicaciones de importancia en la evaluación de desempeño divisiones.

Incluya todas las referencias de todos los argumentos discutidos.

# **Asignación de práctica: Medición de Rendimientos**

Para las mismas empresas identificadas en Asignaciones de prácticas anteriores, utilice al menos un periodo de tiempo de 5 años y encuentre lo siguiente:

- I. Rendimientos de los activos, rentabilidad sobre recursos propios, capital.
- II. Compare entre las tres empresas que se presentan en todas las asignaciones anteriores.
- III. Incluya todas las referencias.

# **BIBLIOGRAFÍAS**

- American Institute of Certifies Public Accountants (AICPA). *Auditing Standards Board*, (2001), "AICPA Professional Standards", New York: American Institute of Certified public Accountants.
- American Institute of Certifies Public Accountants, auditing Standards Board (1988). *The auditor's responsibility to detect and report errors and irregularities, Statement of Auditing Standards No. 53*, New York: American Institute of Certified public Accountants.
- Baralexis, S. (2004). Creative accounting in small advancing countries: the Greek case. *Managerial Auditing Journal*, *19*(3), 440-461.
- Bernstein L. A. (2001). The Concept of Materiality, *Accounting Review*, January, 42, 1, 86- 95.
- Bieg, Bernard. (2013). *Payroll Accounting*. Mason,Oh/Thomson.
- Brimson, James A. (2002). *The handbook of process-based accounting: leveraging processes to predict results*. AICPA.
- Carl S. Warren, (2012), *Financial & Managerial Accounting*, 11<sup>th</sup> edition, Thomson South-Western, [http://www.thomsonedu.com/.](http://www.thomsonedu.com/)
- Coté, D. and Qi, R. (2005). Honest EPS: a measure of GAAP earnings relative to pro forma earnings. *International Journal of Managerial Finance*, *1*(1), 25-35.
- Dechow, P. M. and Skinner D. (2000). Earnings management reconciling the views of accounting academics, practitioners, and regulators. *Accounting Horizon,14*( 2), 235-250.
- Dechow, P., Sloan, R. and Sweeney, A. (1996). Causes and consequences of earnings manipulations: An analysis of firms subject to enforcement actions by SEC. *Contemporary Accounting Research*, *13*(1), 1-36.
- Edmonds, T P, Edmonds, CD., McNair, Frances M. (2012). *Survey of Accounting*. McGraw-Hill/Irwin.
- Elias, R. (2004). The impact of corporate ethical values on perceptions of earnings management. *Managerial Auditing Journal*, *19*(1), 84-98.
- Financial Accounting Foundation and American Accounting Association (FASB). (s. f.). *Codification to Accounting Faculty and Students*. Retrieved from http://aaahq.org/FASB/ Access.cfm.
- Financial Accounting Standards Board (FASB) (1980). Qualitative Characteristics of Accounting Information, *Statement of Financial accounting Concepts No. 2*. Stamford, CT: FASB. Financial Accounting Standards Board http://www.rutgers.edu/accounting/raw.html.
- Government Accounting Standard Board (1994). *Codification of Government Accounting and Financial Reporting Standard*, June, Norwalk, CT.
- Guang, L., He, D. and Yang, D. (2006). Auditing, integral approach to quarterly reporting, and cosmetic earnings management. *Managerial Auditing Journal*, *21*(6), 569- 581.
- Healy, P. M. (1985). The effect of bonus schemes on accounting decisions. *Journal of Accounting and Economics*, 7, 85-107.
- Healy, P. M. and Wahlen, J. M. (December, 1999). A review of the earning management literature and its implications for standard setting. *Accounting Horizons*, *13*(4), 363-365.
- Horngren, Harrison, Oliver. (2012). Accounting, 9<sup>th</sup> edition, Prentice Hall.
- International Accounting Standards Committee (1989). Framework for the Preparation and Presentation of Financial Statements, *International Accounting Standards 1999*, 35-72. London: International Accounting Standards Committee, 1999.
- International Federation of Accountants (1987). "International Auditing Standard No. 25: Materiality and Audit Risk", New York: International Federation of Accountants: International Audit Practice Committee, October.
- Jackson, S., Sawyers, Roby & Jenkins, Greg. (2008). *Managerial Accounting a Focus on Ethical Decision Making*. Thomson International.
- James Jiambalvo, (2013), Managerial Accounting,  $5<sup>th</sup>$  edition, Wiley higher education.
- Jensen, M. and Meckling, W.H. (1976). Theory of the firm: managerial behavior, agency costs, and ownership structure. *Journal of Financial Economics*, *3*(4), 305-360.
- Jerry J. Weygandt, Donald E. Kieso, Paul D. Kimmel., (2012), *Managerial Accounting: Tools for Business Decision Making*, 6<sup>th</sup> edition,
- Jones, K.H. (2000). *Intoduction to Financial Accounting: a user perspective*. Prentice Hall.
- Juma'h, A. H. (2006). The materiality of outsourcing agreements. Global Outsourcing Strategies: An International Reference on Effective, Outsourcing Relationships", Edited by Peter Barrar and Roxane Gervais, Gower Publishing, United Kingdom.
- Juma'h, A. H. (2009). The implications of Materiality Concept on Accounting Practices and Decision Making. *Administrative Science Journal, Metro-IAU*, Spring, 5(1), 22-37.
- Juma'h, A. H. (2014). The Materiality Concept: Implications for Managers and Investors, *Revista Finanzas y Política Económica*, 6 (1), 159-168.
- Marshall, D., McManus, W. & Viele, D.. (2011). *Accounting: What the numbers mean*. McGraw-Hill/Irwin.
- Maryanne M. Mowen, Don R. Hansen, (2014), *Cornerstones of Managerial Accounting*, 5th edition, Thomson South-Western,
- Michael Jones, (2007), *Management Accounting*, Wiley higher education
- Porter, Gary, A. (2013). *Financial Accounting: the impact on decision makers*. 8<sup>th</sup> edition, Thomson/South Western.
- Schwartz, B.N. (2003). *Advances in accounting education: teaching and curriculum innovations*. JAI Press.
- Securities and Exchange Commission (SEC) (1999). "Materiality", *Sec Staff Accounting Bulletin: No 99*, August 12. Washington, D. C.: SEC. Securities and Exchange Commissio[n http://www.sec.gov.](http://www.sec.gov/)
- U.S. Securities and Exchange Commission (1999). "SEC Staff Accounting Bulletin: No. 99 Materiality", August, [http://www.sec.gov/rules/acctrps/sab99.htm.](http://www.sec.gov/rules/acctrps/sab99.htm)
- Warren, C.. (2013). *Survey of Accounting*. Thomson/South Western.
- Watts R. L., Zimmerman J L. (1986). "*Positive accounting theory*", Englewood Cliffs, NJ: Prentice-Hall.
- Weygandt, J., Kieso, J., & Kimmel, P. (2013). *Accounting: Tools for Business Decision Making*. John Wiley.
- Weygandt, Kieso & Kimmel, (2013), *Accounting Principles*, 11<sup>th</sup> edition, John Wily & Sons, [http://wiley.com.](http://wiley.com/)
- Williams, Jan R. (2012). *Financial and Managerial Accounting: the basis for business decisions*. McGraw Hill.

#### *Ahmad H. Juma'h, Ph. D, C.P.A*

Posee un Doctorado en Filosofía en Contabilidad y Finanzas de la Escuela de Negocios de la Universidad de Manchester, Gran Bretaña. Obtuvo una Maestría en Administración de Empresas con concentraciones en Contabilidad y Finanzas, un Bachillerato en Contabilidad y un Bachillerato en Ciencias con concentración en Matemáticas de la Universidad Interamericana de Puerto Rico. Es además Contador Público Autorizado y posee un Certificado de Educación Superior en Finanzas de Baruch College / UIPR. Desde 1987 ha dictado cátedras en Contabilidad, Finanzas y Gerencia Estratégica en distintas universidades en PR. Ha publicado más de una treintena de artículos en revistas académicas y profesionales a nivel internacional sobre los siguientes temas: "Outsourcing", Materialidad, Contabilidad y Finanzas entre otros. Actualmente coordina el Programa Doctoral en Administración de Empresas en la especialidad de Finanzas (DBAF) de la UIPR.
Economía, Organización y Ciencias Sociales

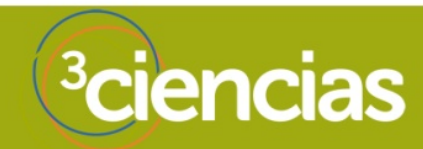